# DATA MINING THE DATA MINING PIPELINE

What is data?

The data mining pipeline: collection, preprocessing, mining, and post-processing Sampling, feature extraction and normalization Exploratory analysis of data – basic statistics

### What is data mining again?

• "Data Mining is the study of collecting, processing, analyzing, and gaining useful insights from data" – Charu Aggarwal

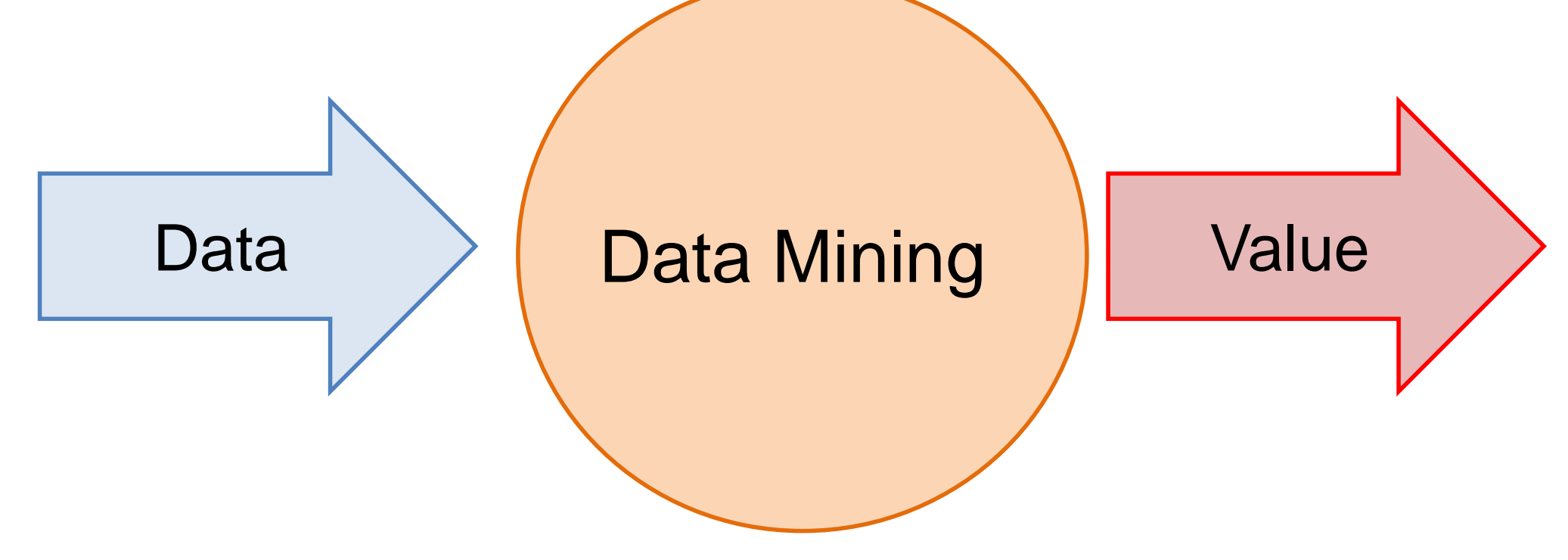

• Essentially, anything that has to do with data is data mining

# What is Data Mining?

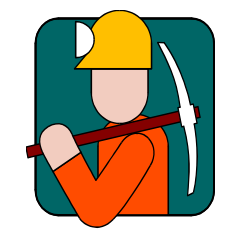

- Data mining is the use of efficient techniques for the analysis of very large collections of data and the extraction of useful and possibly unexpected patterns in data.
- "Data mining is the analysis of (often large) observational data sets to find unsuspected relationships and to summarize the data in novel ways that are both understandable and useful to the data analyst" (Hand, Mannila, Smyth)
- "Data mining is the discovery of models for data" (Rajaraman, Ullman)
	- We can have the following types of models
		- Models that explain the data (e.g., a single function)
		- Models that predict the future data instances.
		- Models that summarize the data
		- Models the extract the most prominent features of the data.

# Why do we need data mining?

- Really huge amounts of complex data generated from multiple sources and interconnected in different ways
	- Scientific data from different disciplines
		- Weather, astronomy, physics, biological microarrays, genomics
	- Huge text collections
		- The Web, scientific articles, news, tweets, facebook postings.
	- Transaction data
		- Retail store records, credit card records
	- Behavioral data
		- Mobile phone data, query logs, browsing behavior, ad clicks
	- Networked data
		- The Web, Social Networks, IM networks, email network, biological networks.
	- All these types of data can be combined in many ways
		- Facebook has a network, text, images, user behavior, ad transactions.
- We need to analyze this data to extract knowledge
	- Knowledge can be used for commercial or scientific purposes.
	- Our solutions should scale to the size of the data
- "*Data is the new oil*" Clive Humby
	- Data Science: Use data to improve any process.

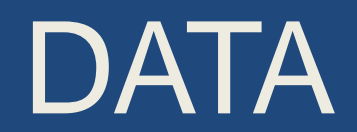

## What is Data?

- Collection of data objects and their attributes
- An attribute is a property or characteristic of an object
	- Examples: name, date of birth, height, occupation.
	- Attribute is also known as variable, field, characteristic, or feature
- For each object the attributes take some values.
- The collection of attribute-value pairs describes a specific object
	- Object is also known as record, point, case, sample, entity, or instance

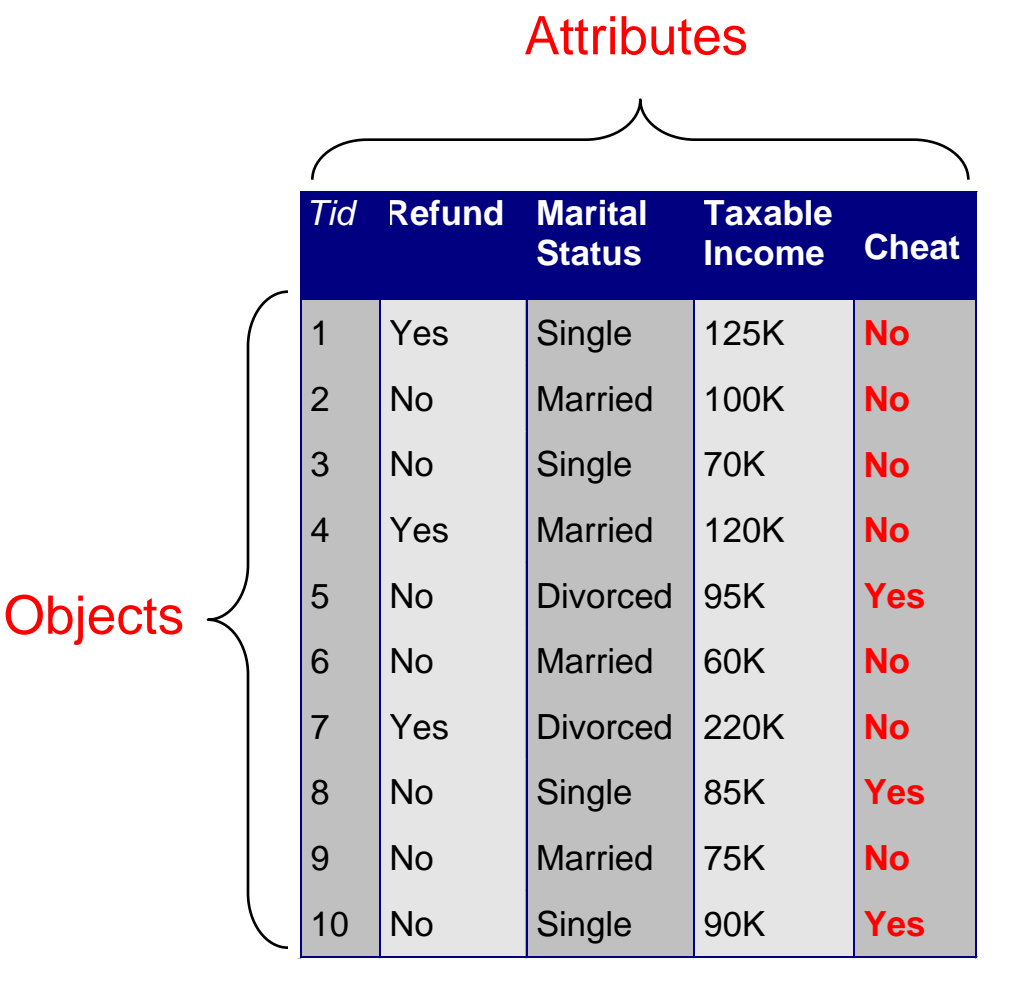

Size (n): Number of objects Dimensionality (d): Number of attributes Sparsity: Number of populated object-attribute pairs

### Relational data

- The term comes from DataBases, where we assume data is stored in a relational table with a fixed schema (fixed set of attributes)
	- In Databases, it is usually assumed that the table is dense (few null values)
- There are a lot of data in this form
	- E.g., census data
- There are also a lot of data which do not fit well in this form
	- Sparse data: Many missing values
	- Not easy to define a fixed schema

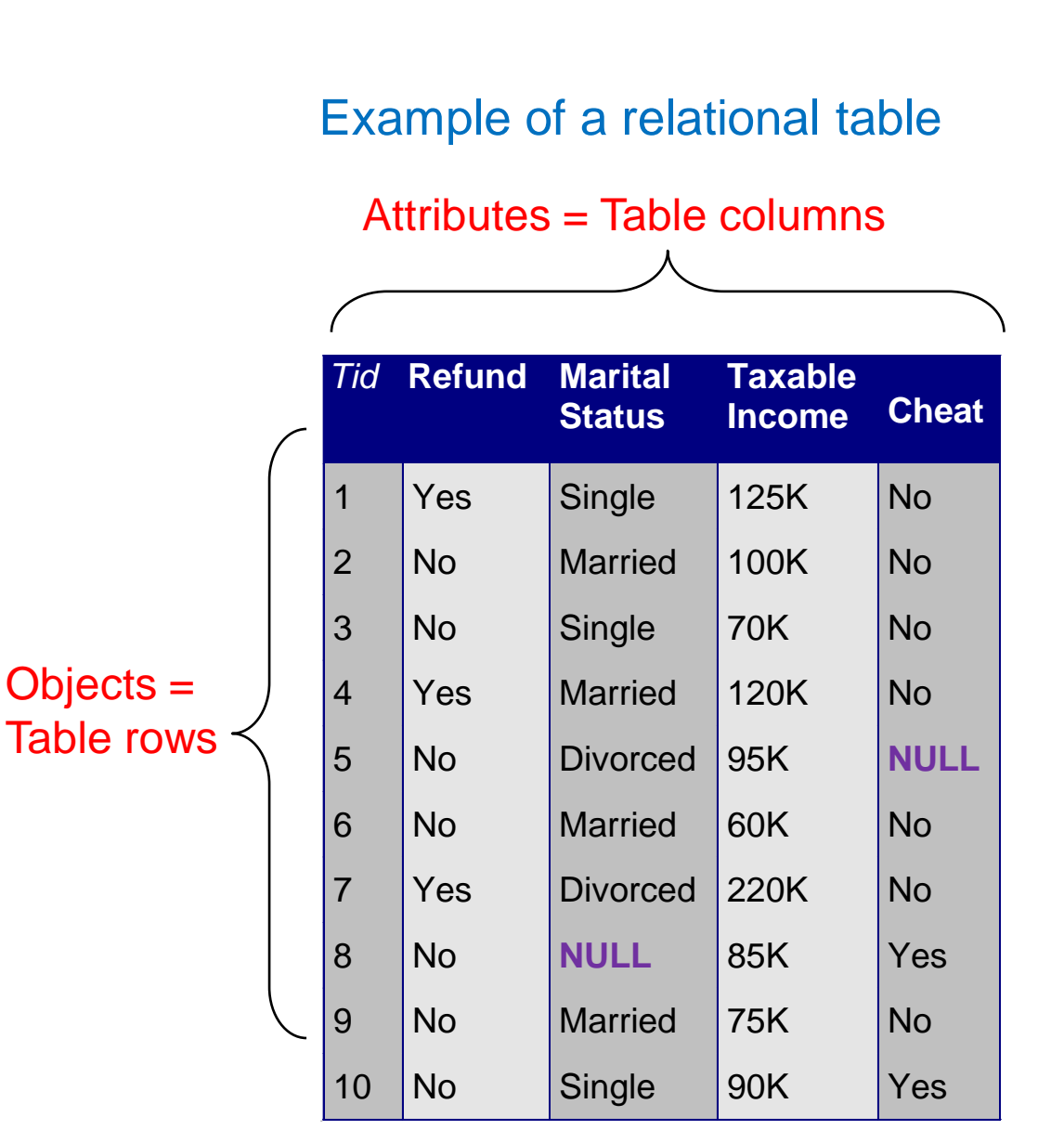

# Types of Attributes

- There are different types of attributes
	- Numeric
		- Examples: dates, temperature, time, length, value, count.
		- Discrete (counts) vs Continuous (temperature)
		- Special case: Binary/Boolean attributes (yes/no, exists/not exists)
	- Categorical
		- Examples: eye color, zip codes, strings, rankings (e.g, good, fair, bad), height in {tall, medium, short}
		- Nominal (no order or comparison) vs Ordinal (order but not comparable)

#### Numeric Relational Data

- If data objects have the same fixed set of numeric attributes, then the data objects can be thought of as points/vectors in a multi-dimensional space, where each dimension represents a distinct attribute
- Such data set can be represented by an n-by-d data matrix, where there are n rows, one for each object, and d columns, one for each attribute

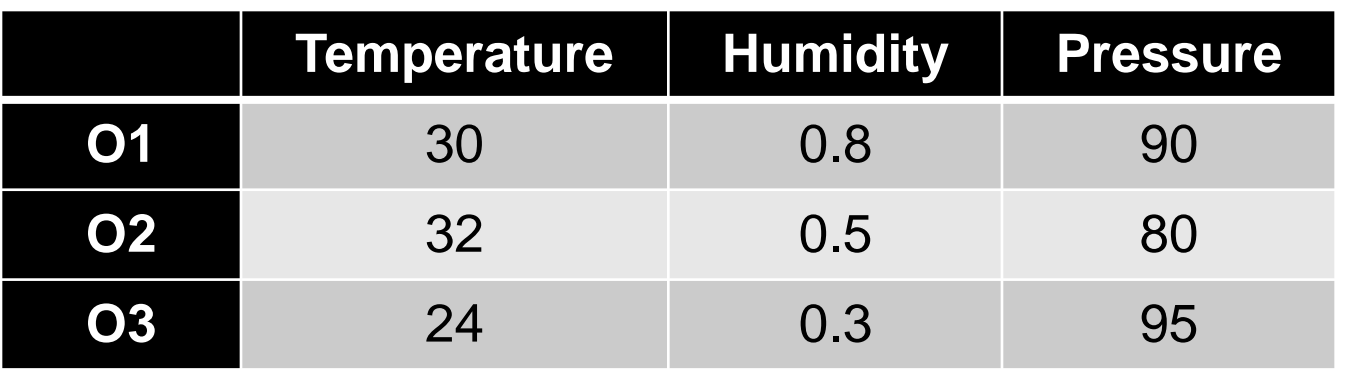

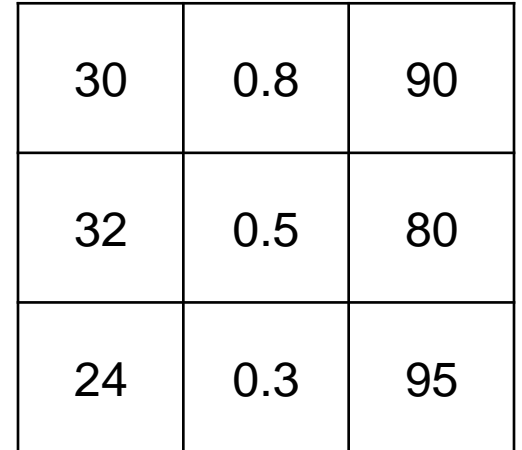

#### Numeric data

- Thinking of numeric data as points or vectors is very convenient
- For small dimensions we can plot the data
- We can use geometric analogues to define concepts like distance or similarity
- We can use linear algebra to process the data matrix
- We will often talk about points or vectors

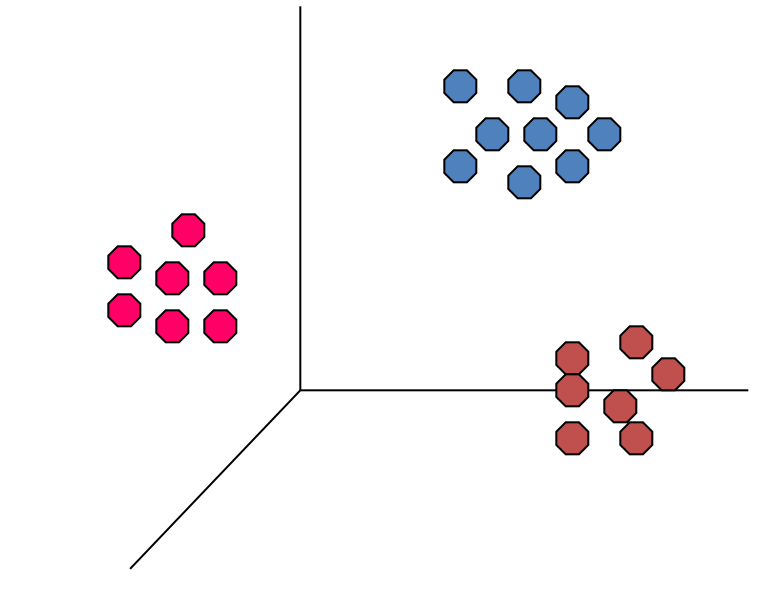

#### Categorical Relational Data

• Data that consists of a collection of records, each of which consists of a fixed set of categorical attributes

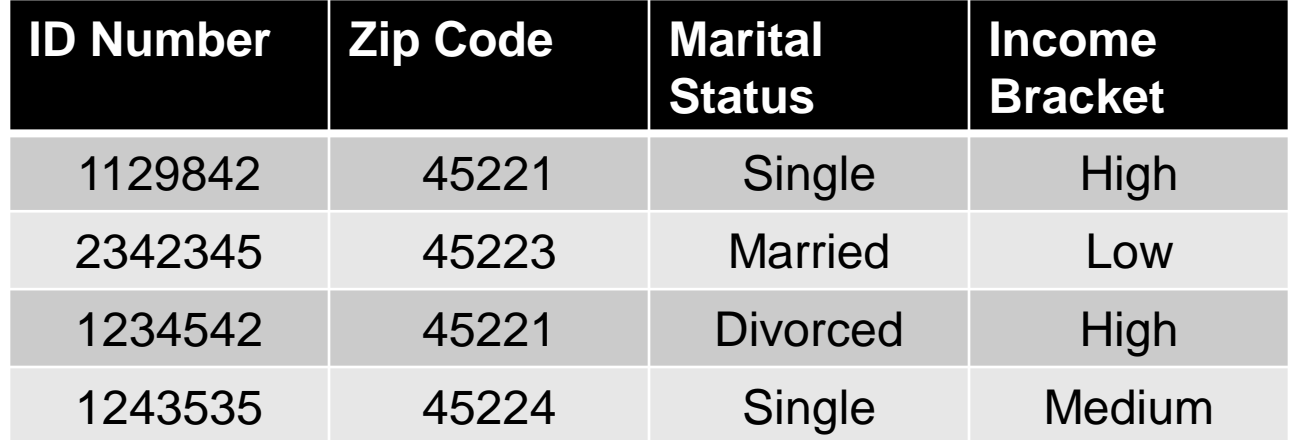

• Data that consists of a collection of records, each of which consists of a fixed set of both numeric and categorical attributes

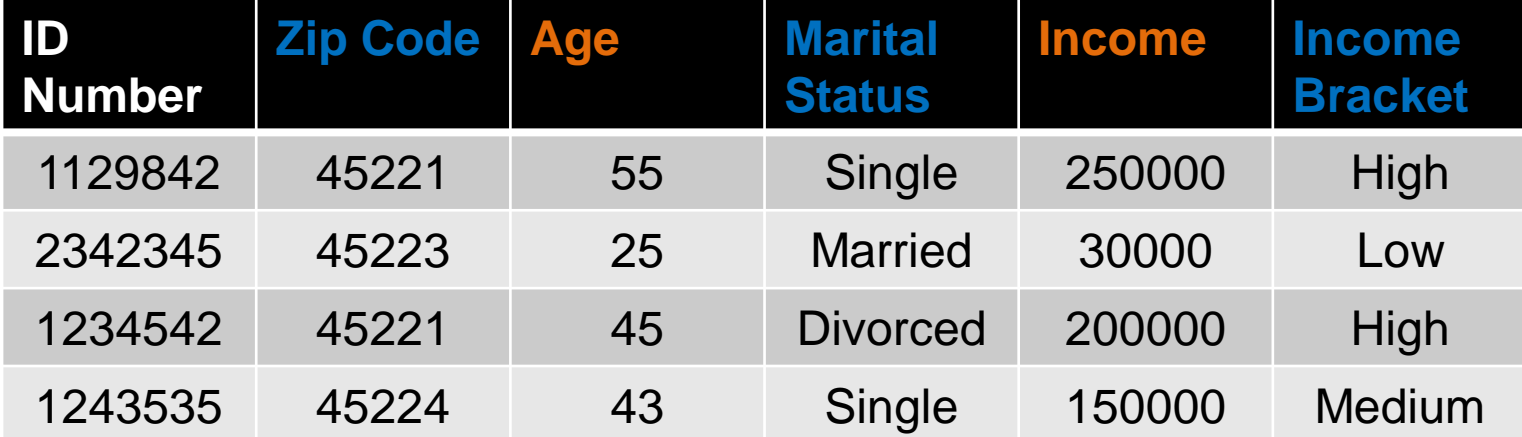

• Data that consists of a collection of records, each of which consists of a fixed set of both numeric and categorical attributes

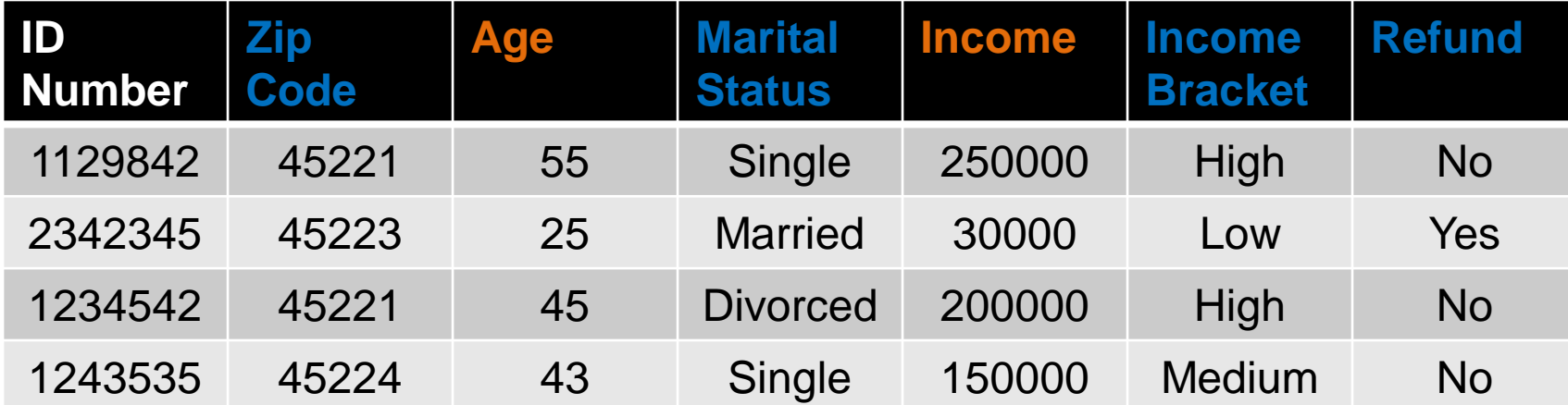

• Data that consists of a collection of records, each of which consists of a fixed set of both numeric and categorical attributes

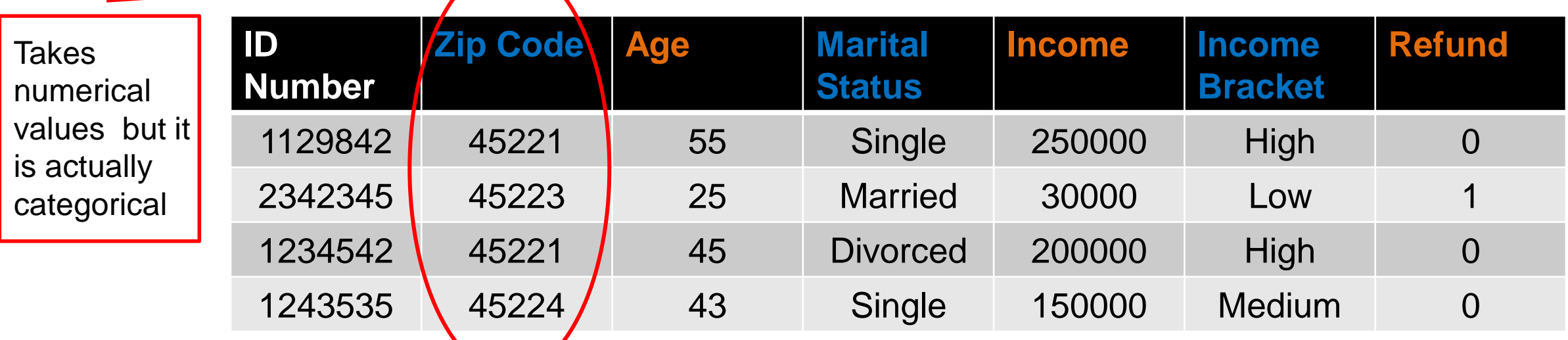

Boolean attributes can be thought as both numeric and categorical When appearing together with other attributes they make more sense as categorical They are often represented as numeric though

• Some times it is convenient to represent categorical attributes as boolean.

• Add a Boolean attribute for each possible value of the attribute

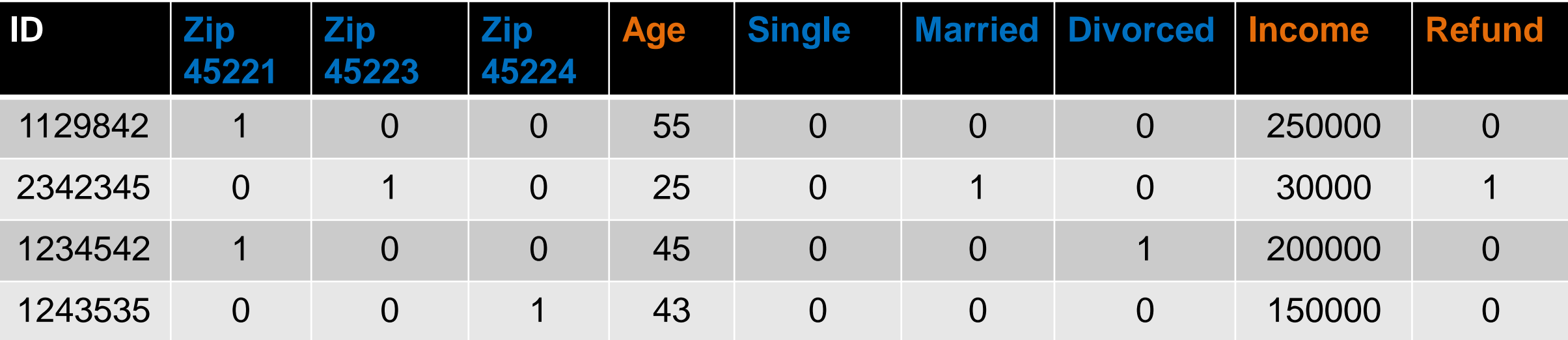

We can now view the whole vector as numeric

• Some times it is convenient to represent numerical attributes as categorical.

• Group the values of the numerical attributes into bins

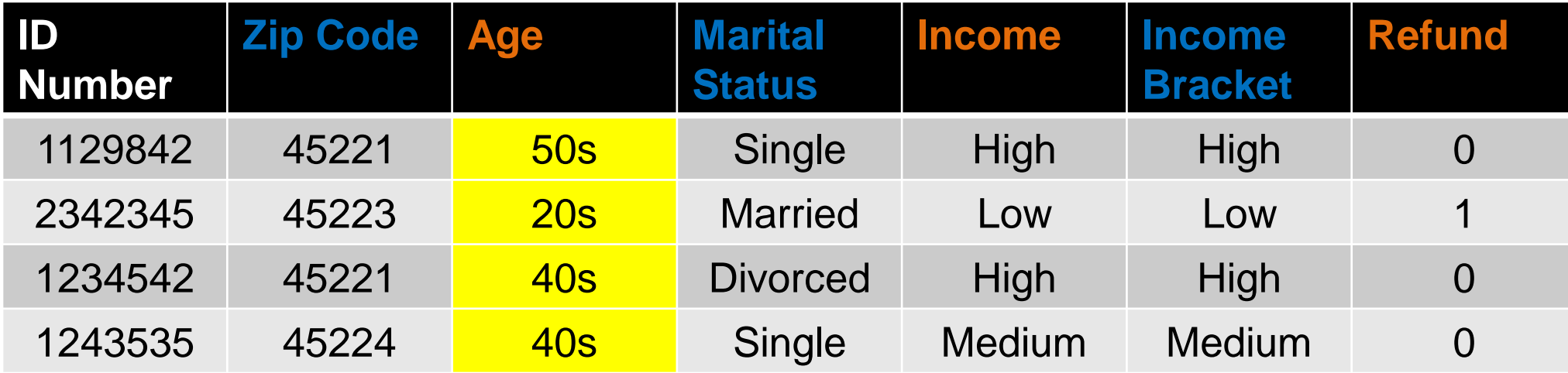

# **Binning**

- Idea: split the range of the domain of the numerical attribute into bins (intervals).
- Every bucket defines a categorical value

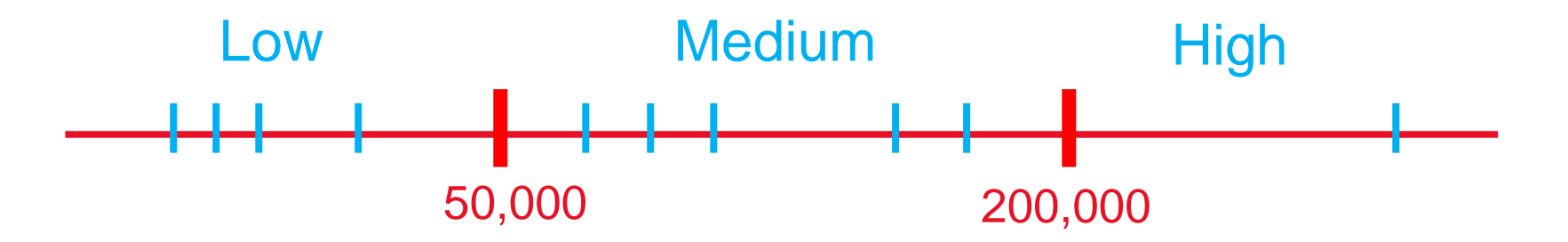

- How do we decide the number of bins?
	- Depends on the granularity of the data that we want

### **Bucketization**

- How do we decide the size of the bucket?
	- Depends on the data and our application
- Equi-width bins: All bins have the same size
	- Example: split time into decades
	- Problem: some bins may be very sparse or empty
- Equi-size (depth) bins: Select the bins so that they all contain the same number of elements
	- This splits data into quantiles: top-10%, second 10% etc
	- Some bins may be very small
- Equi-log bins:  $log end log start$  is constant
	- The size of the previous bin is a fraction of the current one
	- Better for skewed distributions
- Optimized bins: Use a 1-dimensional clustering algorithm to create the bins

#### **Example**

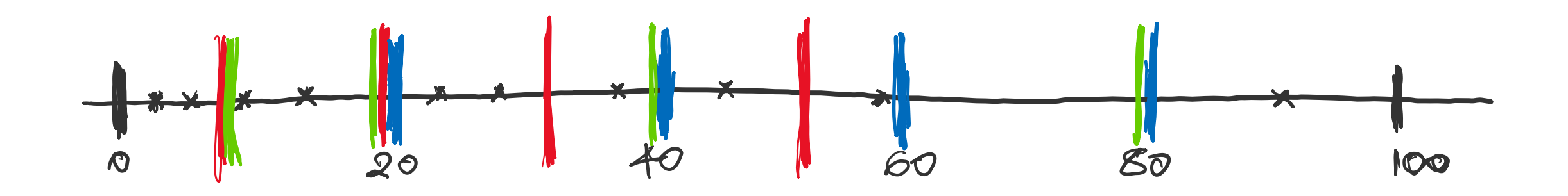

#### Blue: Equi-width [20,40,60,80]

Red: Equi-depth (2 points per bin)

Green: Equi-log 
$$
\left(\frac{end}{start} = 2\right)
$$

### Physical data storage

- Stored in a Relational Database
	- Assumes a strict schema and relatively dense data (few missing/Null values)
- Tab or Comma separated files (TSV/CSV), Excel sheets, relational tables
	- Assumes a strict schema and relatively dense data (few missing/Null values)
- Flat file with triplets (record id, attribute, attribute value)
	- A very flexible data format, allows multiple values for the same attribute (e.g., phone number)

#### • JSON, XML format

- Standards for data description that are more flexible than relational tables
- There exist parsers for reading such data.

### **Examples**

#### Comma Separated File

**id,Name,Surname,Age,Zip 1,John,Smith,25,10021 2,Mary,Jones,50,96107 3,Joe ,Doe,80,80235**

• Can be processed with simple parsers, or loaded to excel or a database

#### **1, Name, John 1, Surname, Smith 1, Age, 25 1, Zip, 10021 2, Name, Mary 2, Surname, Jones 2, Age, 50 2, Zip, 96107 3, Name, Joe 3, Surname, Doe 3, Age, 80 3, Zip, 80235**

Triple-store

• Easy to deal with missing values

#### **Examples**

**{**

**}**

#### **JSON EXAMPLE – Record of a person**

```
"firstName": "John",
"lastName": "Smith",
"isAlive": true,
"age": 25,
"address": {
  "streetAddress": "21 2nd Street",
  "city": "New York",
  "state": "NY",
  "postalCode": "10021-3100"
},
"phoneNumbers": [
  {
    "type": "home",
    "number": "212 555-1234"
  },
  {
    "type": "office",
    "number": "646 555-4567"
  }
],
"children": [],
"spouse": null
```
#### **XML EXAMPLE – Record of a person**

**<person> <firstName>John</firstName> <lastName>Smith</lastName> <age>25</age> <address> <streetAddress>21 2nd Street</streetAddress> <city>New York</city> <state>NY</state> <postalCode>10021</postalCode> </address> <phoneNumbers> <phoneNumber> <type>home</type> <number>212 555-1234</number> </phoneNumber> <phoneNumber> <type>fax</type> <number>646 555-4567</number> </phoneNumber> </phoneNumbers> <gender> <type>male</type> </gender> </person>**

#### Beyond relational data: Set data

- Each record is a set of items from a space of possible items
- Example: Transaction data
	- Also called market-basket data

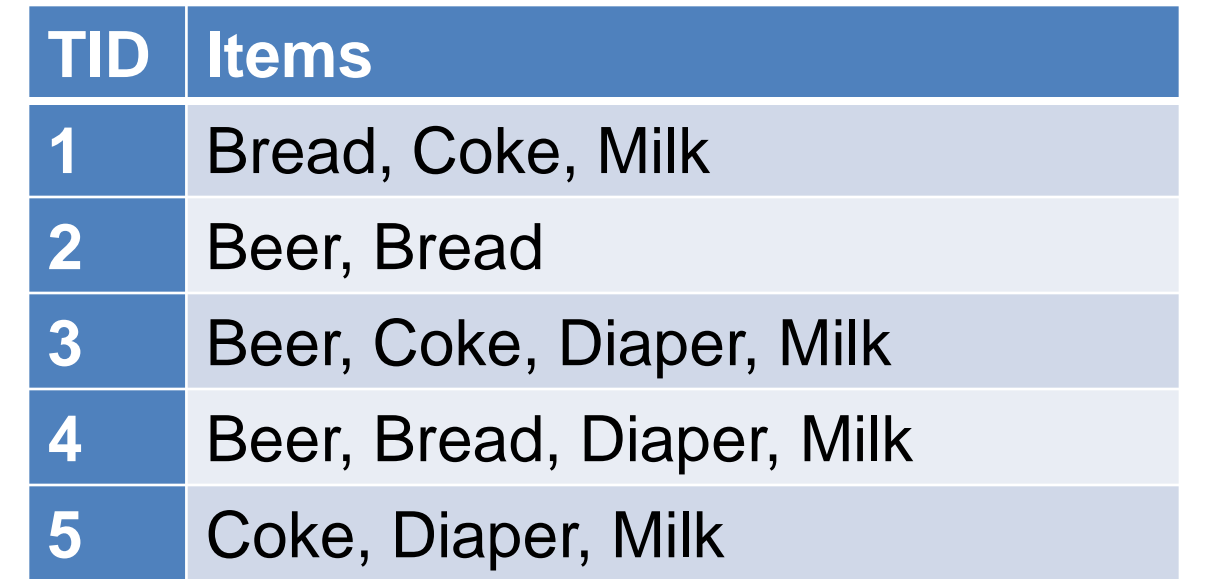

#### Set data

- Each record is a set of items from a space of possible items
- Example: Document data
	- Also called bag-of-words representation

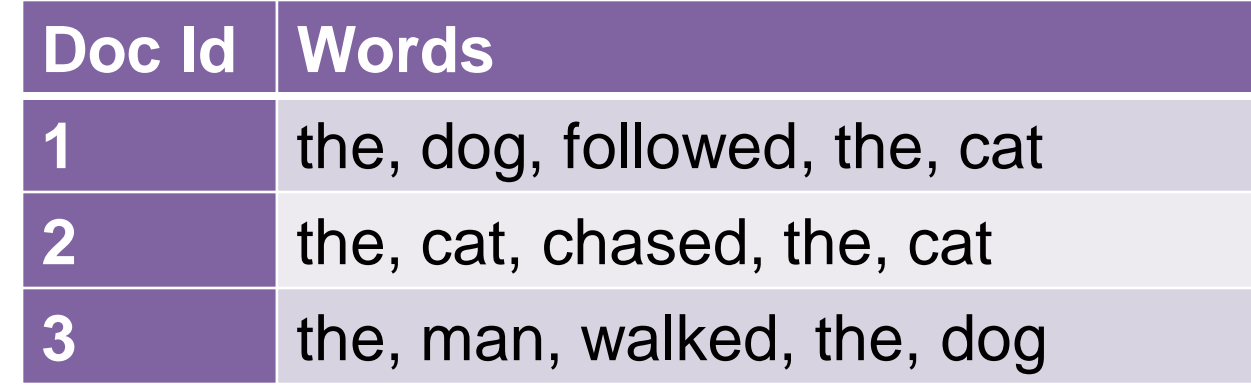

#### Vector representation of market-basket data

- Market-basket data can be represented, or thought of, as numeric vector data
	- The vector is defined over the set of all possible items
	- The values are binary (the item appears or not in the set)

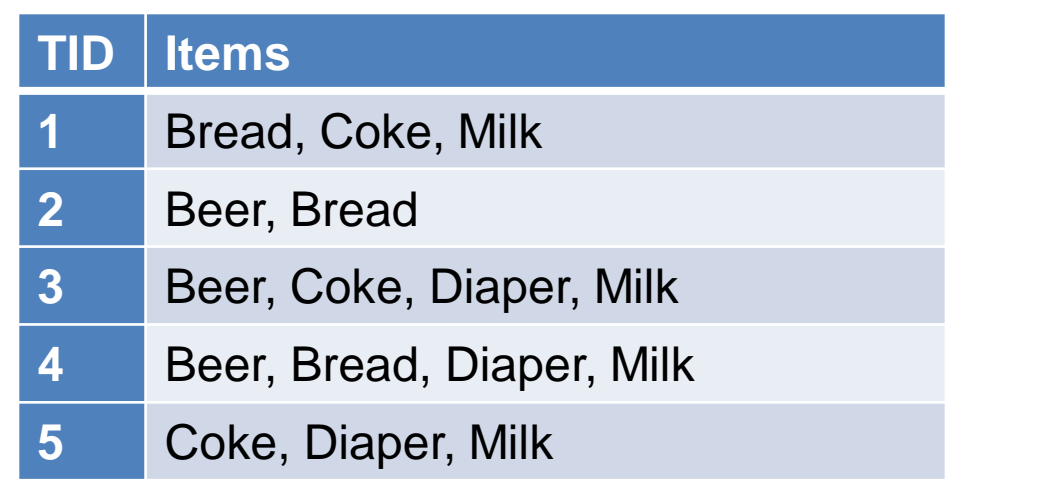

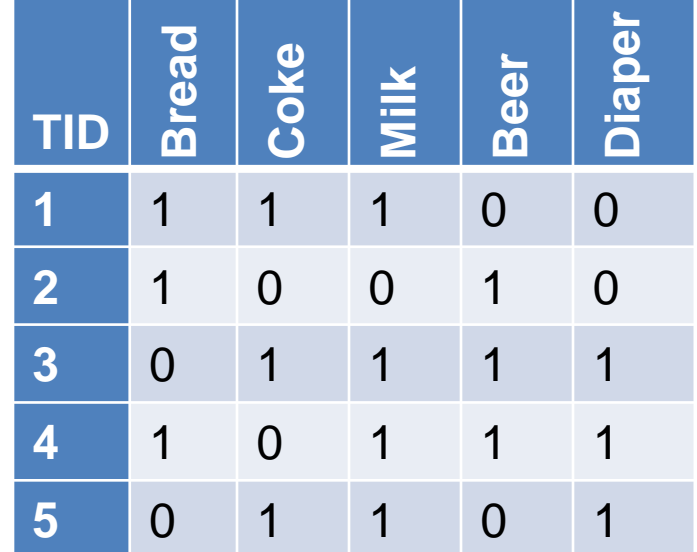

Sparsity: Most entries are zero. Most baskets contain few items

#### Vector representation of document data

- Document data can be represented, or thought of, as numeric vector data
	- The vector is defined over the set of all possible words
	- The values are the counts (number of times a word appears in the document)

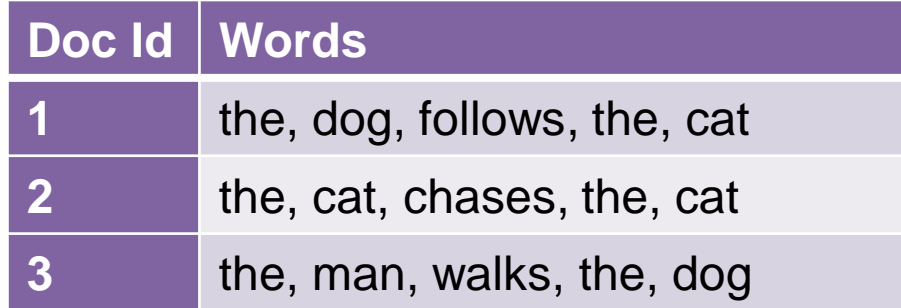

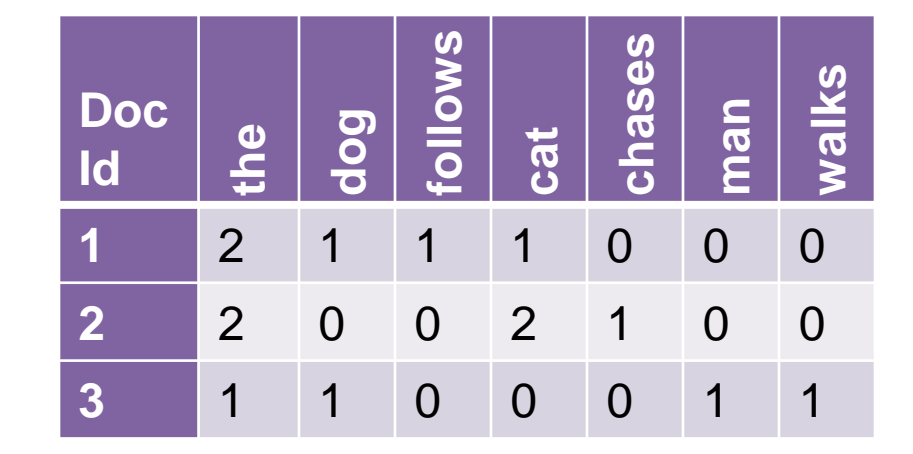

#### Sparsity: Most entries are zero. Most documents contain few of the words

#### Physical data storage

#### • Usually set data is stored in flat files

• One line per set

0 1 2 3 4 5 6 7 8 9 10 11 12 13 14 15 16 17 18 19 20 21 22 23 24 25 26 27 28 29 30 31 32 33 34 35 36 37 38 39 40 41 42 43 44 45 46 38 39 47 48 38 39 48 49 50 51 52 53 54 55 56 57 58 32 41 59 60 61 62 3 39 48

- I heard so many good things about this place so I was pretty juiced to try it. I'm from Cali and I heard Shake Shack is comparable to IN-N-OUT and I gotta say, Shake Shake wins hands down. Surprisingly, the line was short and we waited about 10 MIN. to order. I ordered a regular cheeseburger, fries and a black/white shake. So yummerz. I love the location too! It's in the middle of the city and the view is breathtaking. Definitely one of my favorite places to eat in NYC.
- I'm from California and I must say, Shake Shack is better than IN-N-OUT, all day, err'day.

### Dependent data

- In tables we usually consider each object independent of each other.
- In some cases, there are explicit dependencies between the data
	- Ordered/Temporal data: We know the time order of the data
	- Spatial data: Data that is placed on specific locations
	- Spatiotemporal data: data with location and time
	- Networked/Graph data: data with pairwise relationships between entities

#### Ordered Data

• Genomic sequence data

 $\texttt{GGTTCCGCCCTTCAGCCCGCCCC}\ \texttt{CCGAGGCCCCCCCGCCGTC}\ \texttt{GAGAAGGCCCCCCCCCGCCGCG}\ \texttt{GGGGGAGCCCGCCCCCGAC}\ \texttt{CCAACCAGTCCGACCCGACCC}\ \texttt{CCCACCACGCTCGCCCTAGACCTGA}\ \texttt{GCTCATTAGGCGCACCGACAG}\ \texttt{CCCAAGTAGAACACCGCACAGCG}\ \texttt{TGGGCTGCCTGCCACCAGGG}\ \texttt{CGCTGCCTGCCACCAGGG}\ \texttt{CGCTGCCTGCCGACCAGGG}\ \texttt{CGCTGCTGCCACCAGGG}\ \texttt{CGCTGCTGCCACCAGGG}\ \texttt{$ **CGCAGGGCCCGCCCCGCGCCGTC GAGAAGGGCCCGCCTGGCGGGCG GGGGGAGGCGGGGCCGCCCGAGC CCAACCGAGTCCGACCAGGTGCC CCCTCTGCTCGGCCTAGACCTGA GCTCATTAGGCGGCAGCGGACAG GCCAAGTAGAACACGCGAAGCGC TGGGCTGCCTGCTGCGACCAGGG**

#### Ordered Data

#### • Time series

• Sequence of ordered (over "time") numeric values.

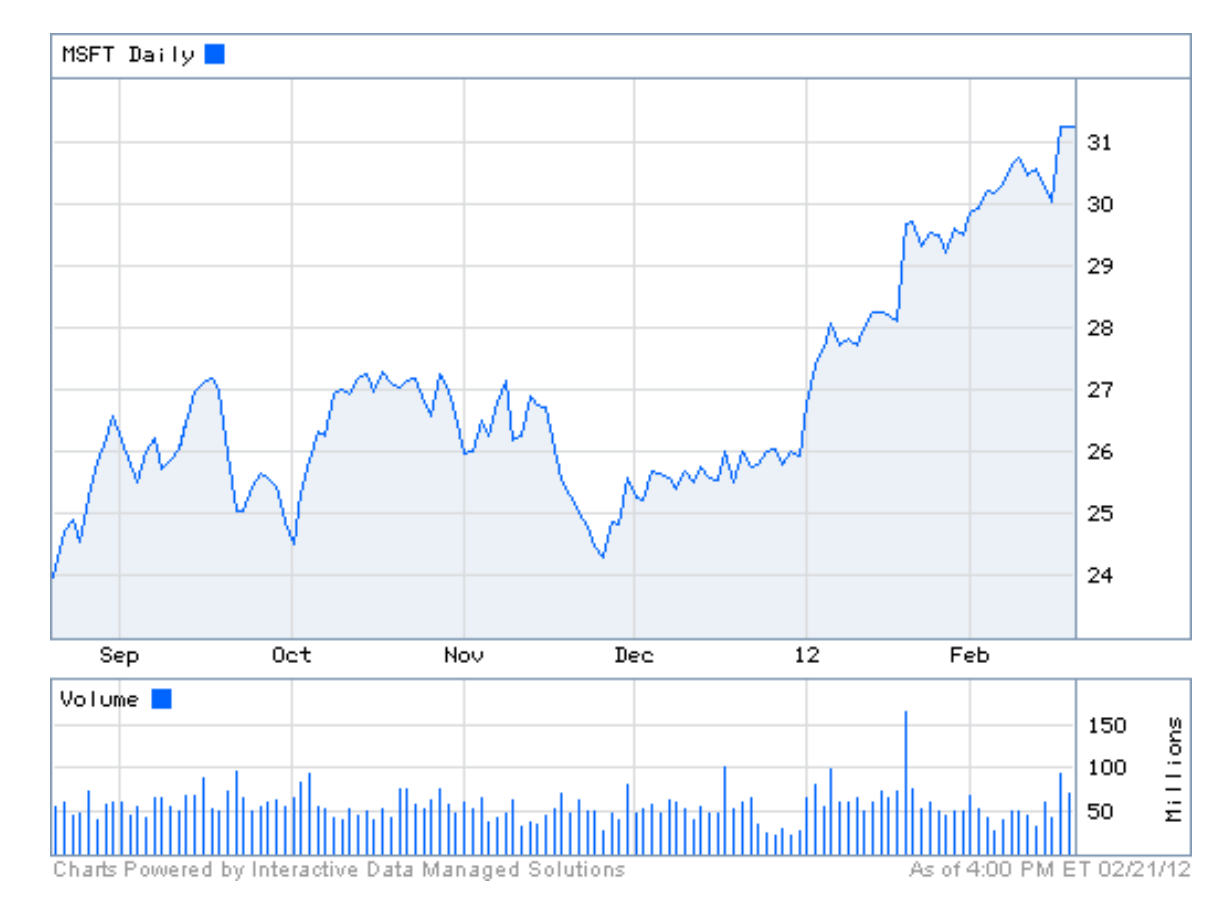

#### Ordered Data

• Sequence data: Similar to the time series but in this case we have categorical values rather than numerical ones.

• Example: Event logs

fcrawler.looksmart.com - - [26/Apr/2000:00:00:12 -0400] "GET /contacts.html HTTP/1.0" 200 4595 "-" "FAST-WebCrawler/2.1 fcrawler.looksmart.com - - [26/Apr/2000:00:17:19 -0400] "GET /news/news.html HTTP/1.0" 200 16716 "-" "FAST-WebCr ppp931.on.bellglobal.com - - [26/Apr/2000:00:16:12 -0400] "GET /download/windows/asctab31.zip HTTP/1.0" 200 1540 123.123.123.123 - - [26/Apr/2000:00:23:48 -0400] "GET /pics/wpaper.gif HTTP/1.0" 200 6248 "http://www.jafsoft.co 123.123.123.123 - - [26/Apr/2000:00:23:47 -0400] "GET /asctortf/ HTTP/1.0" 200 8130 "http://search.netscape.com/ 123.123.123.123 - - [26/Apr/2000:00:23:48 -0400] "GET /pics/5star2000.gif HTTP/1.0" 200 4005 "http://www.jafsoft 123.123.123.123 - - [26/Apr/2000:00:23:50 -0400] "GET /pics/5star.gif HTTP/1.0" 200 1031 "http://www.jafsoft.com 123.123.123.123 - - [26/Apr/2000:00:23:51 -0400] "GET /pics/a2hlogo.jpg HTTP/1.0" 200 4282 "http://www.jafsoft.c 123.123.123.123 - - [26/Apr/2000:00:23:51 -0400] "GET /cgi-bin/newcount?jafsof3&width=4&font=digital&noshow HTTP/1.0" 200 36 "

### Spatial data

- Attribute values that can be arranged with geographic co-ordinates
	- Measurements of temperature/pressure in different locations.
	- Sales numbers in different stores
	- The majority party in the country states (categorical)
- Such data can be nicely visualized.

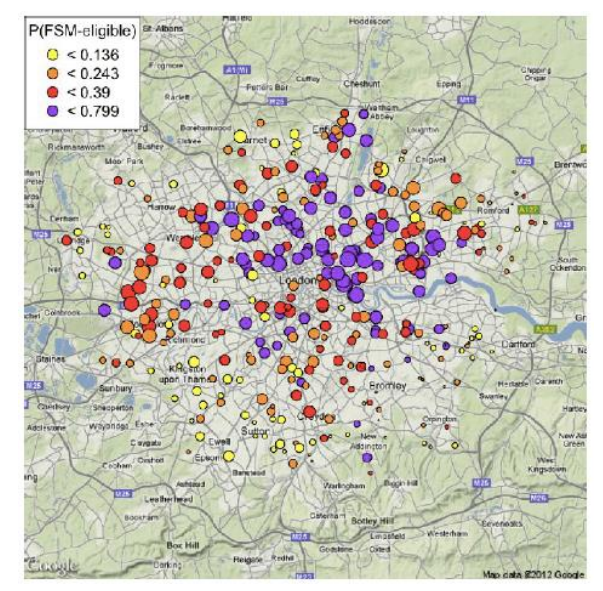

#### Spatiotemporal data

- Data that have both spatial and temporal aspects
	- Measurements in different locations over time
		- Pressure, Temperature, Humidity
	- Measurements that move in space over time
		- Traffic, Trajectories of moving objects

# Graph Data

- Graph data: a collection of entities and their pairwise relationships.
- Examples:
	- Web pages and hyperlinks
	- Facebook users and friendships
	- The connections between brain neurons
	- Genes that regulate each oterh

In this case the data consists of pairs:

Who links to whom

<sup>5</sup> We may have directed links

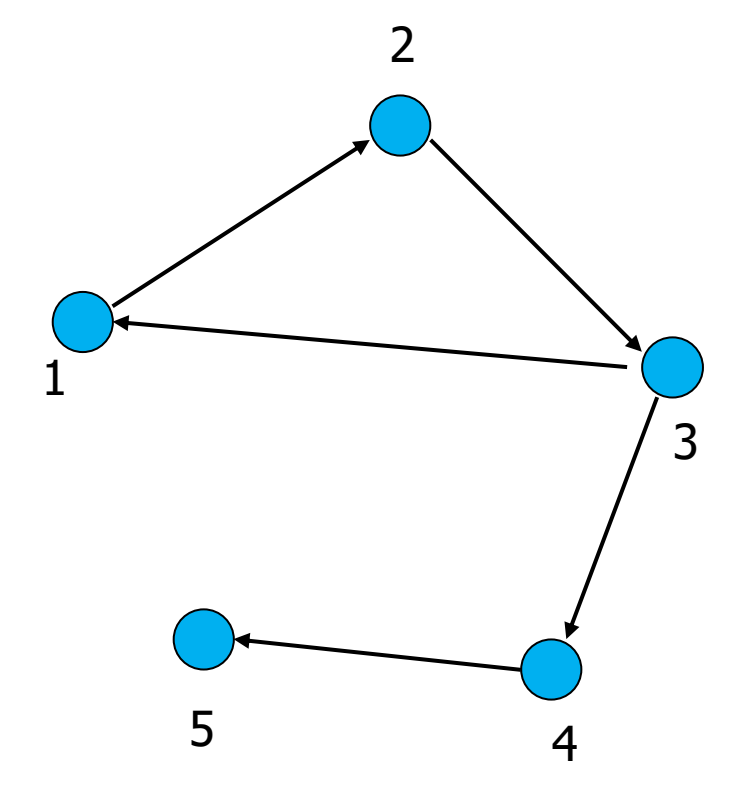

# Graph Data

- Graph data: a collection of entities and their pairwise relationships.
- Examples:
	- Web pages and hyperlinks
	- Facebook users and friendships
	- The connections between brain neurons
	- Genes that regulate each oterh

In this case the data consists of pairs:

Who links to whom

Or undirected links

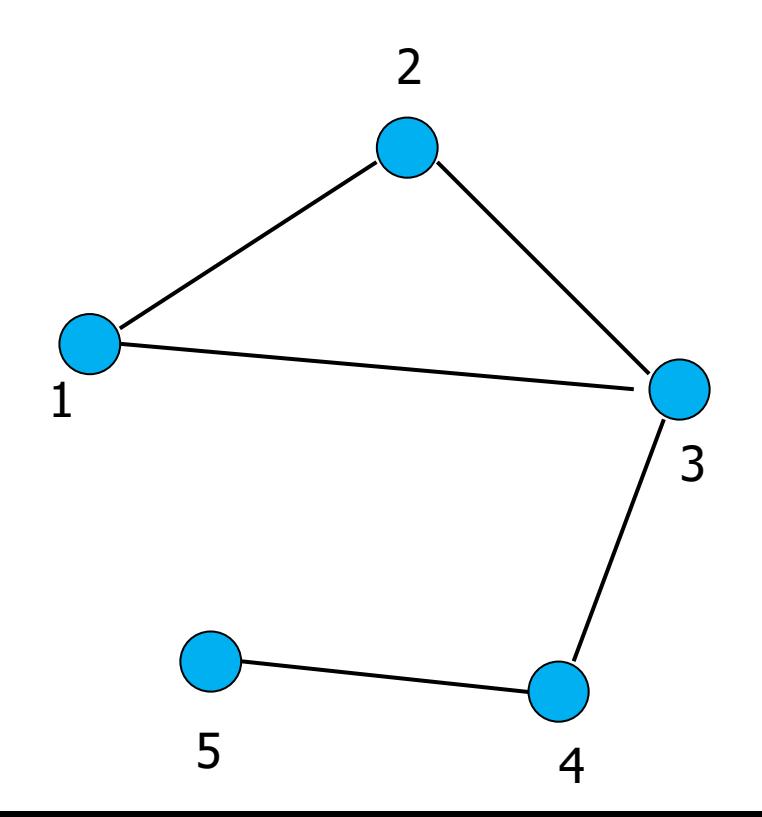

### **Representation**

#### • Adjacency matrix

• Very sparse, very wasteful, but useful conceptually

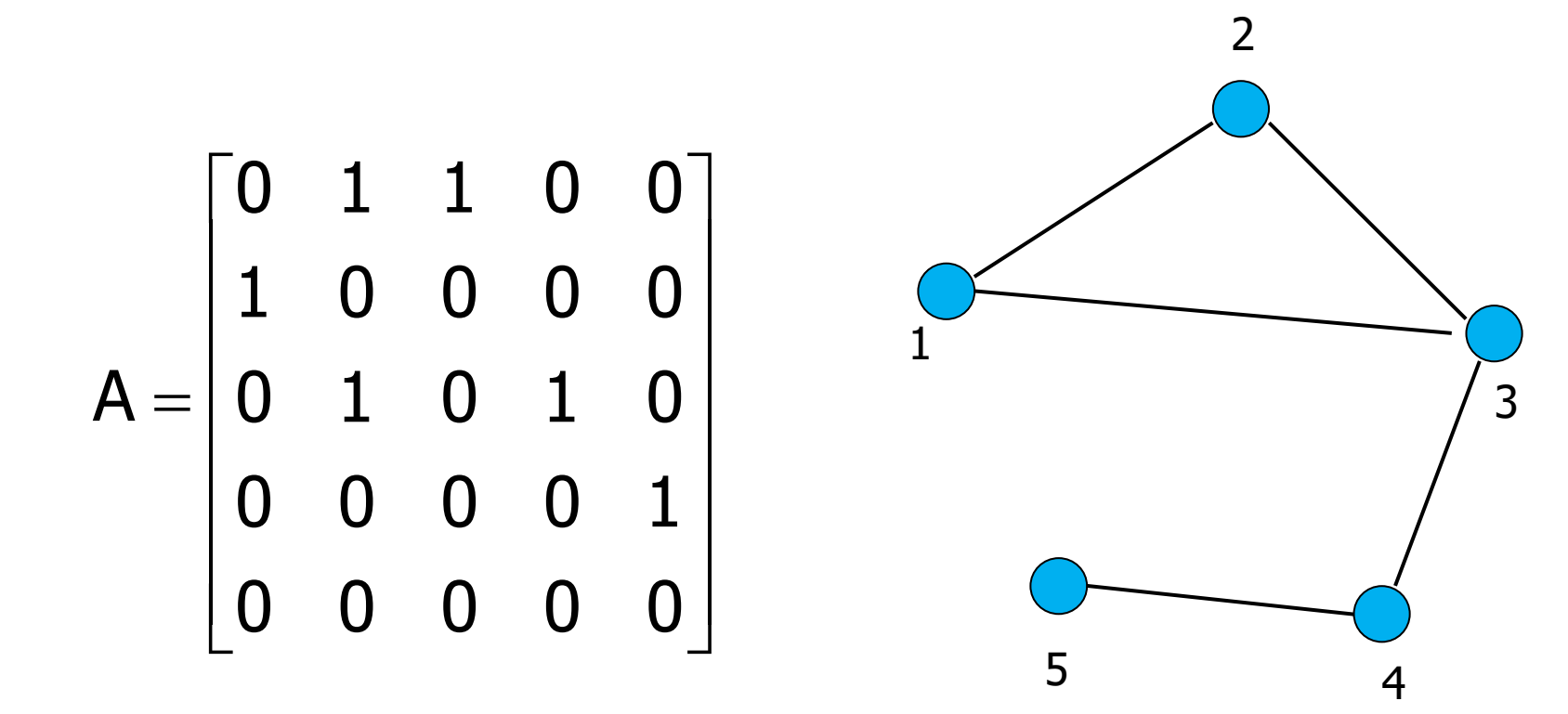
### **Representation**

- Adjacency list
	- Not so easy to maintain

1: 
$$
[2, 3]
$$
  
\n2:  $[1, 3]$   
\n3:  $[1, 2, 4]$   
\n4:  $[3, 5]$   
\n5:  $[4]$ 

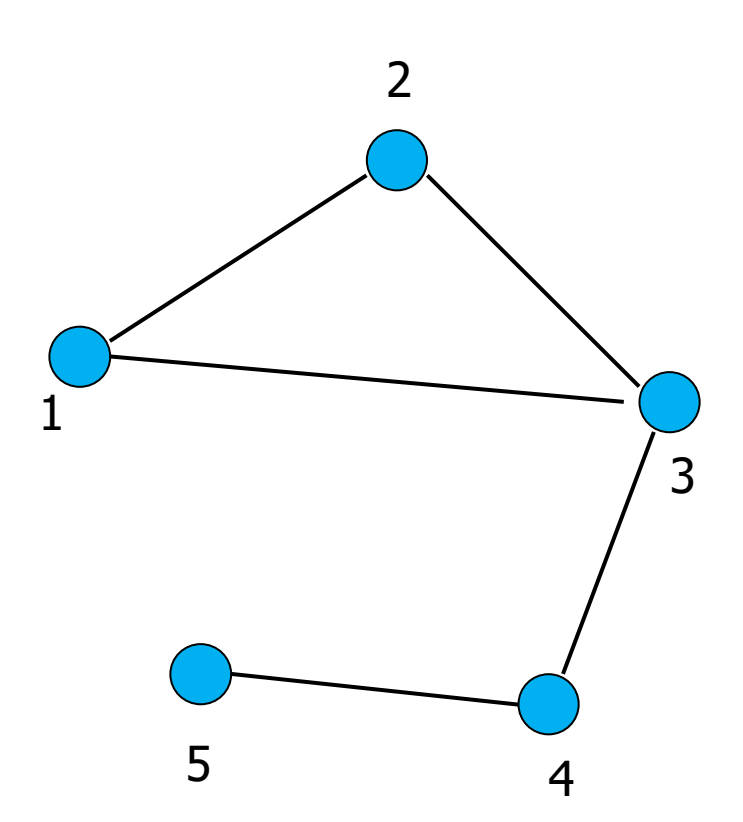

### **Representation**

• List of pairs

• The simplest and most efficient representation

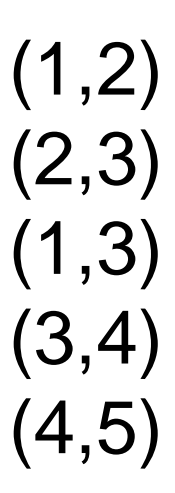

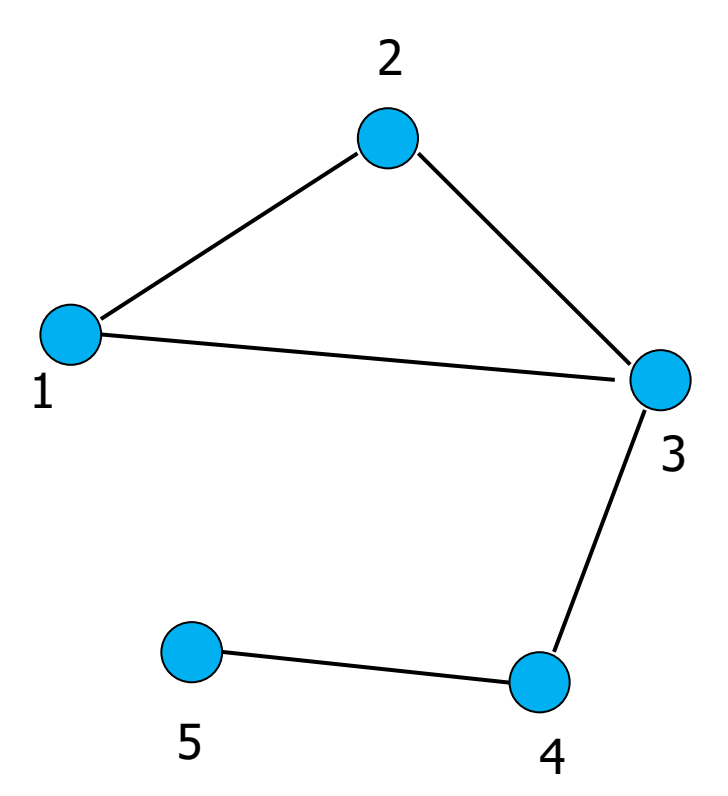

### Types of data: summary

- Numeric data: Each object is a point in a multidimensional space
- Categorical data: Each object is a vector of categorical values
- Set data: Each object is a set of values (with or without counts)
	- Sets can also be represented as binary vectors, or vectors of counts
- Dependent data:
	- Ordered sequences: Each object is an ordered sequence of values.
	- Spatial data: objects are fixed on specific geographic locations
	- Graph data: A collection of pairwise relationships

# DATA MINING PIPELINE

Mining is not the only step in the analysis process

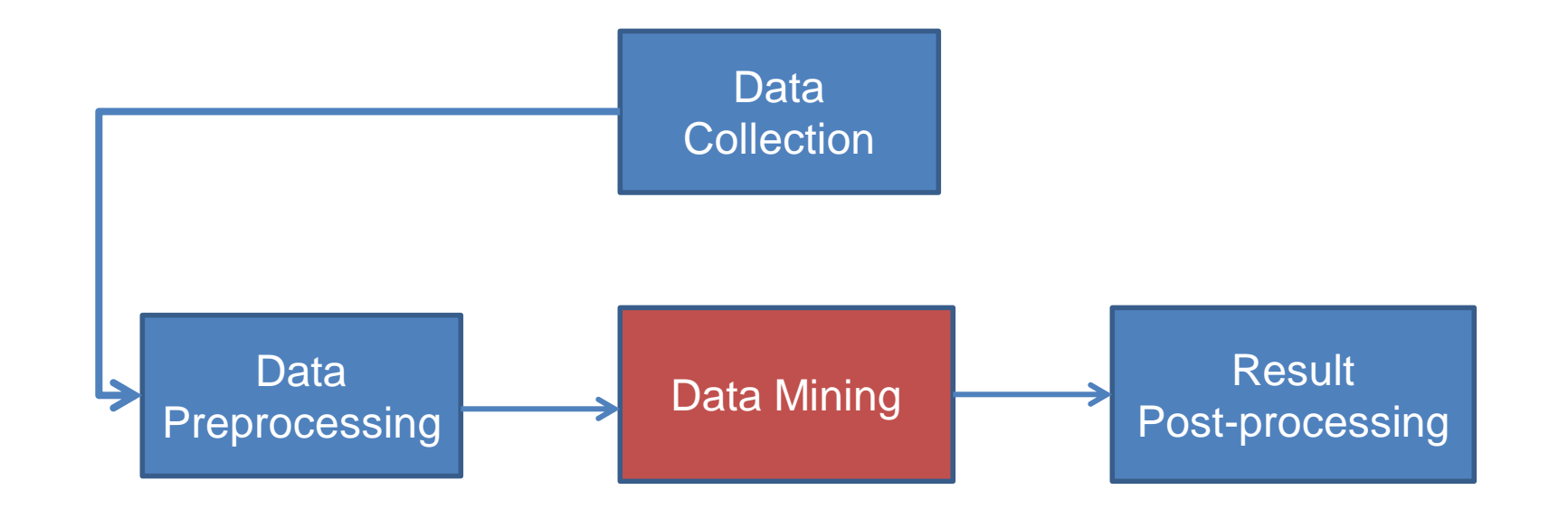

The data mining part is about the analytical methods and algorithms for extracting useful knowledge from the data.

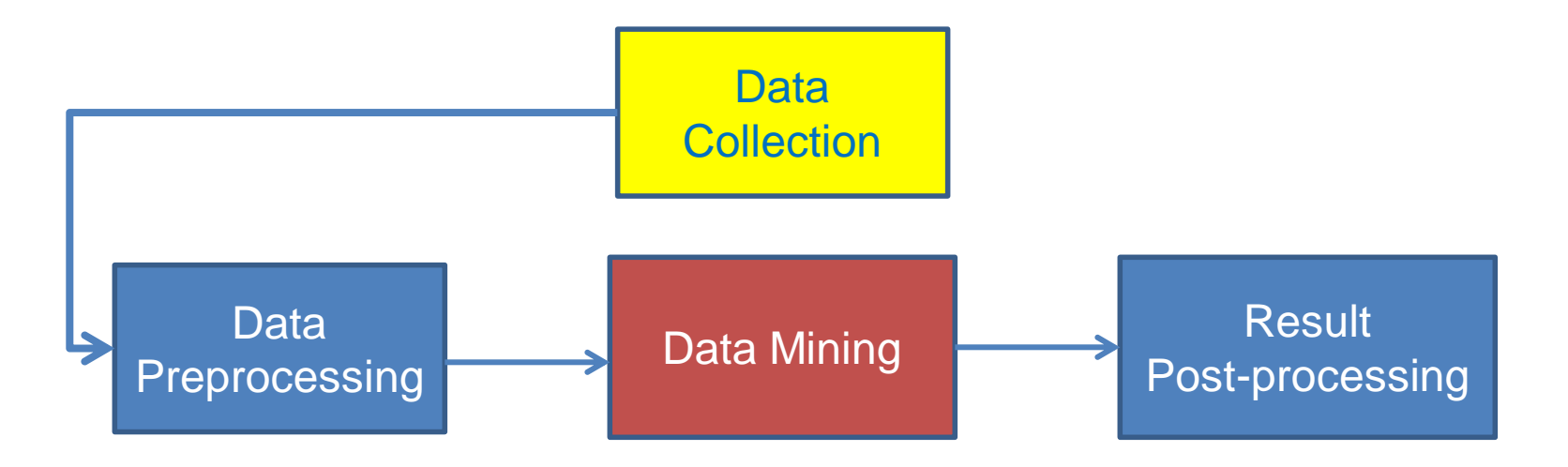

- Today there is an abundance of data online (Twitter, Wikipedia, Web, Open data initiatives, etc)
- Collecting the data is a separate task
	- Customized crawlers, use of public APIs. Respect of crawling etiquette
- Which data should we collect?
	- We cannot necessarily collect everything so we need to make some choices before starting.
- How should we store them?
- In many cases when collecting data we also need to label them
	- E.g., how do we identify fraudulent transactions?
	- E.g., how do we elicit user preferences?

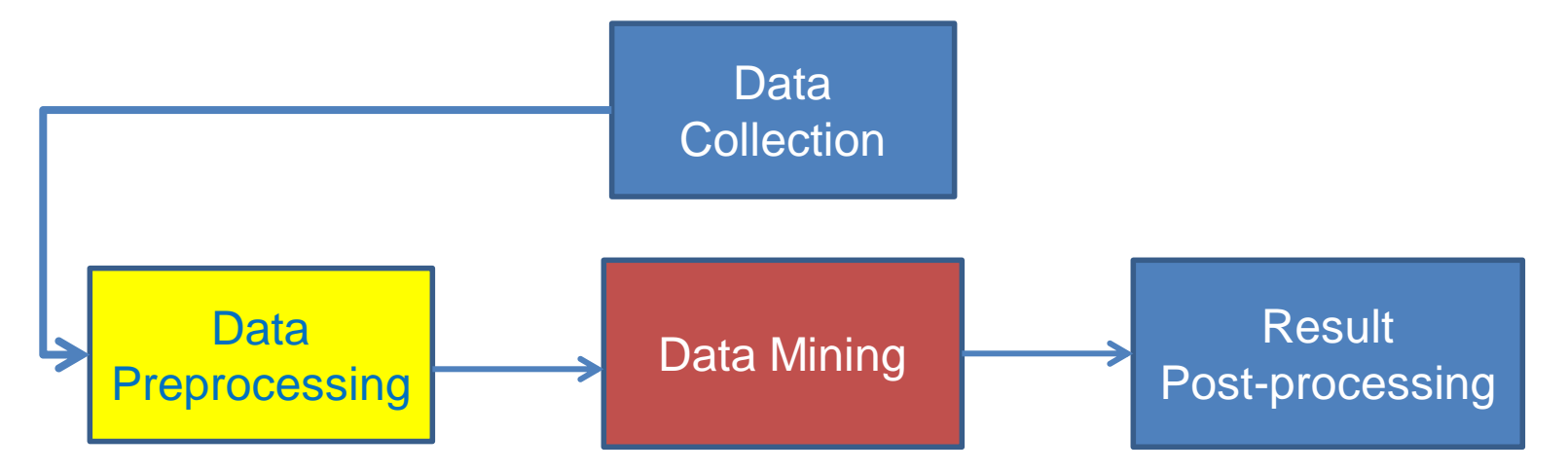

• Preprocessing: Real data is large, noisy, incomplete and inconsistent.

- Reducing the data: Sampling, Dimensionality Reduction
- Data cleaning: deal with missing or inconsistent information
- Feature extraction and selection: create a useful representation of the data by extracting useful features

• The preprocessing step determines the input to the data mining algorithm

- A dirty work, but someone has to do it.
- It is often the most important step for the analysis

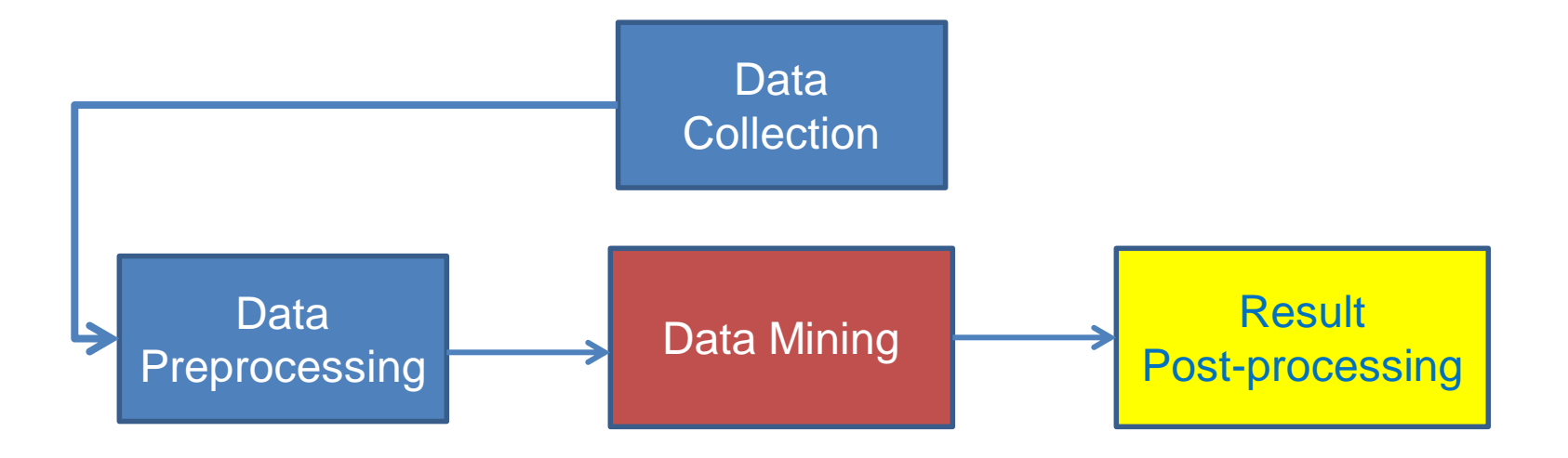

• Post-Processing: Make the data actionable and useful to the user

- Statistical analysis of importance of results
- Visualization

#### Mining is not the only step in the analysis process

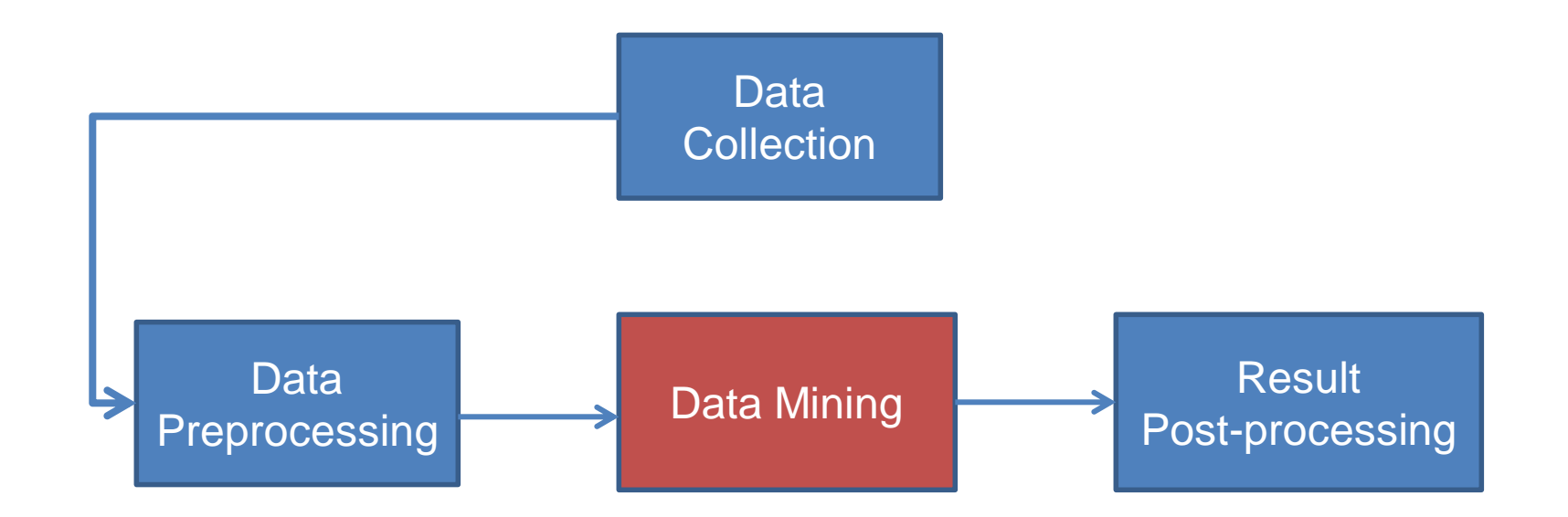

• Pre- and Post-processing are often data mining tasks as well

# PREPROCESSING

Sampling – reservoir sampling Feature extraction – TF-IDF Data Normalization

# DATA COLLECTION - SAMPLING

### Data collection

- Suppose that you want to collect data from Twitter about the elections in USA
	- How do you go about it?
- Twitter Streaming/Search API:
	- Get a sample of all tweets that are posted on Twitter
	- **[Example](https://gist.github.com/hrp/900964#file-twitter-json-L33) of JSON object**
- REST API:
	- Get information about specific users.
- There are several decisions that we need to make before we start collecting the data.
	- Time and Storage resources

### **Sampling**

- Sampling is the main technique employed for data selection.
	- It is often used for both the preliminary investigation of the data and the final data analysis.
- Statisticians sample because obtaining the entire set of data of interest is too expensive or time consuming.
	- Example: What is the average height of a person in Greece?
		- We cannot measure the height of everybody
- Sampling is used in data mining because processing the entire set of data of interest is too expensive or time consuming.
	- Example: We have 1M documents. What fraction of pairs has at least 100 words in common?
		- Computing number of common words for all pairs requires  $10^{12}$  comparisons
	- Example: What fraction of tweets in a year contain the word "Greece"?
		- $\cdot$  500M tweets per day, if 100 characters on average, 86.5TB to store all tweets

## Sampling …

- The key principle for effective sampling is the following:
	- using a sample will work almost as well as using the entire data sets, if the sample is representative
	- A sample is representative if it has approximately the same property (of interest) as the original set of data
	- Otherwise we say that the sample introduces some bias
	- What happens if we take a sample from the university campus to compute the average height of a person at Ioannina?

## Types of Sampling

- Simple Random Sampling
	- There is an equal probability of selecting any particular item
- Sampling without replacement
	- As each item is selected, it is removed from the population
- Sampling with replacement
	- Objects are not removed from the population as they are selected for the sample.
		- In sampling with replacement, the same object can be picked up more than once. This makes analytical computation of probabilities easier
		- E.g., we have 100 people, 51 are women  $P(W) = 0.51$ , 49 men  $P(M) = 0.49$ . If I pick two persons what is the probability  $P(W,W)$  that both are women?
			- Sampling with replacement:  $P(W,W) = 0.51<sup>2</sup>$
			- Sampling without replacement:  $P(W,W) = 51/100 * 50/99$

## Types of Sampling

- Stratified sampling
	- Split the data into several groups; then draw random samples from each group.
		- Ensures that all groups are represented.
	- Example 1. I want to understand the differences between legitimate and fraudulent credit card transactions. 0.1% of transactions are fraudulent. What happens if I select 1000 transactions at random?
		- I get 1 fraudulent transaction (in expectation). Not enough to draw any conclusions. Solution: sample 1000 legitimate and 1000 fraudulent transactions

Probability Reminder: If an event has probability p of happening and I do N trials, the expected number of times the event occurs is pN

- Example 2. I want to answer the question: Do web pages that are linked have on average more words in common than those that are not? I have 1M pages, and 1M links, what happens if I select 10K pairs of pages at random?
	- Most likely I will not get any links.
	- Solution: sample 10K random pairs, and 10K links

## Biased sampling

- Some times we want to bias our sample towards some subset of the data
	- Stratified sampling is one example
- Example: When sampling temporal data, we want to increase the probability of sampling recent data
	- Introduce recency bias
- Make the sampling probability to be a function of time, or the age of an item
	- Typical: Probability decreases exponentially with time
	- For item  $x_t$  after time  $t$  select with probability  $p(x_t) \propto e^{-t}$

#### Sample Size

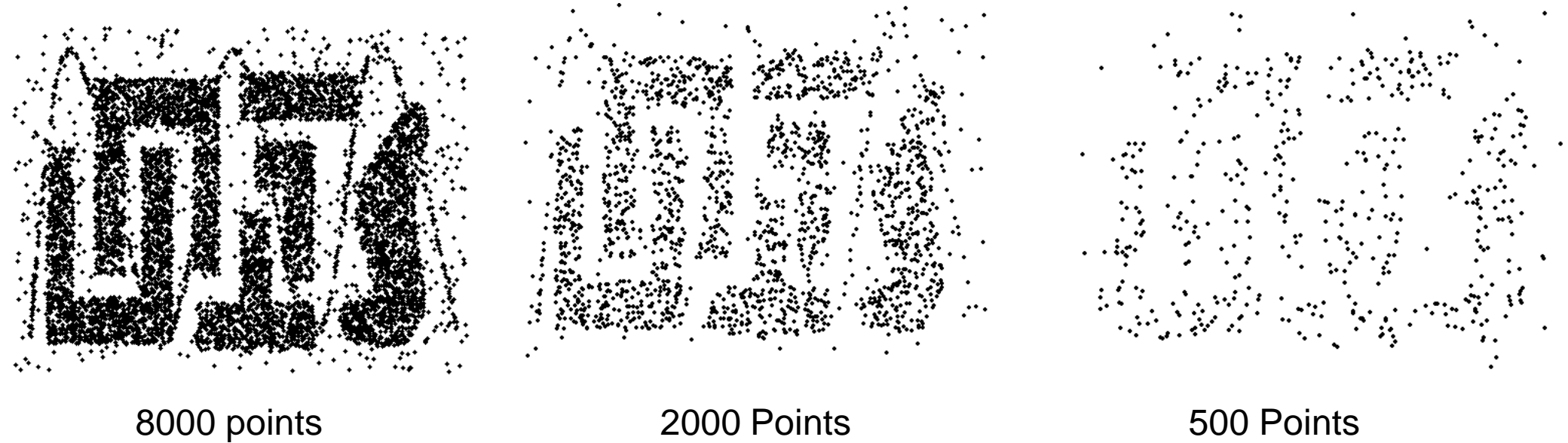

#### Sample Size

• What sample size is necessary to get at least one object from each of 10 groups.

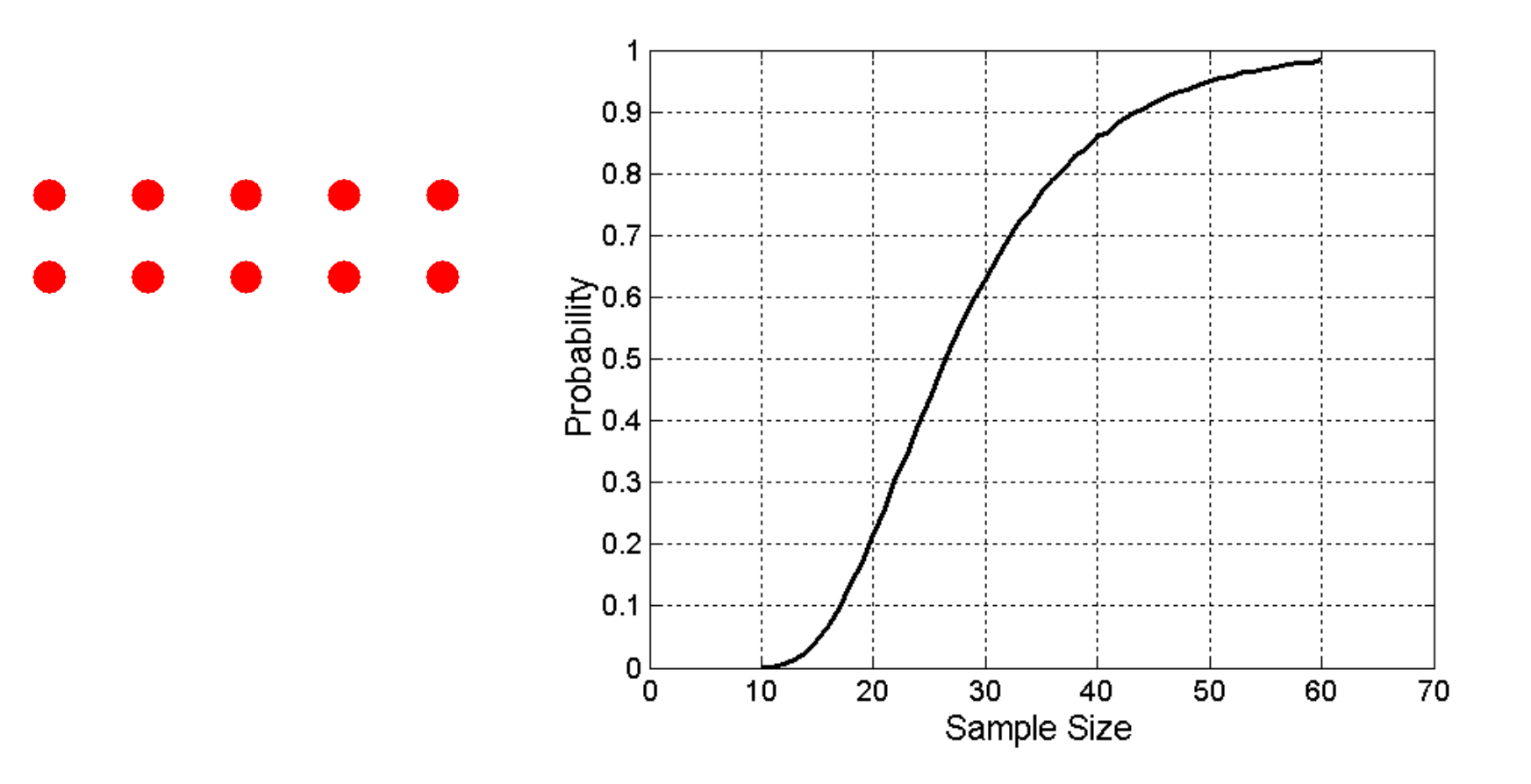

## A data mining challenge

• You have N items and you want to sample one item uniformly at random. How do you do that?

• The items are coming in a stream: you do not know the size of the stream in advance, and there is not enough memory to store the stream in memory. You can only keep a constant amount of items in memory

• How do you sample?

• Hint: if the stream ends after reading k items the last item in the stream should have probability 1/k to be selected.

#### • Reservoir Sampling:

• Standard interview question for many companies

## Reservoir sampling

• Algorithm: With probability  $1/k$  select the k-th item of the stream and replace the previous choice.

• Claim: Every item has probability 1/N to be selected after N items have been read.

#### • Proof

- What is the probability of the  $k$ -th item to be selected?
	- 1  $\boldsymbol{k}$
- What is the probability of the k-th item to survive for  $N k$  rounds?

$$
\bullet \ \frac{1}{k} \left(1 - \frac{1}{k+1}\right) \left(1 - \frac{1}{k+2}\right) \cdots \left(1 - \frac{1}{N}\right) = \frac{1}{N}
$$

### Proof by Induction

- We want to show that the probability the k-th item is selected after  $n \geq$ k items have been seen is  $\frac{1}{n}$  $\overline{n}$
- Induction on the number of steps
	- Base of the induction: For  $n = k$ , the probability that the k-th item is selected is  $\frac{1}{k}$  $\boldsymbol{k}$
	- $\cdot$  Inductive Hypothesis: Assume that it is true for N
	- Inductive Step: The probability that the item is still selected after  $N + 1$  items is

$$
\frac{1}{N}\left(1-\frac{1}{N+1}\right) = \frac{1}{N+1}
$$

# FEATURE EXTRACTION

TF-IDF word weighting

#### Data cleaning – Feature extraction

- Once we have the data, we most likely will not use it as is
- We need to do some cleaning
- We need to extract some features to represent our data

## Data Quality

#### • Examples of data quality problems:

- Noise and outliers
- Missing values
- Duplicate data

A mistake or a millionaire?

#### Missing values

Inconsistent duplicate entries

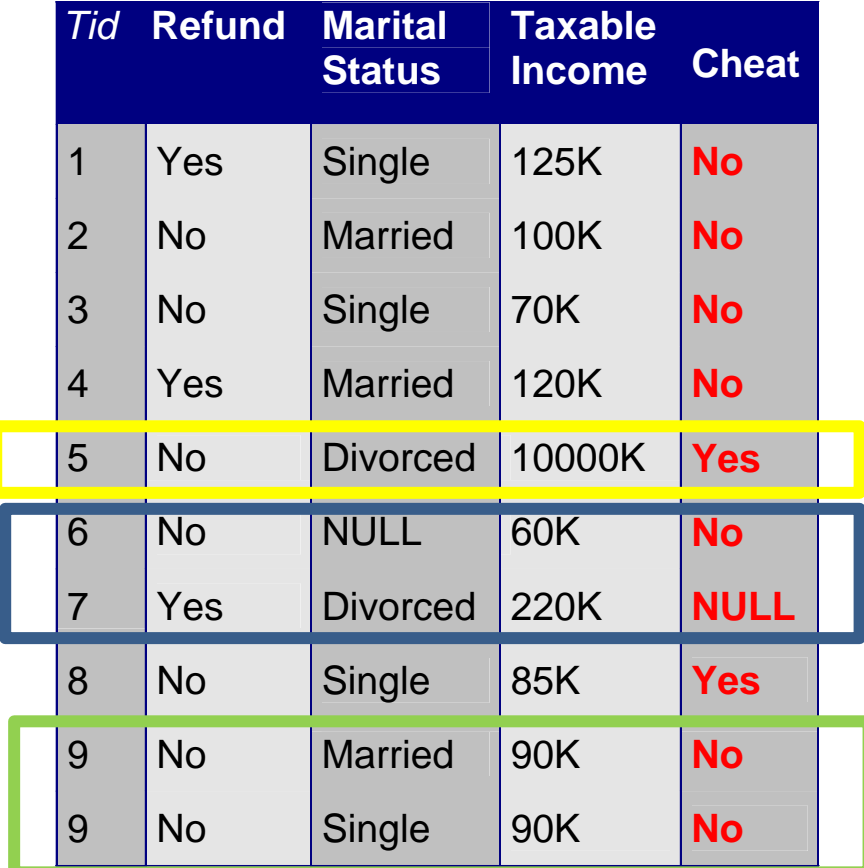

#### Data preprocessing: feature extraction

- The data we obtain are not necessarily as a relational table
- Data may be in a very raw format
	- Examples: text, speech, mouse movements, etc
- We need to extract the features from the data
- Feature extraction:
	- Selecting the characteristics by which we want to represent our data
	- It requires some domain knowledge about the data
	- It depends on the application
- Deep learning: eliminates this step.

#### Text data

- Data will often not be in a nice relational table
- For example: Text data
	- We need to do additional effort to extract the useful information from the text data
- We will now see some basic text processing ideas.

### A data preprocessing example

• Suppose we want to mine the comments/reviews of people on [Yelp](http://www.yelp.com/biz/ritual-coffee-roasters-san-francisco) or [Foursquare.](https://foursquare.com/v/ritual-coffee-roasters/42853f80f964a5200c231fe3)

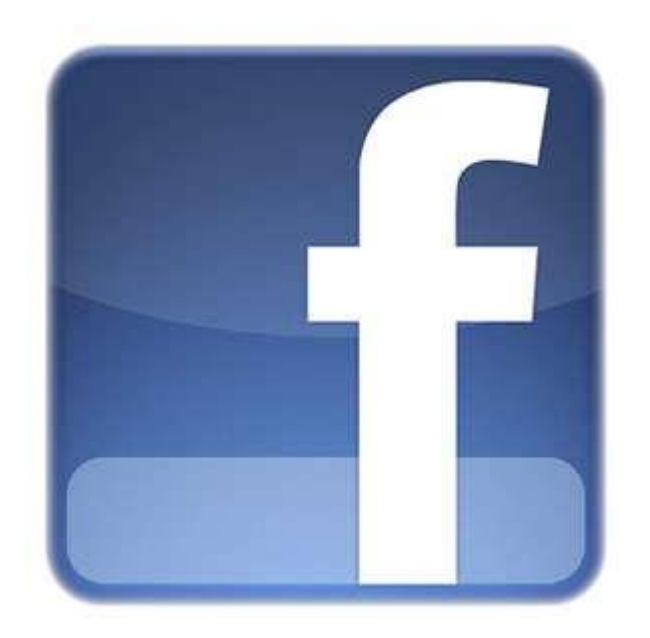

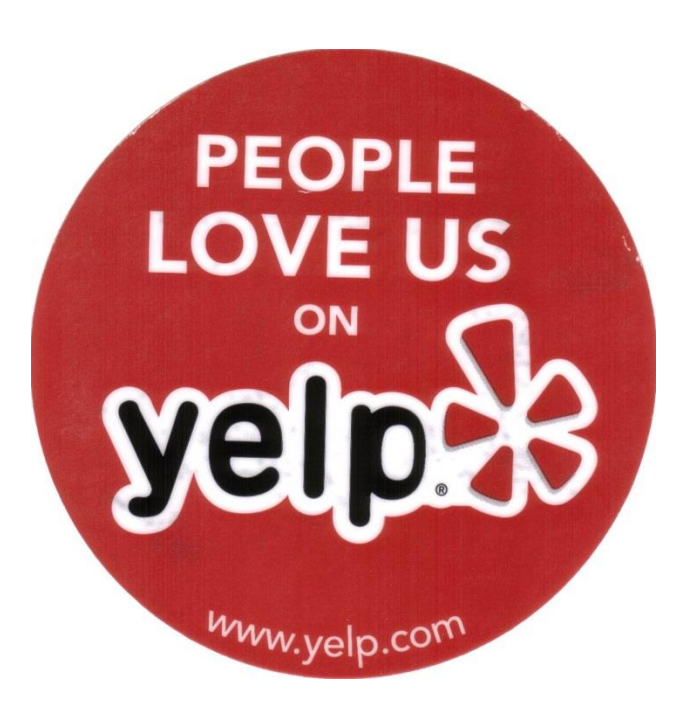

## Mining Task

#### • Collect all reviews for the top-10 most reviewed restaurants in NY in Yelp

```
{"votes": {"funny": 0, "useful": 2, "cool": 1}, 
 "user_id": "Xqd0DzHaiyRqVH3WRG7hzq",
 "review_id": "15SdjuK7DmYqUAj6rjGowg", 
"stars": 5, "date": "2007-05-17", 
"text": "I heard so many good things about this place so I was pretty juiced to try 
it. I'm from Cali and I heard Shake Shack is comparable to IN-N-OUT and I gotta
say, Shake Shake wins hands down. Surprisingly, the line was short and we waited
about 10 MIN. to order. I ordered a regular cheeseburger, fries and a black/white 
shake. So yummerz. I love the location too! It's in the middle of the city and
the view is breathtaking. Definitely one of my favorite places to eat in NYC.",
"type": "review",
 "business_id": "vcNAWiLM4dR7D2nwwJ7nCA"}
```
#### • Feature extraction: Find few terms that best describe the restaurants.

#### Example data

I heard so many good things about this place so I was pretty juiced to try it. I'm from Cali and I heard Shake Shack is comparable to IN-N-OUT and I gotta say, Shake Shake wins hands down. Surprisingly, the line was short and we waited about 10 MIN. to order. I ordered a regular cheeseburger, fries and a black/white shake. So yummerz. I love the location too! It's in the middle of the city and the view is breathtaking. Definitely one of my favorite places to eat in NYC.

I'm from California and I must say, Shake Shack is better than IN-N-OUT, all day, err'day.

Would I pay \$15+ for a burger here? No. But for the price point they are asking for, this is a definite bang for your buck (though for some, the opportunity cost of waiting in line might outweigh the cost savings) Thankfully, I came in before the lunch swarm descended and I ordered a shake shack (the special burger with the patty  $+$  fried cheese & amp; portabella topping) and a coffee milk shake. The beef patty was very juicy and snugly packed within a soft potato roll. On the downside, I could do without the fried portabella-thingy, as the crispy taste conflicted with the juicy, tender burger. How does shake shack compare with inand-out or 5-guys? I say a very close tie, and I think it comes down to personal affliations. On the shake side, true to its name, the shake was well churned and very thick and luscious. The coffee flavor added a tangy taste and complemented the vanilla shake well. Situated in an open space in NYC, the open air sitting allows you to munch on your burger while watching people zoom by around the city. It's an oddly calming experience, or perhaps it was the food

### First cut

- Do simple processing to "normalize" the data (remove punctuation, make into lower case, clear white spaces, other?)
- Break into words, keep the most popular words

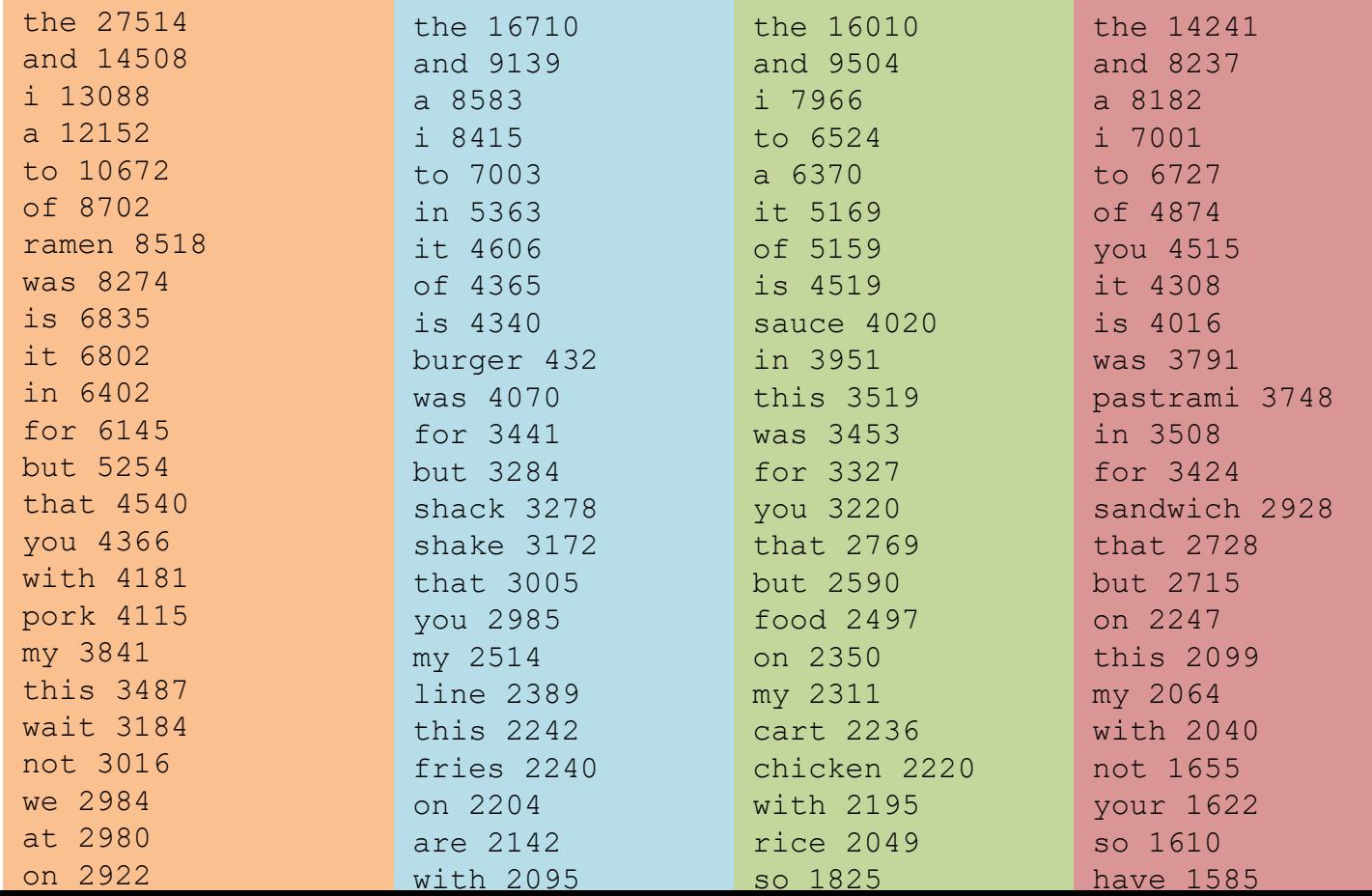

### First cut

- Do simple processing to "normalize" the data (remove punctuation, make into lower case, clear white spaces, other?)
- Break into words, keep the most popular words

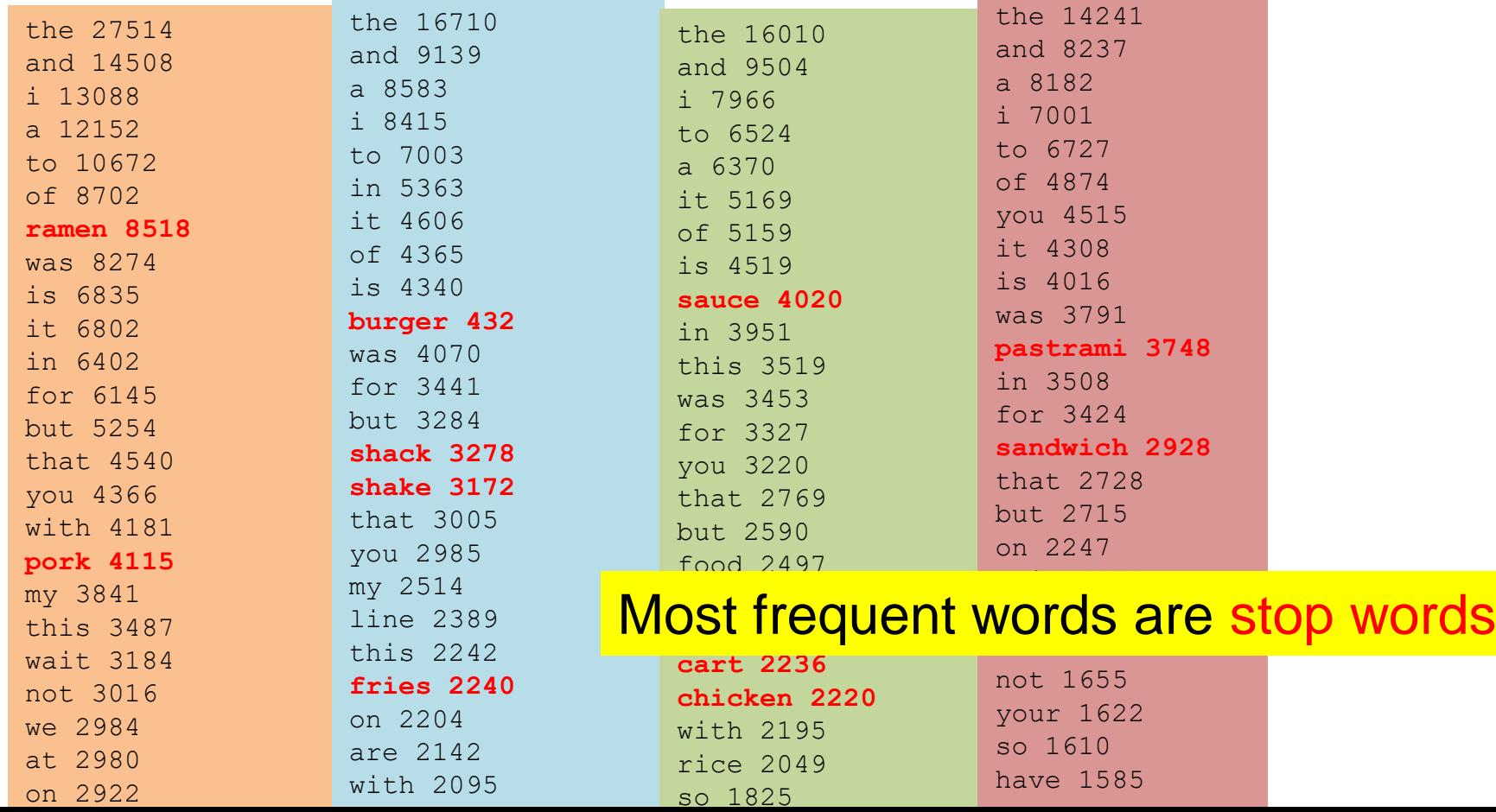

#### Second cut

#### • Remove stop words

• Stop-word lists can be found online.

a, about, above, after, again, against, all, am, an, and, any, are, aren't, as, at, be, because , been, before, being, below, between, both, but, by, can't, cannot, could, couldn't, did, di dn't,do,does,doesn't,doing,don't,down,during,each,few,for,from,further,had,hadn 't,has,hasn't,have,haven't,having,he,he'd,he'll,he's,her,here,here's,hers,herse lf,him,himself,his,how,how's,i,i'd,i'll,i'm,i've,if,in,into,is,isn't,it,it's,it s, itself, let's, me, more, most, mustn't, my, myself, no, nor, not, of, off, on, once, only, or ,other,ought,our,ours,ourselves,out,over,own,same,shan't,she,she'd,she'll,she's , should, shouldn't, so, some, such, than, that, that's, the, their, theirs, them, themselve s, then, there, there's, these, they, they'd, they'll, they're, they've, this, those, throu gh,to,too,under,until,up,very,was,wasn't,we,we'd,we'll,we're,we've,were,weren't ,what,what's,when,when's,where,where's,which,while,who,who's,whom,why,why's,wit h,won't,would,wouldn't,you,you'd,you'll,you're,you've,your,yours,yourself,yours elves,

#### Second cut

#### • Remove stop words

#### • Stop-word lists can be found online.

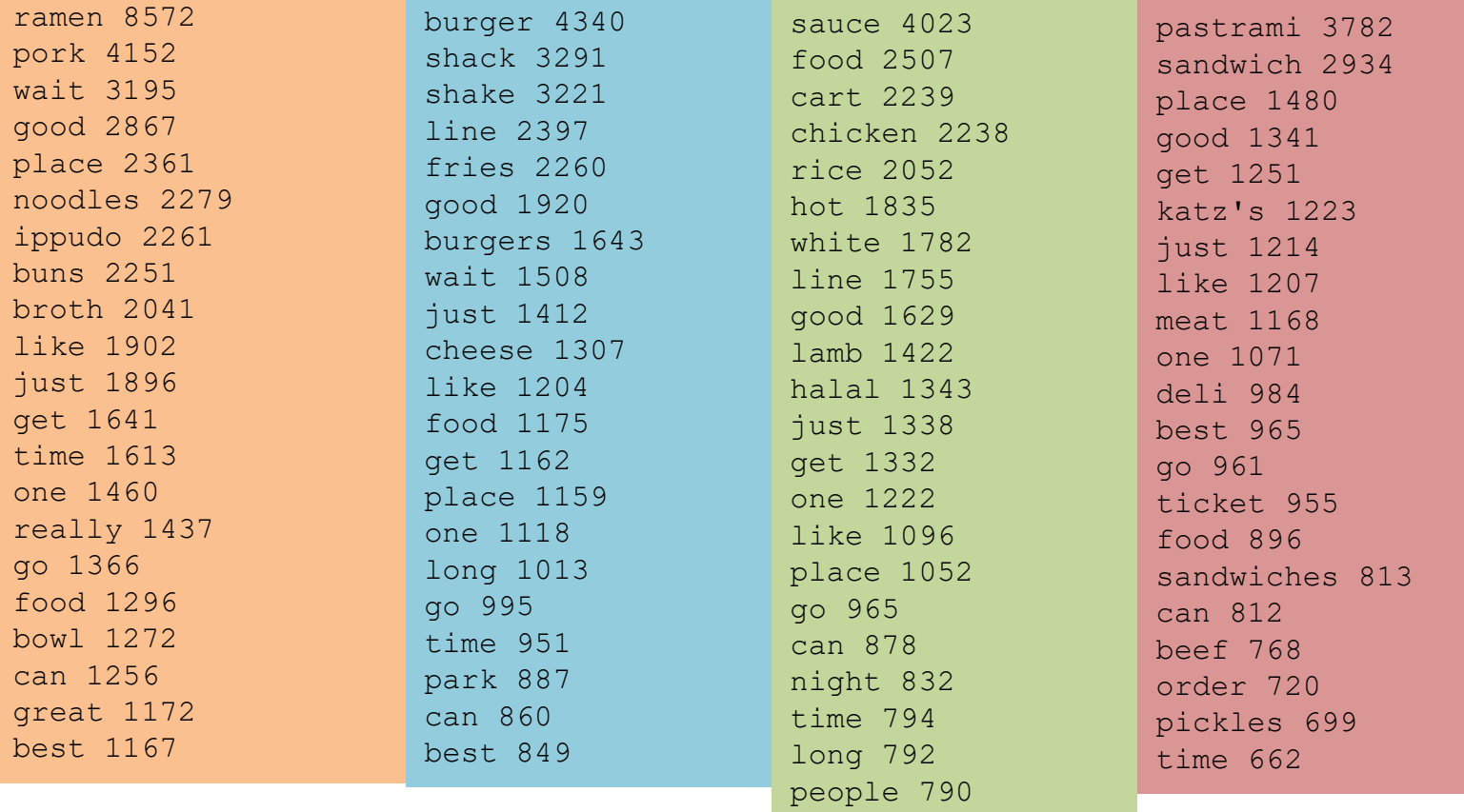

#### Second cut

#### • Remove stop words

#### • Stop-word lists can be found online.

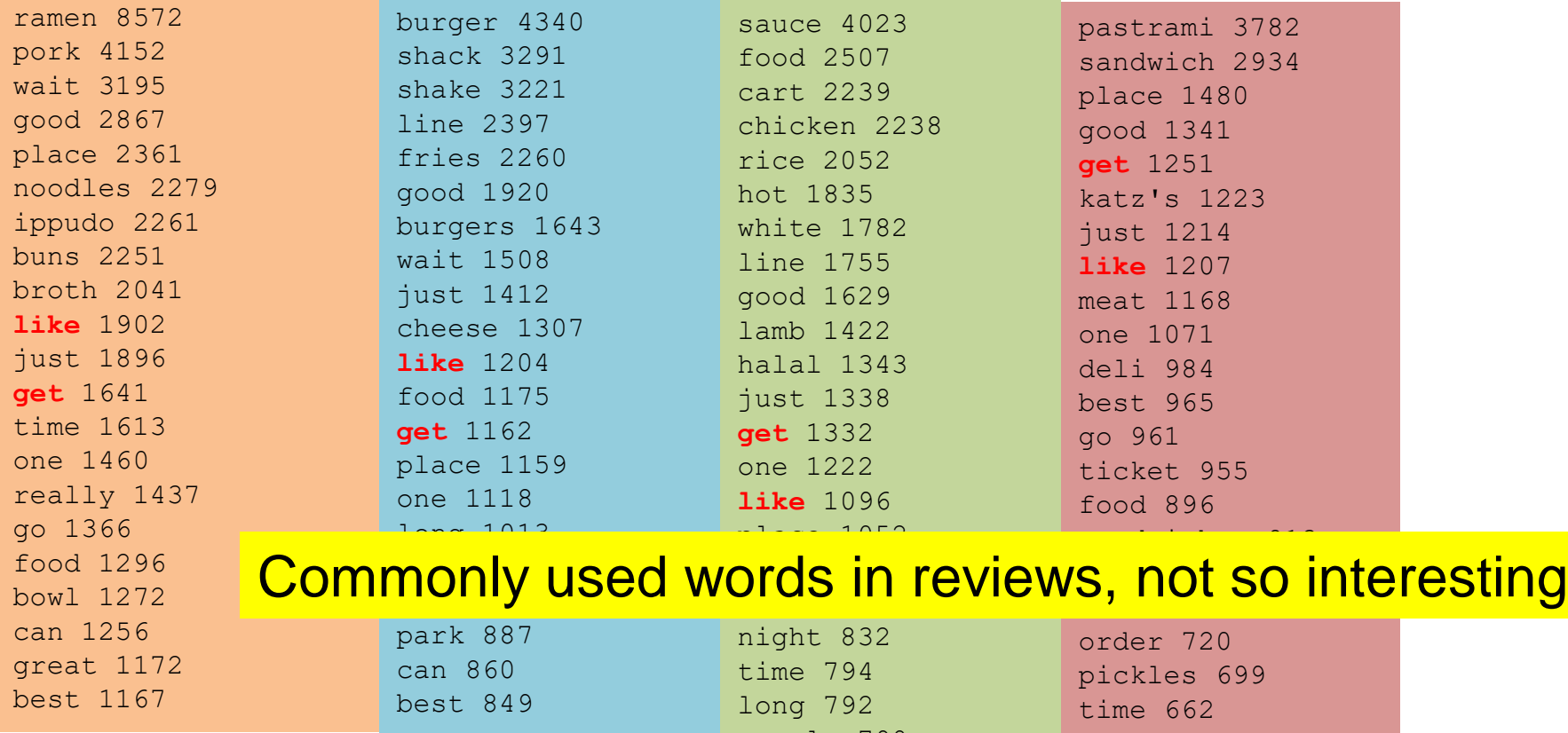

people 790

#### IDF

- Important words are the ones that are unique to the document (differentiating) compared to the rest of the collection
	- All reviews use the word "like". This is not interesting
	- We want the words that characterize the specific restaurant
- Document Frequency  $DF(w)$ : fraction of documents that contain word  $w$ .

$$
DF(w) = \frac{D(w)}{D}
$$

 $D(w)$ : num of docs that contain word w D: total number of documents

• Inverse Document Frequency  $IDF(w)$ :

$$
IDF(w) = \log\left(\frac{1}{DF(w)}\right)
$$

- Maximum when unique to one document :  $IDF(w) = log(D)$
- Minimum when the word is common to all documents:  $IDF(w) = 0$
#### TF-IDF

- The words that are best for describing a document are the ones that are important for the document, but also unique to the document.
- $\cdot TF(w, d)$ : term frequency of word w in document d
	- Number of times that the word appears in the document
	- Natural measure of importance of the word for the document
- $\cdot$  IDF(w): inverse document frequency
	- Natural measure of the uniqueness of the word w

 $\cdot TF$ -IDF(w, d) = TF(w, d) × IDF(w)

#### Third cut

#### • Ordered by TF-IDF

ramen 3057.4176194 fries 806.08537330 lamb 985.655290756243 | akamaru 2353.24196 custard 729.607519 halal 686.038812717726 k noodles 1579.68242 shakes 628.4738038 53rd 375.685771863491 | broth 1414.7133955 shroom 515.7790608 gyro 305.809092298788 : miso 1252.60629058 burger 457.2646379 pita 304.984759446376 | hirata 709.1962086 crinkle 398.347221 cart 235.902194557873 | hakata 591.7643688 burgers 366.624854 platter 139.45990308004 $\frac{1}{2}$  mat shiromaru 587.1591 madison 350.939350 chicken/lamb 135.8525204 sal noodle 581.8446147 shackburger 292.42 carts 120.274374158359 h tonkotsu 529.59457 'shroom 287.823136 hilton 84.2987473324223 mu ippudo 504.5275695 portobello 239.806 lamb/chicken 82.8930633 cu buns 502.296134008 custards 211.83782 yogurt 70.0078652365545 ca ippudo's 453.60926 concrete 195.16992 52nd 67.596392322222222 modern 394.8391629 bun 186.9621782983 6th 60.7930175345658 9 egg 367.3680056967 milkshakes 174.996 4am 55.4517744447956 5 shoyu 352.29551922 concretes 165.7861 yellow 54.4470265206673 br chashu 347.6903490 portabello 163.483 tzatziki 52.95945713886 frie karaka 336.1774235 shack's 159.334353 lettuce 51.323016802268 sal kakuni 276.3102111 patty 152.22603588 sammy's 50.656872045869 kn ramens 262.4947006 ss 149.66803104461 sw 50.5668577816893 3 bun 236.5122638036 patties 148.068287 platters 49.90659700031 deli  $\,$ wasabi 232.3667512 cam 105.9496067806 falafel 49.479699521204 $^{+}$ car dama 221.048168927 milkshake 103.9720 sober 49.2211422635451 k brulee 201.1797390 lamps 99.011158998 moma 48.1589121730374 ( pastrami 1931.94250908298 6 katz's 1120.62356508209 4 rye 1004.28925735888 2 corned 906.113544700399 2 pickles 640.487221580035 4 reuben 515.779060830666 1 matzo 430.583412389887 1 sally 428.110484707471 2 harry 226.323810772916 4 mustard 216.079238853014 6 cutter 209.535243462458 1 carnegie 198.655512713779 3 katz 194.387844446609 7 knish 184.206807439524 1 sandwiches 181.415707218 8 brisket 131.945865389878 4 fries 131.613054313392 7 salami 127.621117258549 3 knishes 124.339595021678 1 delicatessen 117.488967607 2 deli's 117.431839742696 1 carver 115.129254649702 1 brown's 109.441778045519 2 matzoh 108.22149937072 1

### Third cut

- TF-IDF takes care of stop words as well
- We do not need to remove the stopwords since they will get  $IDF(w) = 0$
- Important: IDF is collection-dependent!
	- For some other corpus the words *get, like, eat*, may be important

### Decisions, decisions…

• When mining real data you often need to make some decisions

- What data should we collect? How much? For how long?
- Should we throw out some data that does not seem to be useful?

AAAAAAAAAAAAA AAAAAAAAAAAAAAAAAAAAAAAAA AAAAAAAAAAAAAAAAAAAAAAAAA AAA An actual review

- Too frequent data (stop words), too infrequent (errors?), erroneous data, missing data, outliers
- How should we weight the different pieces of data?
- Most decisions are application dependent. Some information may be lost but we can usually live with it (most of the times)
- We should make our decisions clear since they affect our findings.
- Dealing with real data is hard…

### The preprocessing pipeline for our text mining task

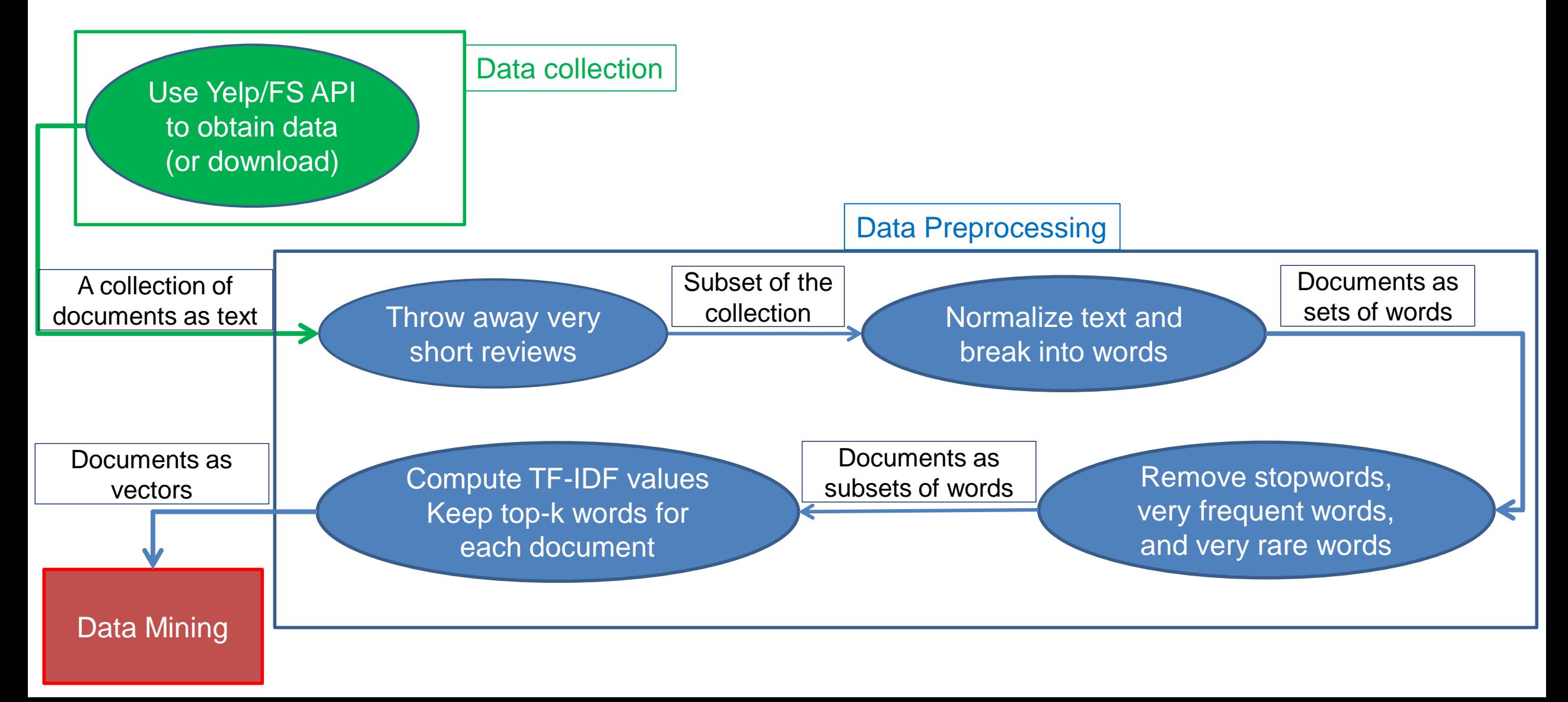

#### Word and document representations

- Using TF-IDF values has a very long history in text mining
	- Assigns a numerical value to each word, and a vector to a document
- Recent trend: Use word embeddings
	- Map every word into a multidimensional vector
- Use the notion of context: the words that surround a word in a phrase
	- Similar words appear in similar contexts
	- Similar words should be mapped to close-by vectors
- Example: words "movie" and "film"

The actor for the  $\frac{movie}{film}$  Joker is candidate for an Oscar film

- Both words are likely to appear with similar words
	- director, actor, actress, scenario, script, Oscar, cinemas etc

#### word2vec

#### • Two approaches

CBOW: Learn an embedding for words so that given the context you can predict the missing word

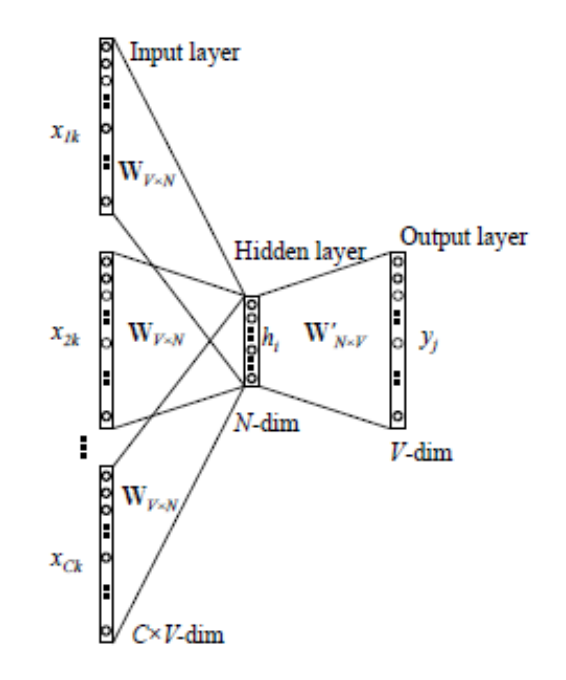

Skip-Gram: Learn an embedding for words such that given a word you can predict the context

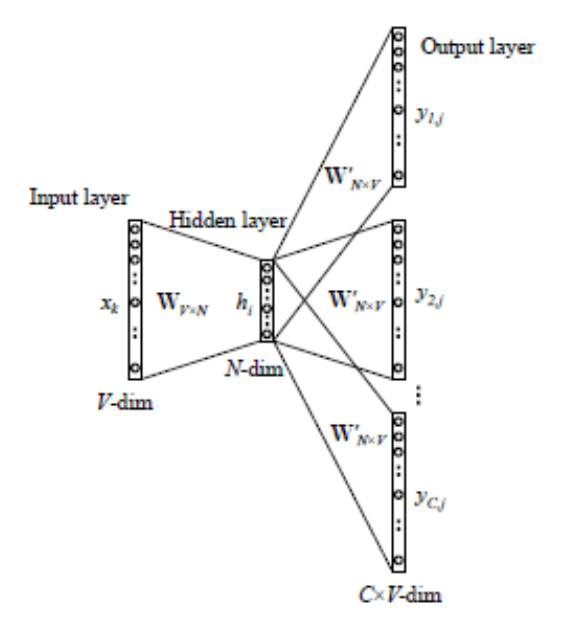

Figure 3: The skip-gram model.

Figure 2: Continuous bag-of-word model

# DATA NORMALIZATION

### Normalization of numeric data

- In many cases it is important to normalize the data rather than use the raw values
- The kind of normalization that we use depends on what we want to achieve

### Column normalization

- In this data, different attributes take very different range of values. For distance/similarity the small values will disappear
- We need to make them comparable

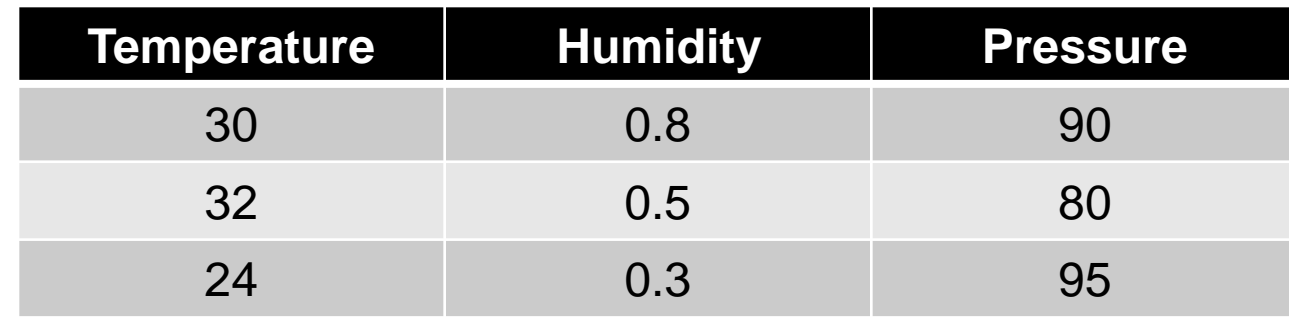

## Column Normalization

- Divide (the values of a column) by the maximum value for each attribute
	- Brings everything in the [0,1] range, maximum is 1

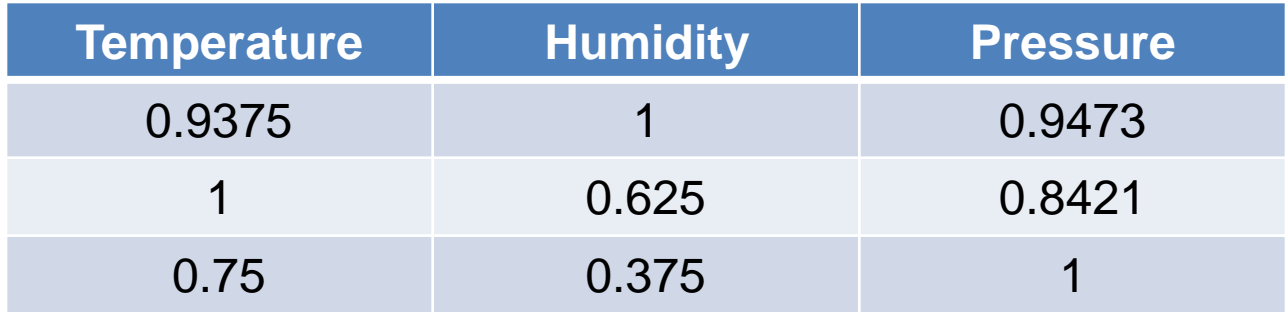

#### new value  $=$  old value / max value in the column

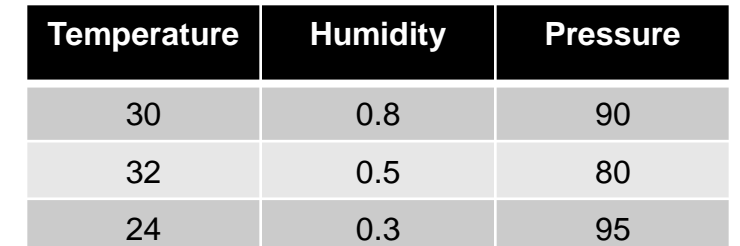

#### Column Normalization

- Subtract the minimum value and divide by the difference of the maximum value and minimum value for each attribute
	- Brings everything in the [0,1] range, maximum is one, minimum is zero

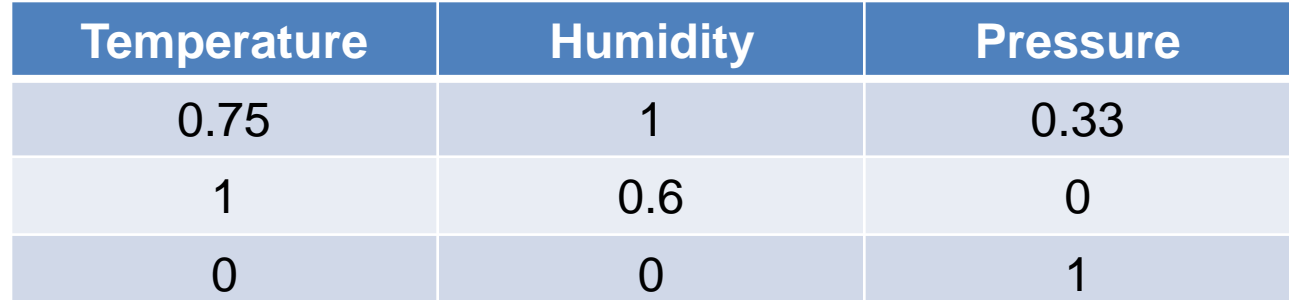

new value = (old value – min column value) / (max col. value –min col. value)

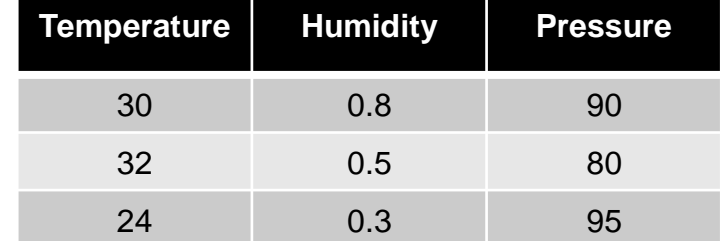

• Are these documents similar?

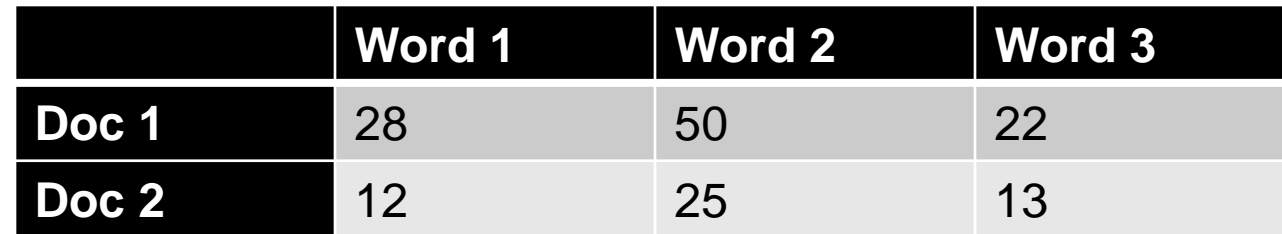

- Are these documents similar?
- Divide by the sum of values for each document (row in the matrix)
	- Transform a vector into a distribution\*

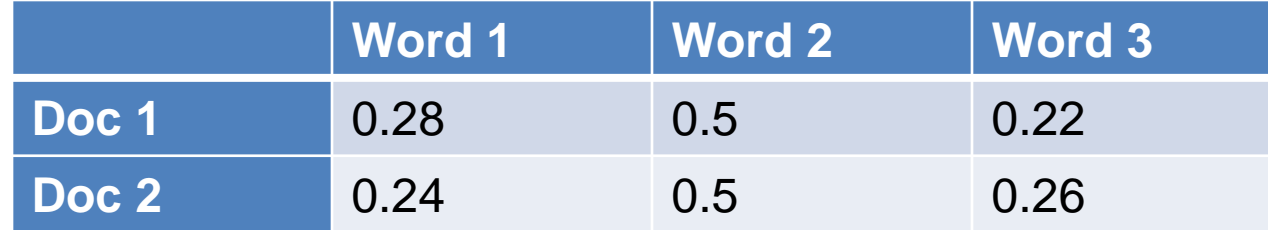

new value = old value /  $\sum$  old values in the row

\*For example, the value of cell (Doc1, Word2) is the probability that a randomly chosen word of Doc1 is Word2

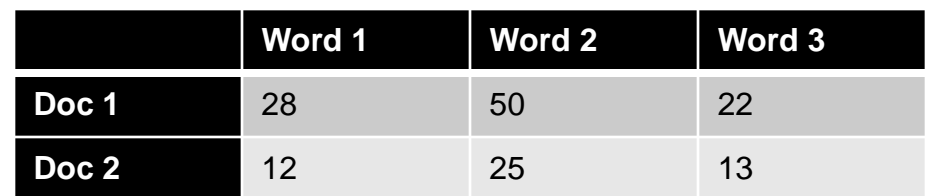

• Do these two users rate movies in a similar way?

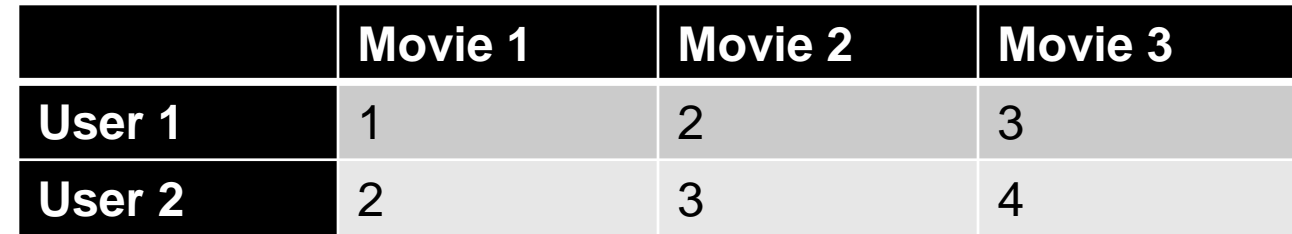

- Do these two users rate movies in a similar way?
- Subtract the mean value for each user (row) centering of data
	- Captures the deviation from the average behavior

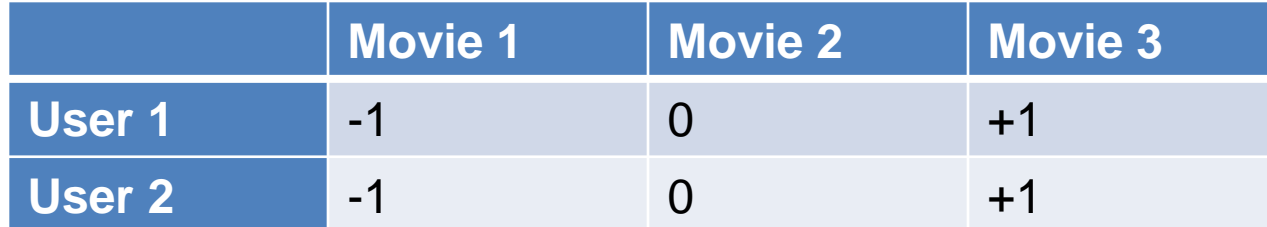

new value = (old value – mean row value)  $\frac{1}{2}$  (max row value –min row value)

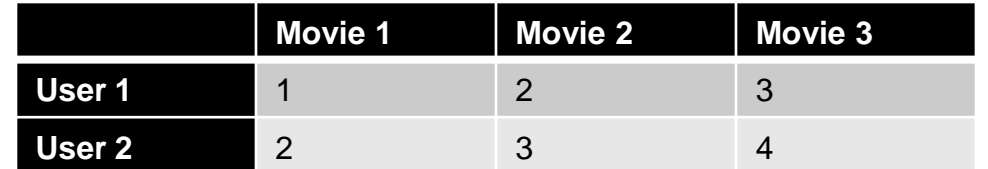

• Z-score:

$$
\text{mean}(x) = \frac{1}{N} \sum_{j=1}^{N} x_j
$$

$$
Z_i = \frac{x_i - \text{mean}(x)}{\text{std}(x)} \qquad \qquad \text{std}(x) = \sqrt{\frac{\sum_{j=1}^{N} (x_j - \text{mean}(x))^2}{N}}
$$

Average "distance" from the mean N may be N-1: population vs sample

• Measures the number of standard deviations away from the mean

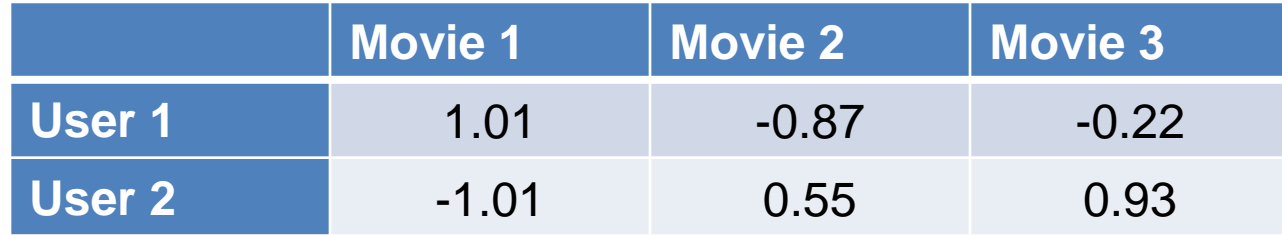

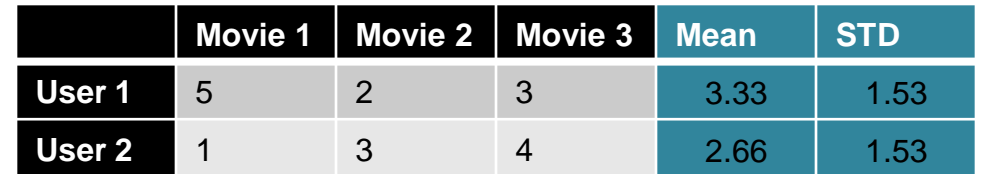

- What if we want to transform the scores into probabilities?
	- E.g., probability that the user will visit the restaurant again
	- Different from "probability that the user will select one among the three"
- One idea: Normalize by the max score:

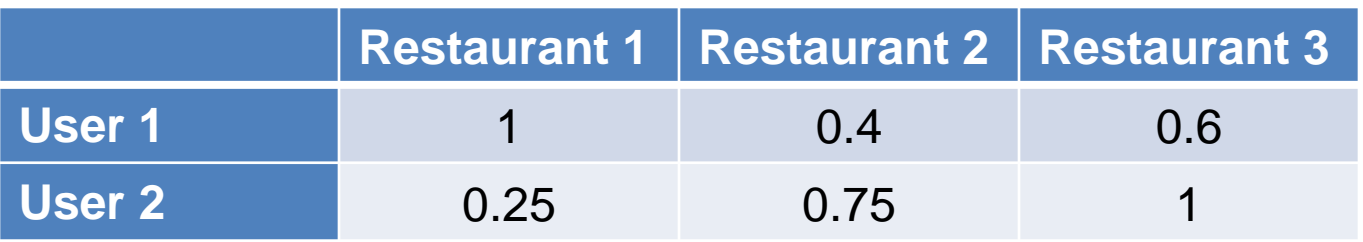

#### • Problem with that?

• We have probability 1, too strong

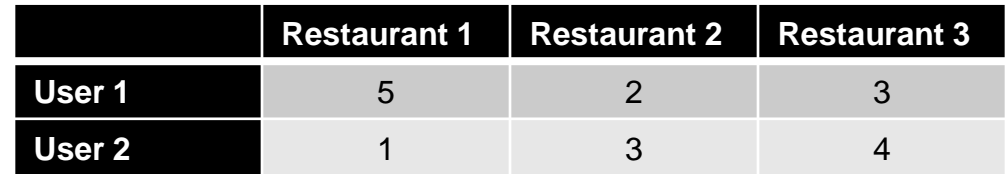

• Another idea: Use the logistic function:

- Maps reals to the [0,1] range
- Mimics the step function
- In the class of sigmoid functions

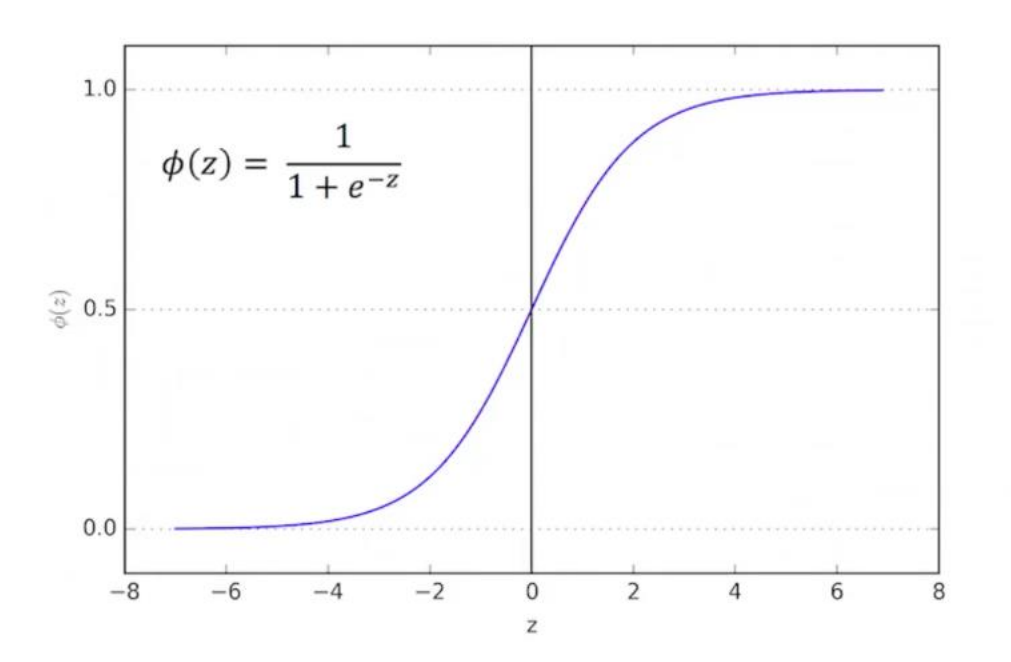

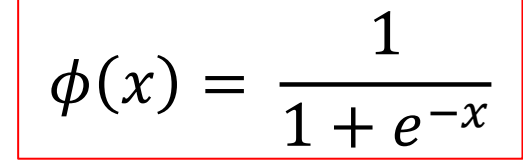

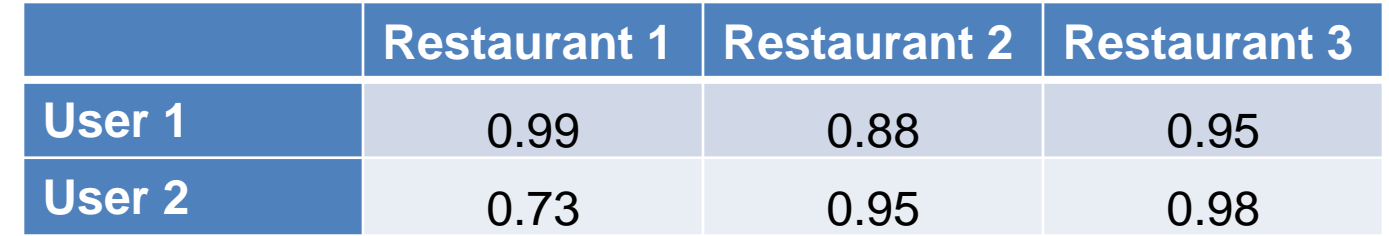

#### Too big values for all restaurants

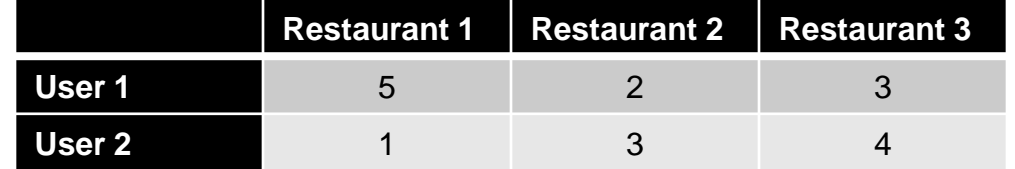

• Another idea: Use the logistic function:

- Maps reals to the [0,1] range
- Mimics the step function
- In the class of sigmoid functions

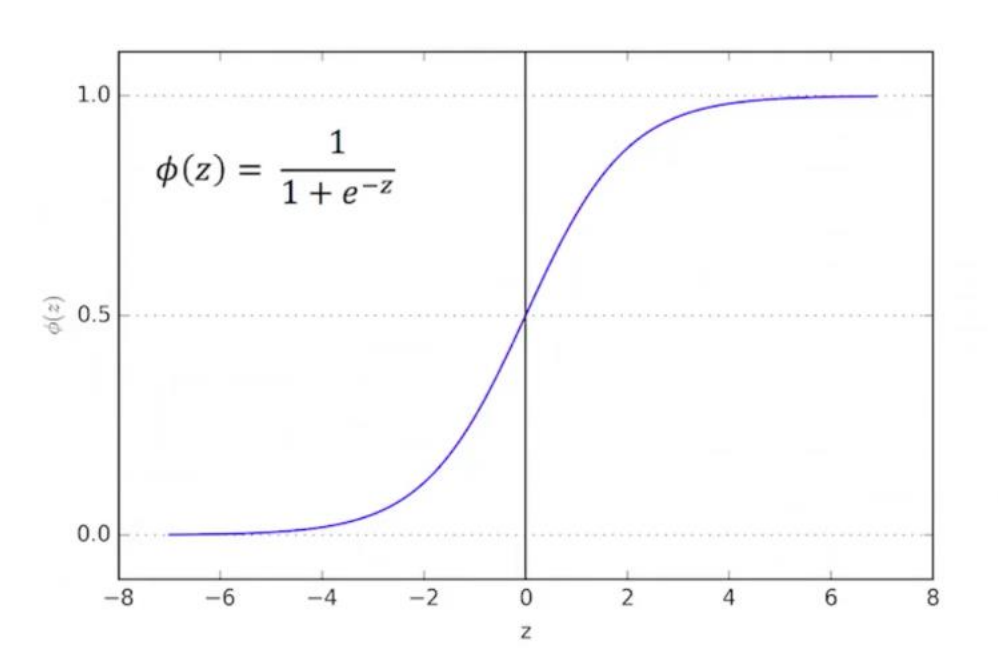

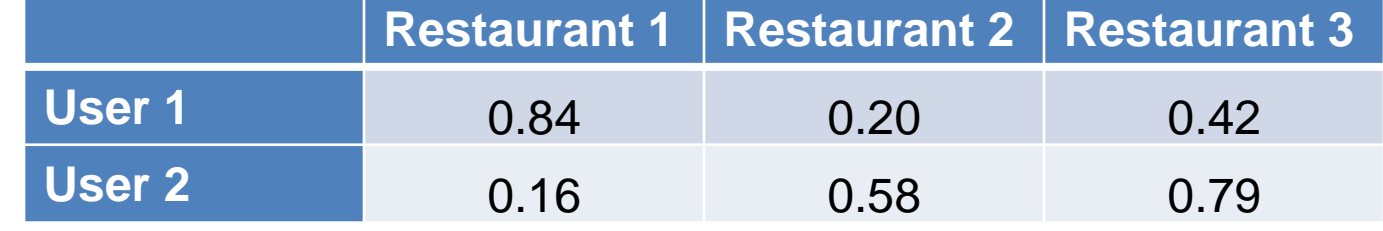

Subtract the mean Mean value gets 50-50 probability

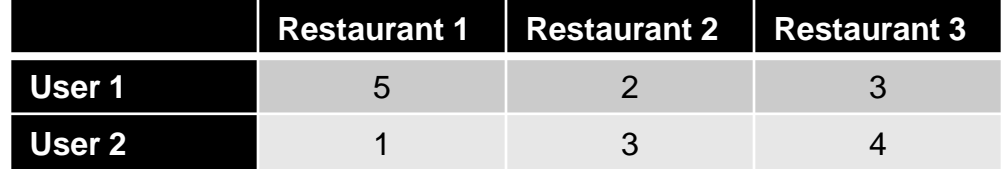

- General sigmoid function:
	- We can control the zero point and the slope

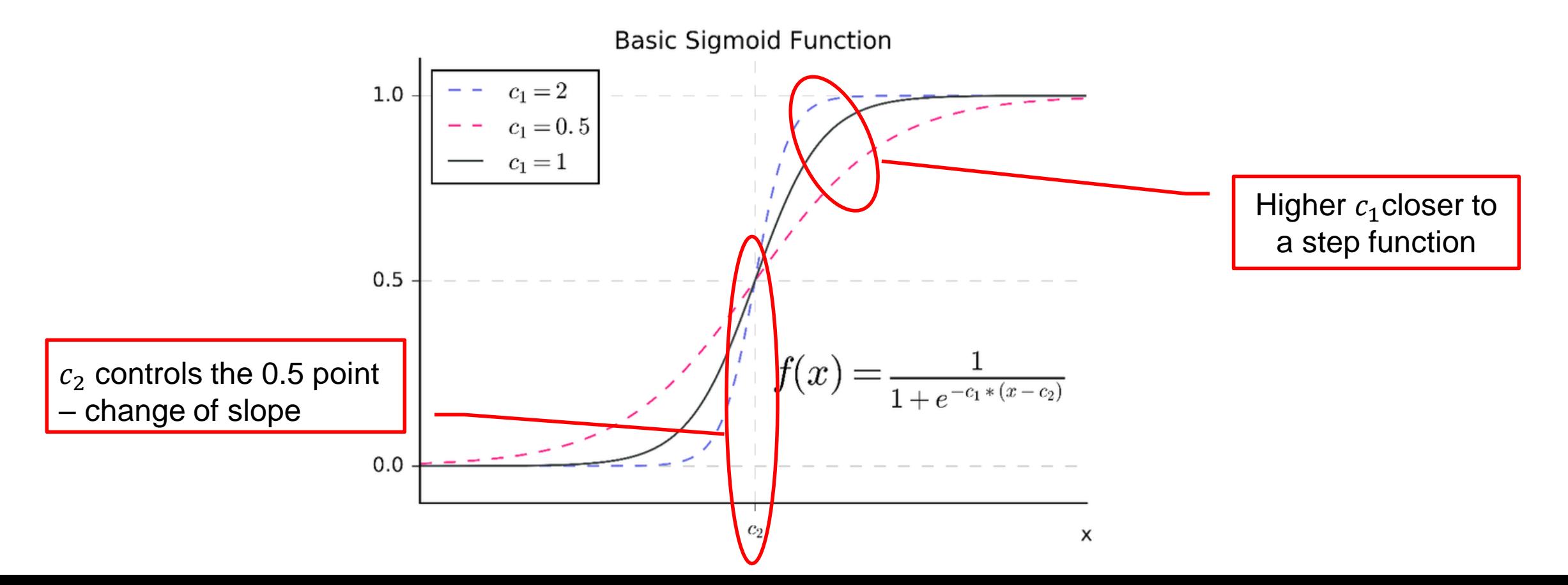

- What if we want to transform the scores into probabilities that sum to one, but we capture the single selection of the user?
- Use the softmax function

 $e^{x_i}$  $\sum_i e^{x_i}$ 

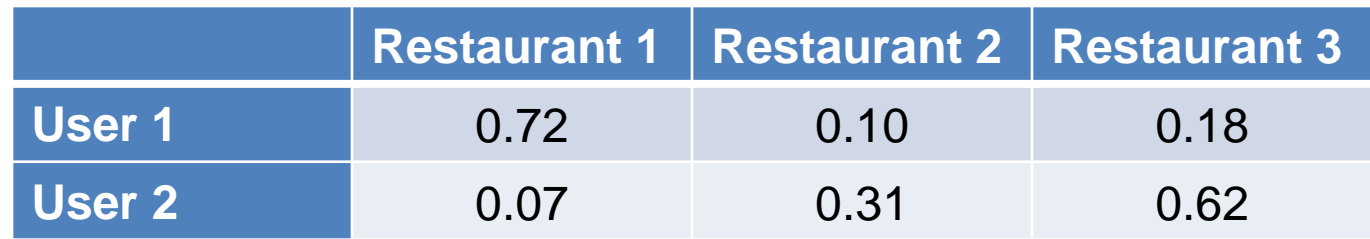

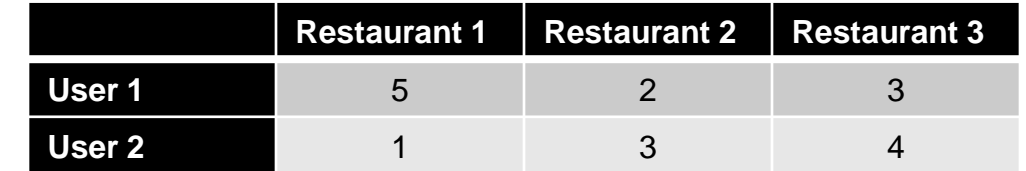

# POST-PROCESSING

## Post-processing

- Visualization
	- The human eye is a powerful analytical tool
	- If we visualize the data properly, we can discover patterns and demonstrate trends
	- Visualization is the way to present the data so that patterns can be seen
		- E.g., histograms and plots are a form of visualization
		- There are multiple techniques (a field on its own)

#### Visualization on a map

• John Snow, London 1854

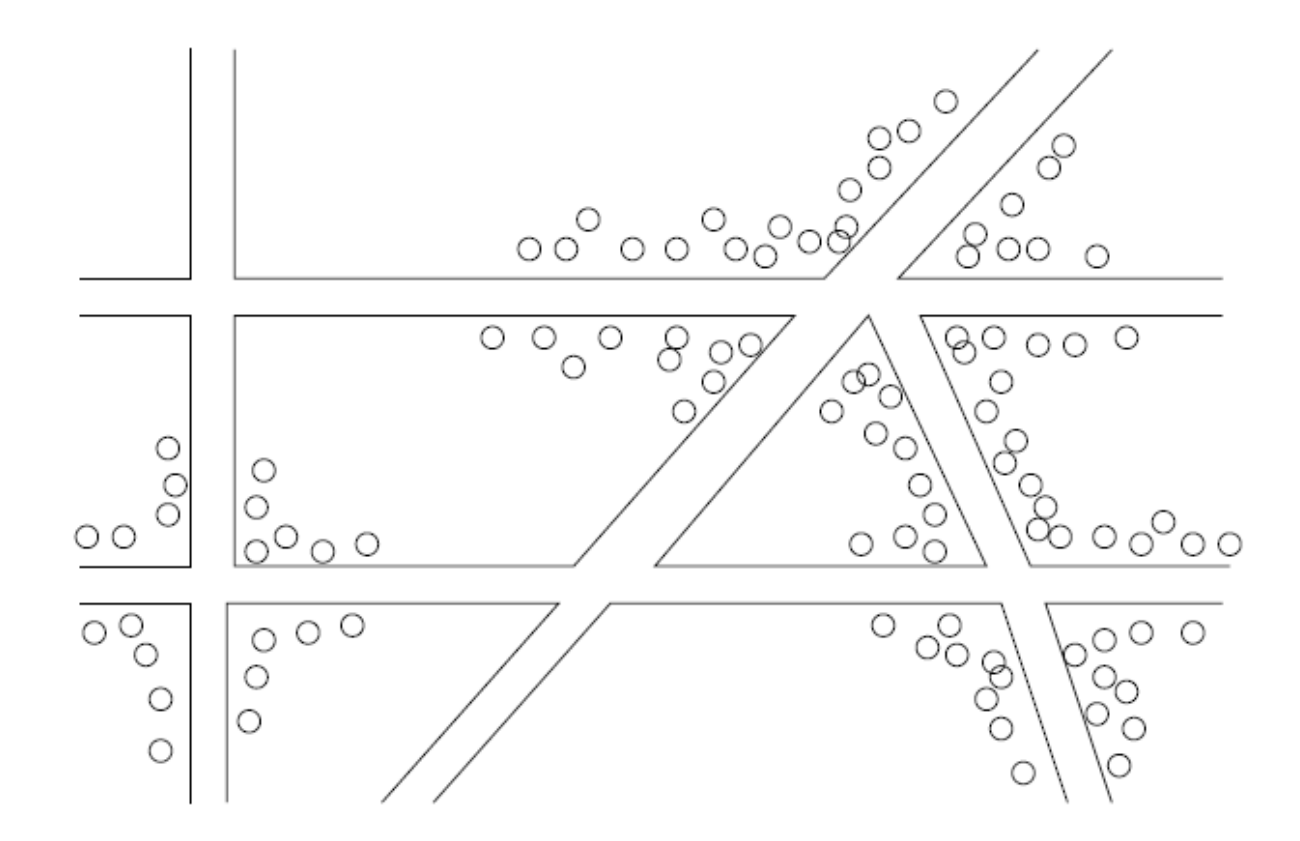

Figure 1.1: Plotting cholera cases on a map of London

#### Charles Minard map

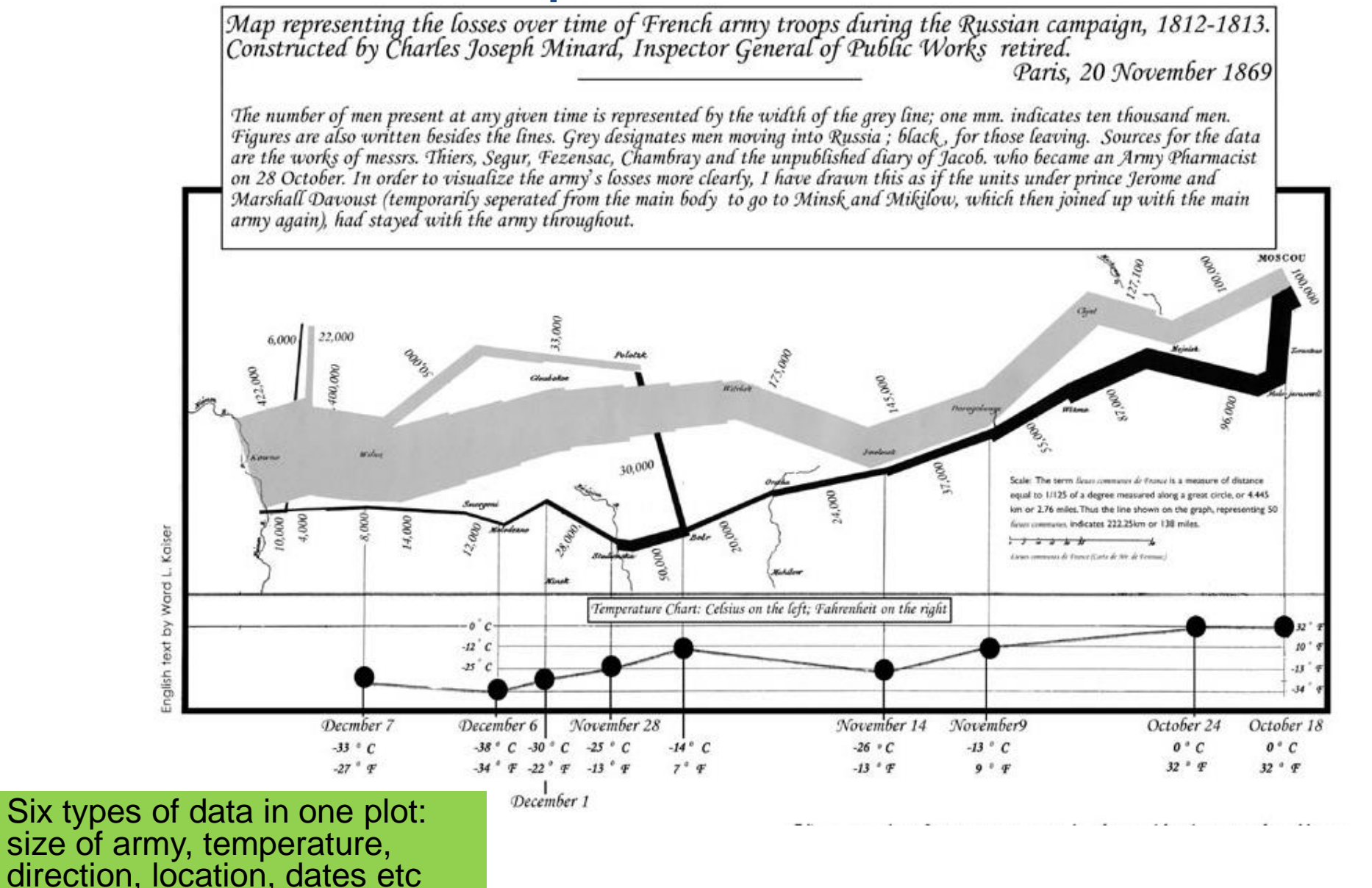

## Another interesting visualization

• [China growth over the years](https://edition.cnn.com/2019/10/01/asia/china-70-anniversary-five-graphs-intl-hnk/index.html?fbclid=IwAR31ba2M8JAkmrLaR0tOj6wvj1ey62l-vsE3rhYVRnaNMZgji0puwWVLuCQ)

## Dimensionality Reduction

- The human eye is limited to processing visualizations in two (at most three) dimensions
- One of the great challenges in visualization is to visualize highdimensional data into a two-dimensional space
	- Dimensionality reduction
	- Distance preserving embeddings
- Dimensionality reduction is also a preprocessing technique:
	- Reduce the amount of data
	- Extract the useful information.

#### **Example**

• Consider the following 6-dimensional dataset

$$
D = \begin{bmatrix} 1 & 2 & 3 & 0 & 0 & 0 \\ 2 & 4 & 6 & 0 & 0 & 0 \\ 0 & 0 & 0 & 1 & 2 & 3 \\ 0 & 0 & 0 & 2 & 4 & 6 \\ 1 & 2 & 3 & 1 & 2 & 3 \\ 2 & 4 & 6 & 2 & 4 & 6 \end{bmatrix}
$$

• What do you observe? Can we reduce the dimension of the data?

## Example

$$
D = \begin{bmatrix} 1 & 2 & 3 & 0 & 0 & 0 \\ 2 & 4 & 6 & 0 & 0 & 0 \\ 0 & 0 & 0 & 1 & 2 & 3 \\ 0 & 0 & 0 & 2 & 4 & 6 \\ 1 & 2 & 3 & 1 & 2 & 3 \\ 2 & 4 & 6 & 2 & 4 & 6 \end{bmatrix}
$$

#### • Each row is a multiple of two vectors

• 
$$
x = [1, 2, 3, 0, 0, 0]
$$

• 
$$
y = [0, 0, 0, 1, 2, 3]
$$

 $\cdot$  We can rewrite D as

$$
D = \begin{bmatrix} 1 & 0 \\ 2 & 0 \\ 0 & 1 \\ 0 & 2 \\ 1 & 1 \\ 2 & 2 \end{bmatrix}
$$

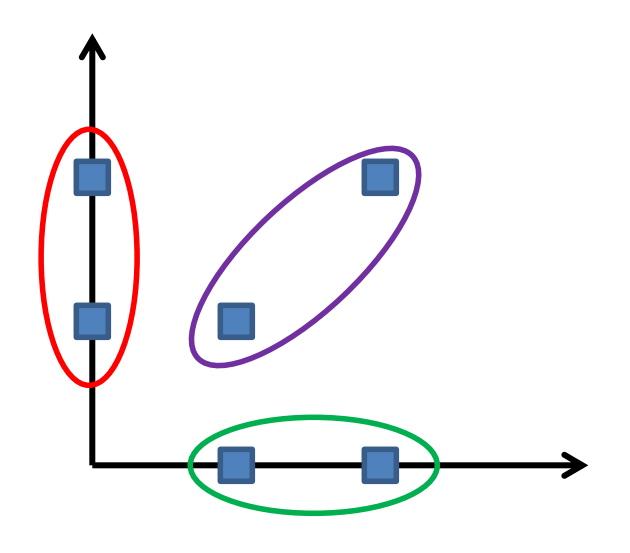

Three types of data points

#### Word Clouds

• A fancy way to visualize a document or collection of documents.

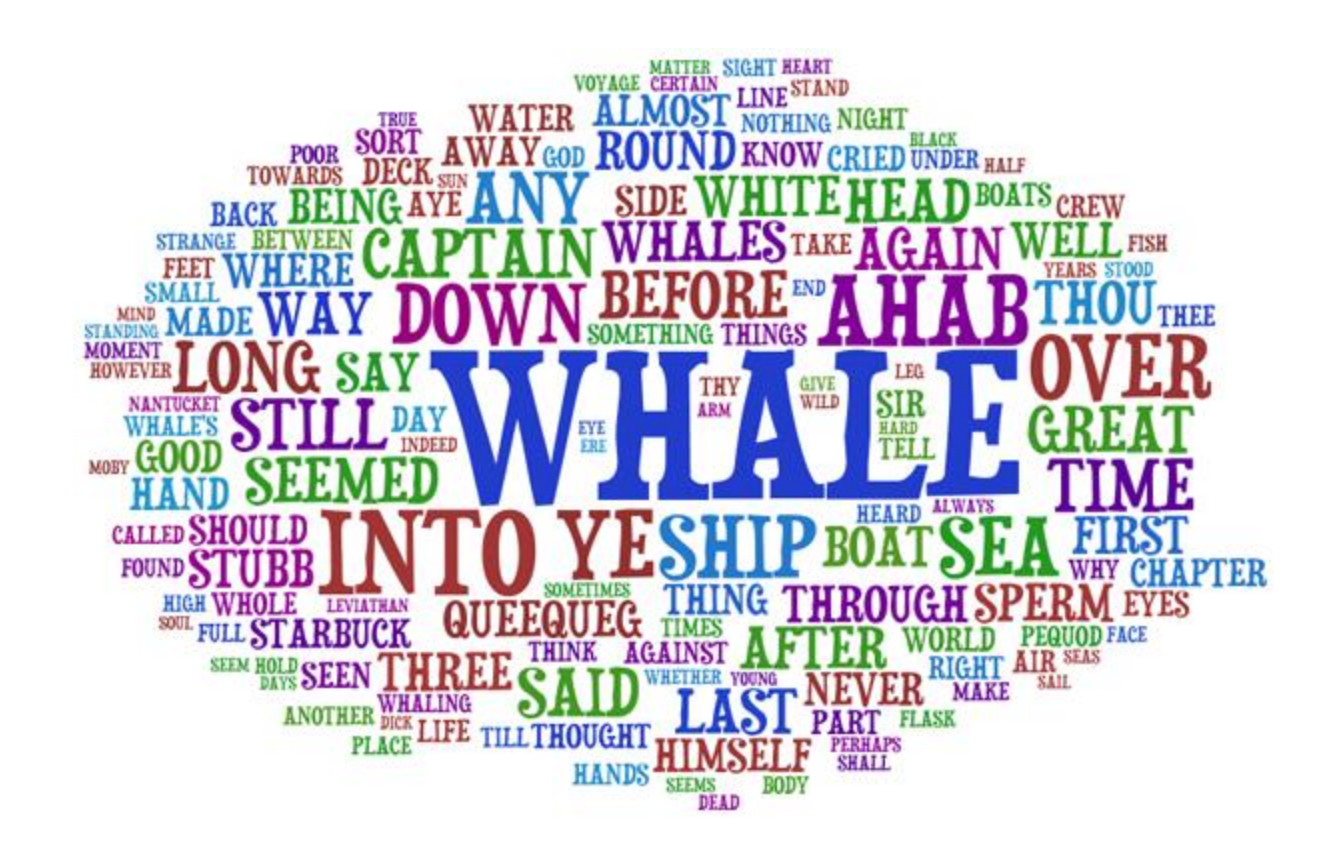

#### **Heatmaps**

- Plot a point-to-point similarity matrix using a heatmap:
	- Deep red  $=$  high values (hot)
	- Dark blue = low values (cold)

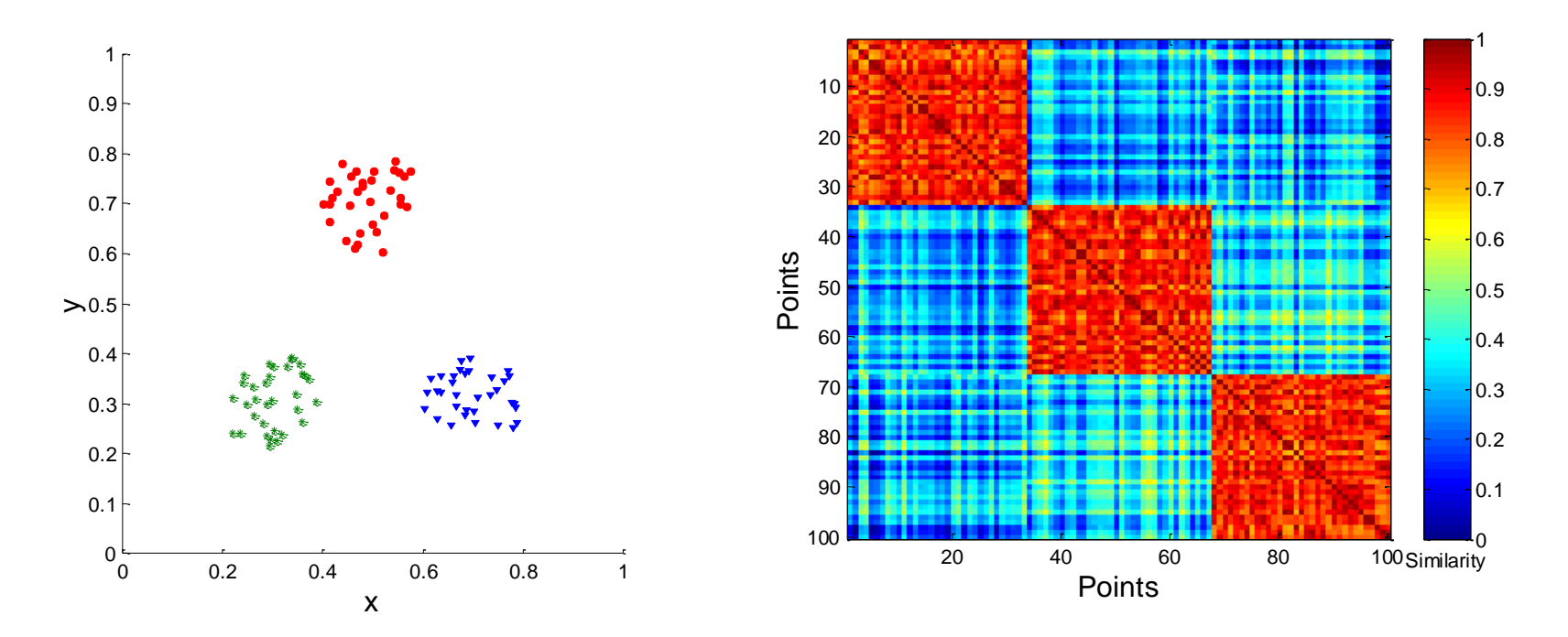

The clustering structure becomes clear in the heatmap

#### **Heatmaps**

#### • Heatmap (grey scale) of the data matrix

• Document-word frequencies

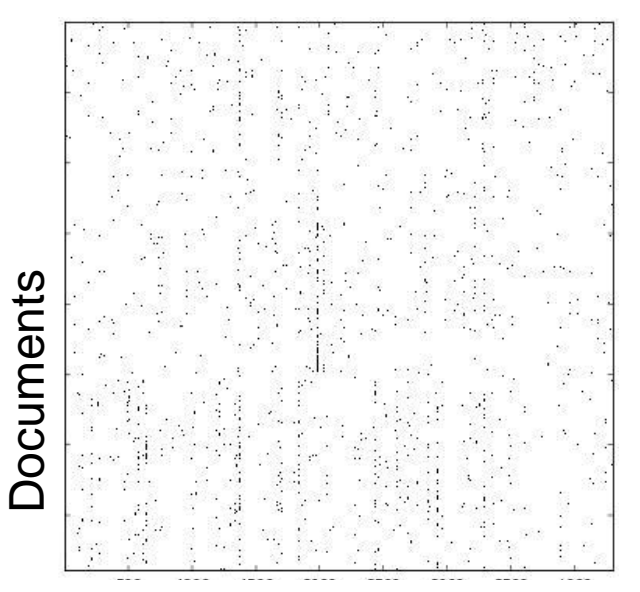

Words

Before clustering **Before** clustering

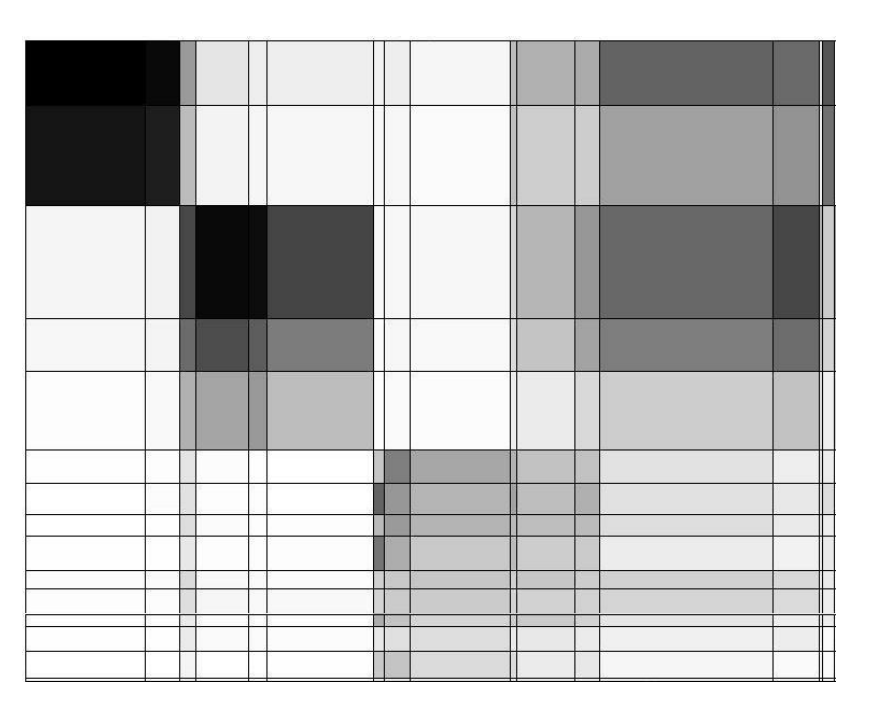

#### **Heatmaps**

#### A very popular way to visualize data

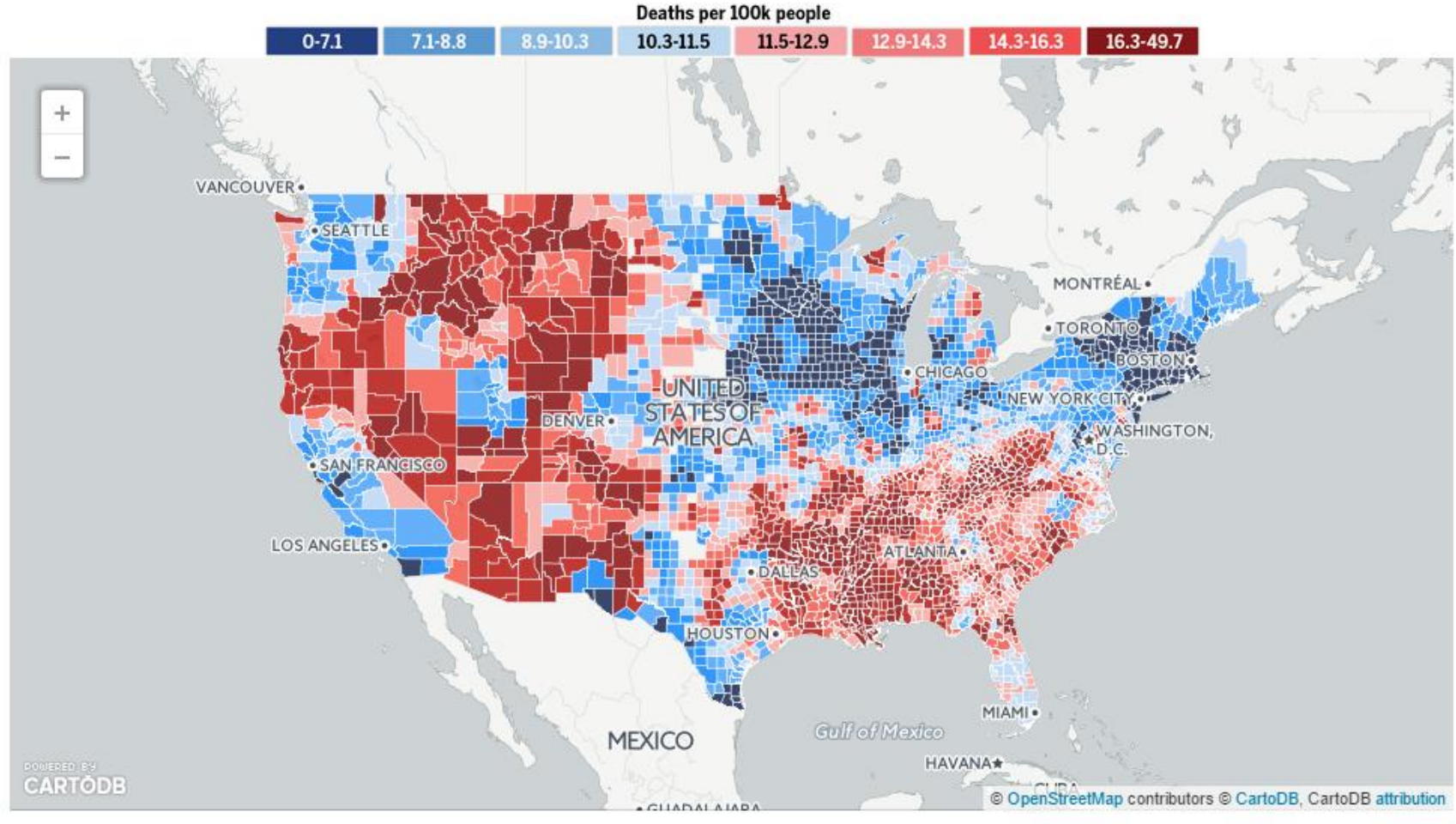

Map created by A: Mark Graves

#### http://projects.oregonlive.com/ucc-shooting/gun-deaths.php

## Statistical Significance

- When we extract knowledge from a large dataset we need to make sure that what we found is not an artifact of randomness
	- E.g., we find that many people buy milk and toilet paper together.
	- But many (more) people buy milk and toilet paper independently
- Statistical tests compare the results of an experiment with those generated by a null hypothesis
	- E.g., a null hypothesis is that people select items independently.
- A result is interesting if it cannot be produced by randomness.
	- An important problem is to define the null hypothesis correctly: What is random?

#### Meaningfulness of Answers

- A big data-mining risk is that you will "discover" patterns that are meaningless.
- Statisticians call it Bonferroni's principle: (roughly) if you look in more places for interesting patterns than your amount of data will support, you are bound to find crap.
- The Rhine Paradox: a great example of how not to conduct scientific research.
# Rhine Paradox – (1)

- Joseph Rhine was a parapsychologist in the 1950's who hypothesized that some people had Extra-Sensory Perception.
- He devised (something like) an experiment where subjects were asked to guess 10 hidden cards – red or blue.
- He discovered that almost 1 in 1000 had ESP they were able to get all 10 right!

# Rhine Paradox – (2)

- He told these people they had ESP and called them in for another test of the same type.
- Alas, he discovered that almost all of them had lost their ESP. • Why?
- What did he conclude?
	- Answer on next slide.

CS345A Data Mining on the Web: Anand Rajaraman, Jeff Ullman

# Rhine Paradox – (3)

• He concluded that you shouldn't tell people they have ESP; it causes them to lose it.

# EXPLORATORY DATA ANALYSIS

What does my data look like?

## Exploratory analysis of data

- Summary statistics: numbers that summarize properties of the data
- Summarized properties include frequency, location and spread
	- Examples: location mean spread - standard deviation
- Most summary statistics can be calculated in a single pass through the data
- Computing data statistics is one of the first steps in understanding our data

## Frequency and Mode

- The frequency of an attribute value is the percentage of time the value occurs in the data set
	- For example, given the attribute 'gender' and a representative population of people, the gender 'female' occurs about 50% of the time.
- The mode of an attribute is the most frequent attribute value
- The notions of frequency and mode are typically used with categorical data
- We can visualize the data frequencies using a value histogram

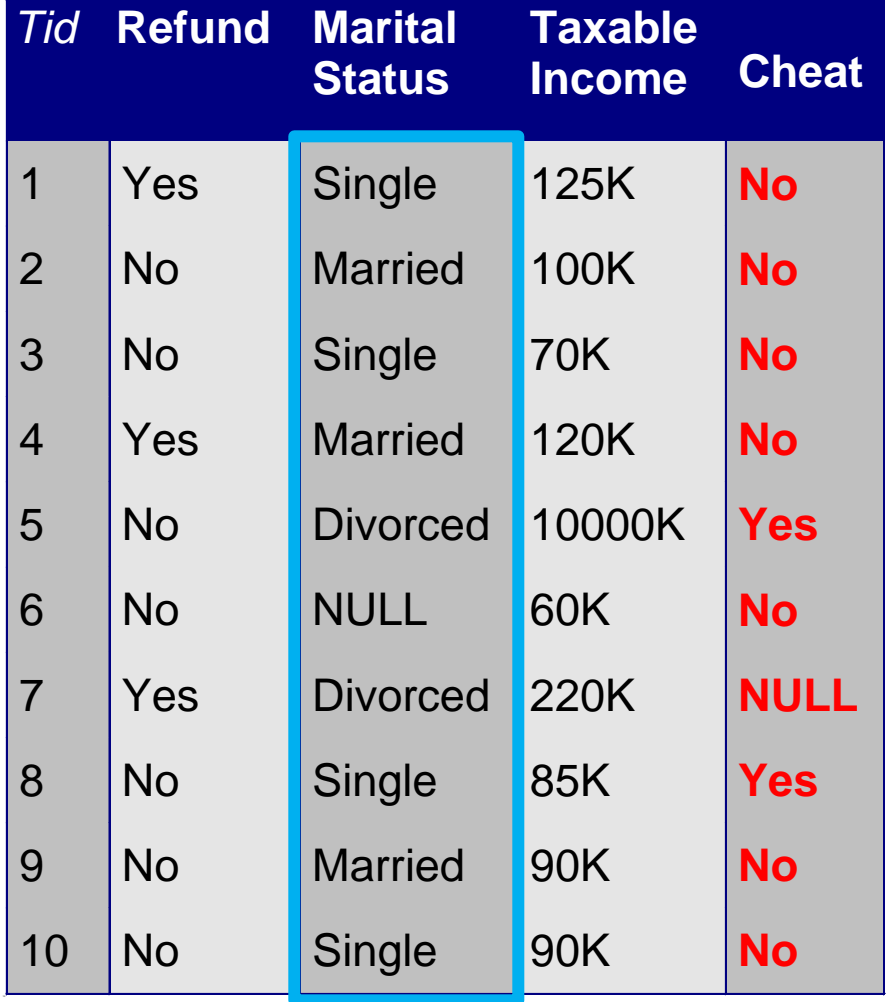

#### Marital Status

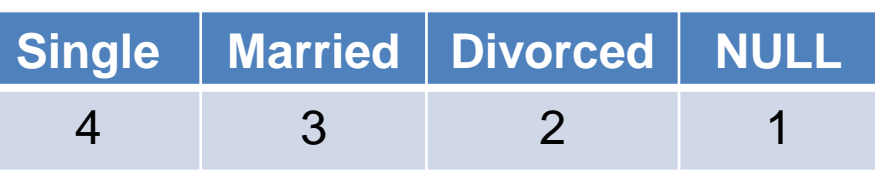

Mode: Single

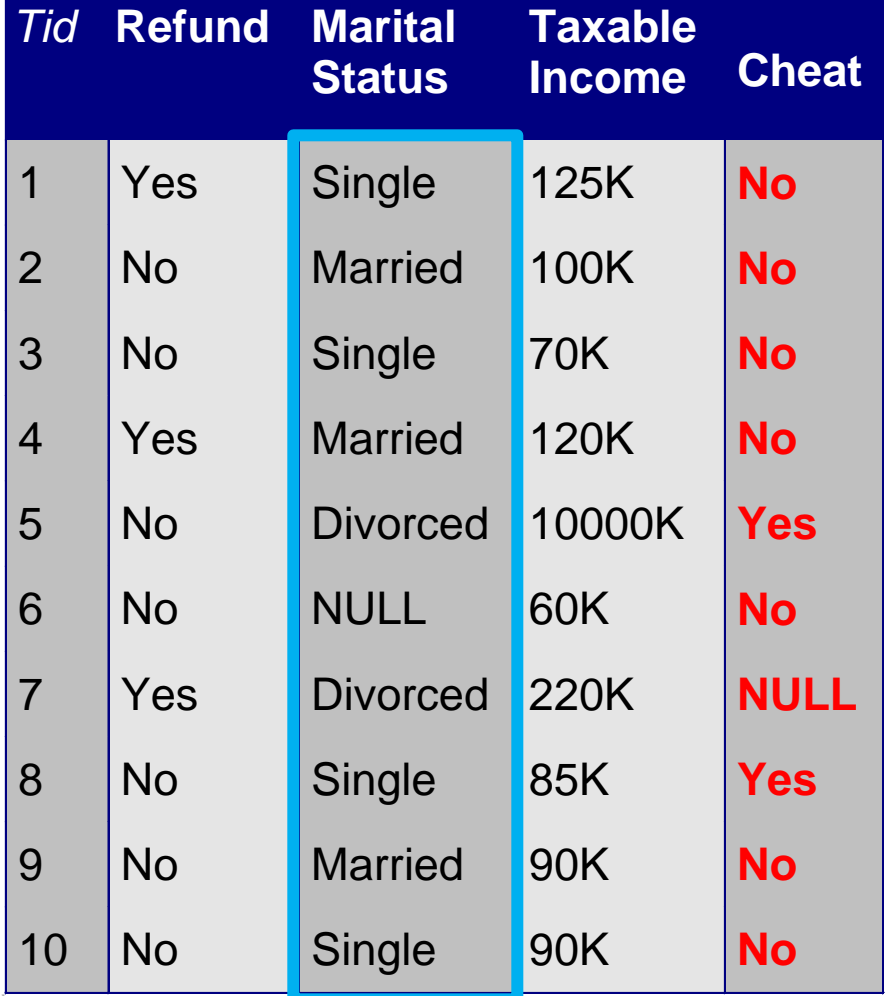

#### Marital Status

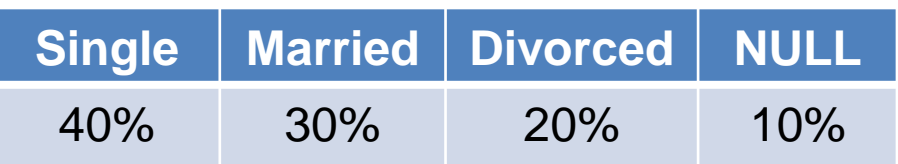

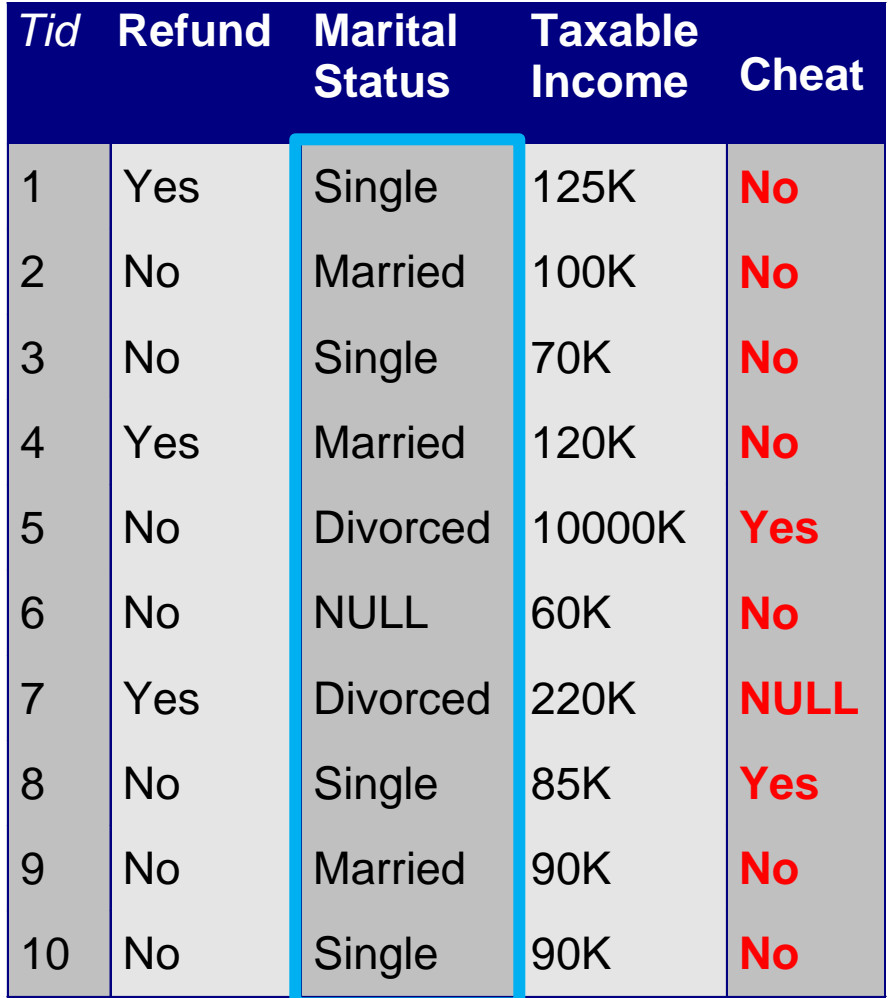

#### We can choose to ignore NULL values

#### Marital Status

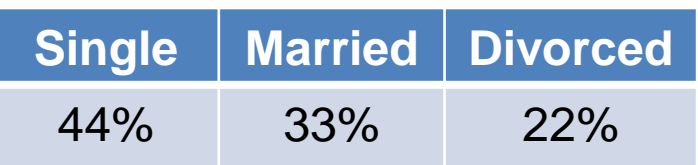

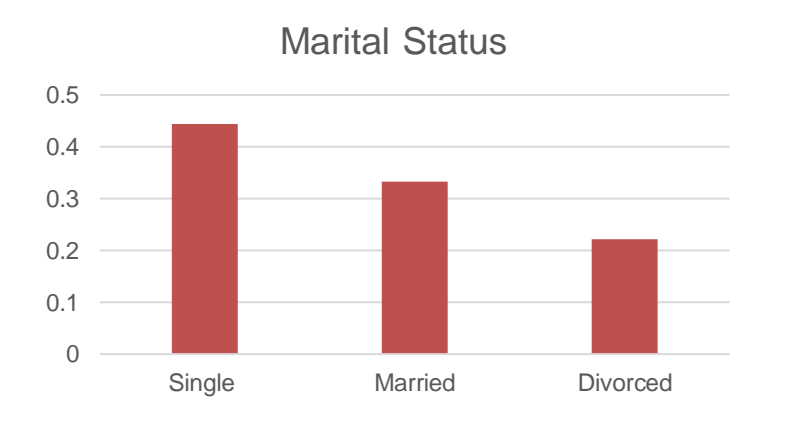

# Data histograms

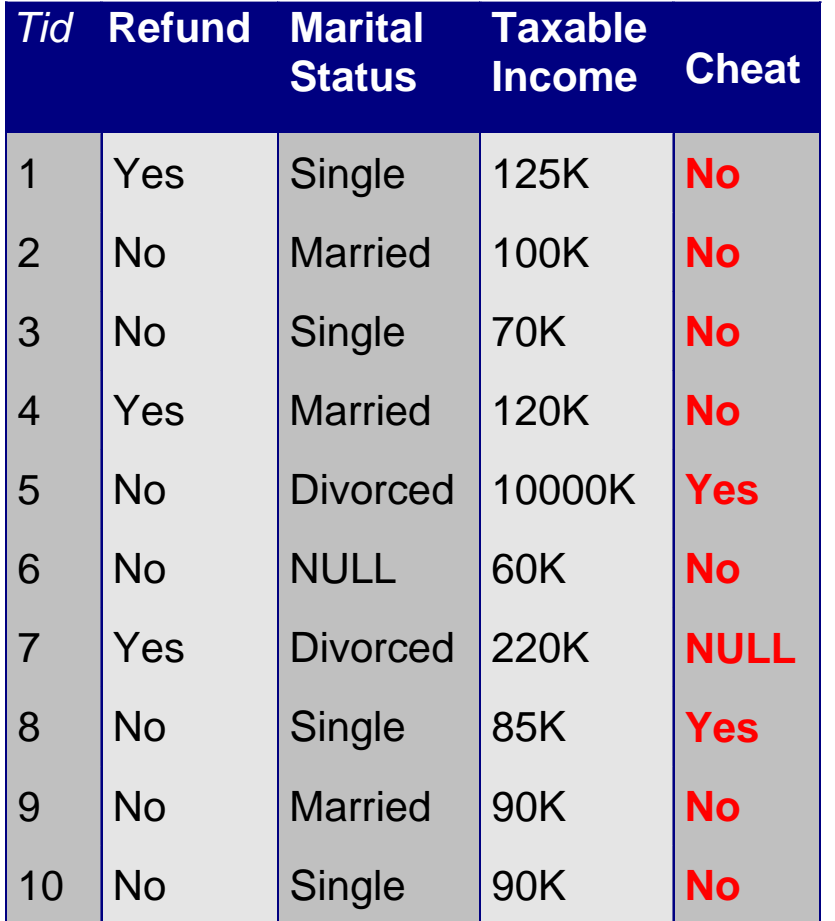

Use binning for numerical values

#### Refund

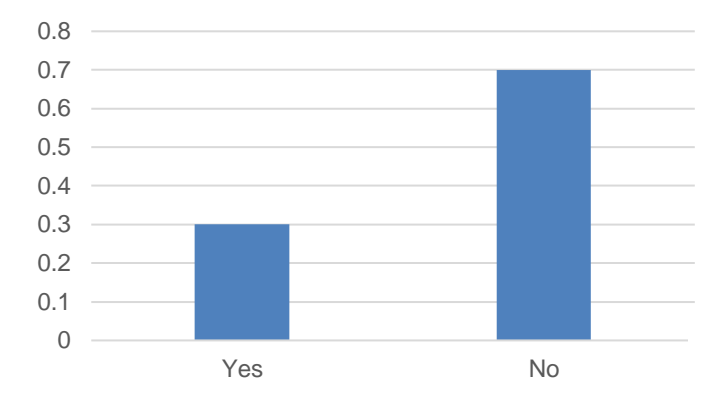

#### Marital Status

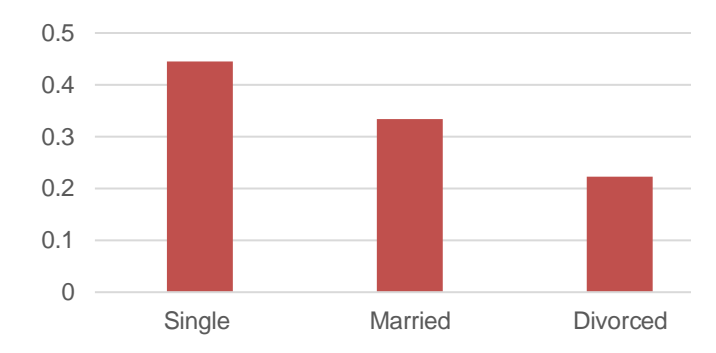

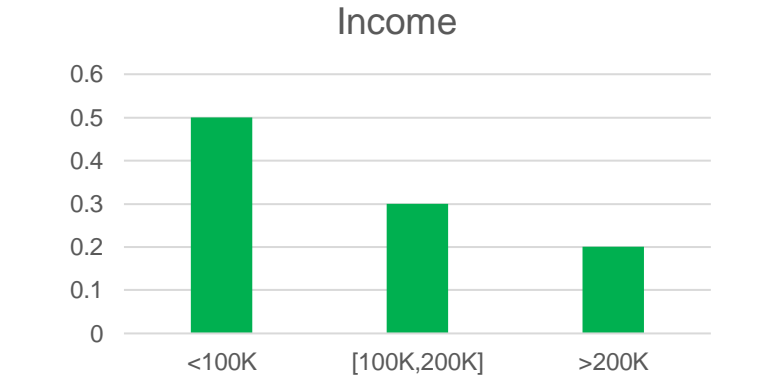

#### **REFUND**

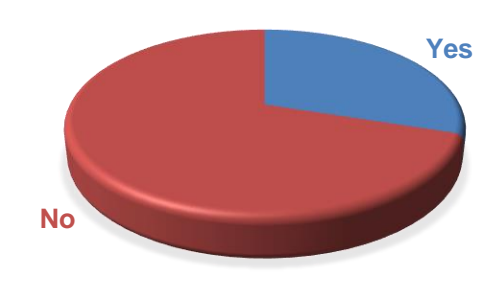

#### **Marital Status**

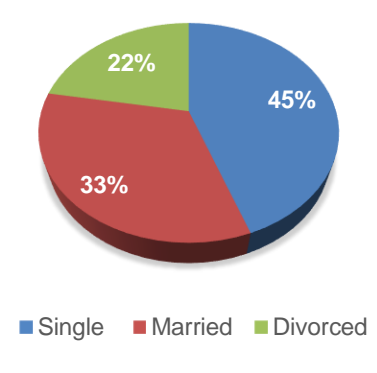

**INCOME**  $\blacksquare$ <100K  $\blacksquare$ [100K,200K]  $\blacksquare$ >200K

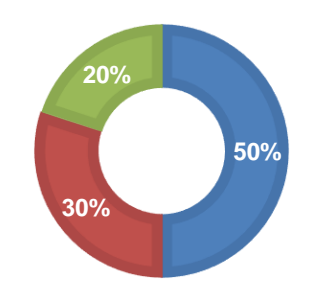

### **Percentiles**

• For continuous data, the notion of a percentile is more useful.

Given an ordinal or continuous attribute *x* and a number *p* between 0 and 100, the *p*<sup>th</sup> percentile is a value  $x_p$  of x such that *p*% of the observed values of x are less or equal than  $x_p$ .

• For instance, the 80th percentile is the value  $x_{80\%}$  that is greater or equal than 80% of all the values of x we have in our data.

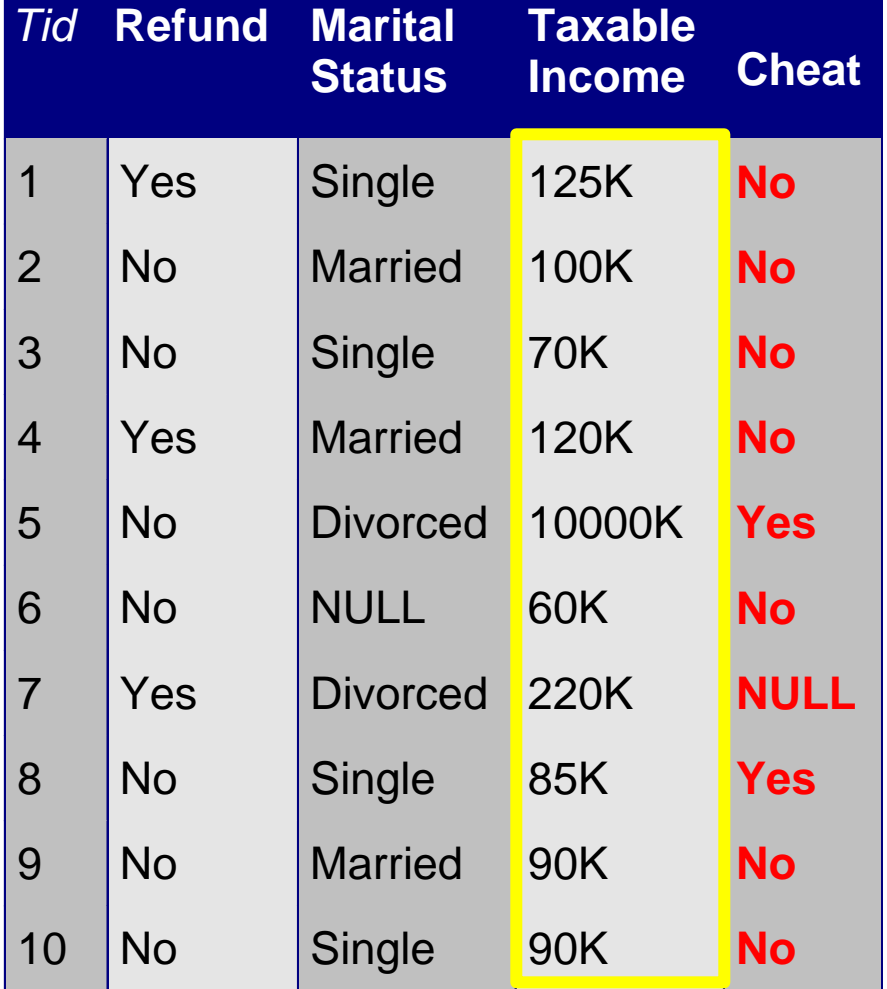

**Taxable Income** 10000K 220K 125K 120K 100K 90K 90K 85K 70K 60K

 $x_{80\%} = 125K$ 

#### Measures of Location: Mean and Median

• The mean is the most common measure of the location of a set of points.

mean
$$
(x)
$$
 =  $\overline{x}$  =  $\frac{1}{m} \sum_{i=1}^{m} x_i$ 

- However, the mean is very sensitive to outliers.
- Thus, the median is also commonly used.

median(x) = 
$$
\begin{cases} x_{(r+1)} & \text{if } m \text{ is odd, i.e., } m = 2r + 1\\ \frac{1}{2}(x_{(r)} + x_{(r+1)}) & \text{if } m \text{ is even, i.e., } m = 2r \end{cases}
$$

• Or the trimmed mean: the mean after removing min and max values

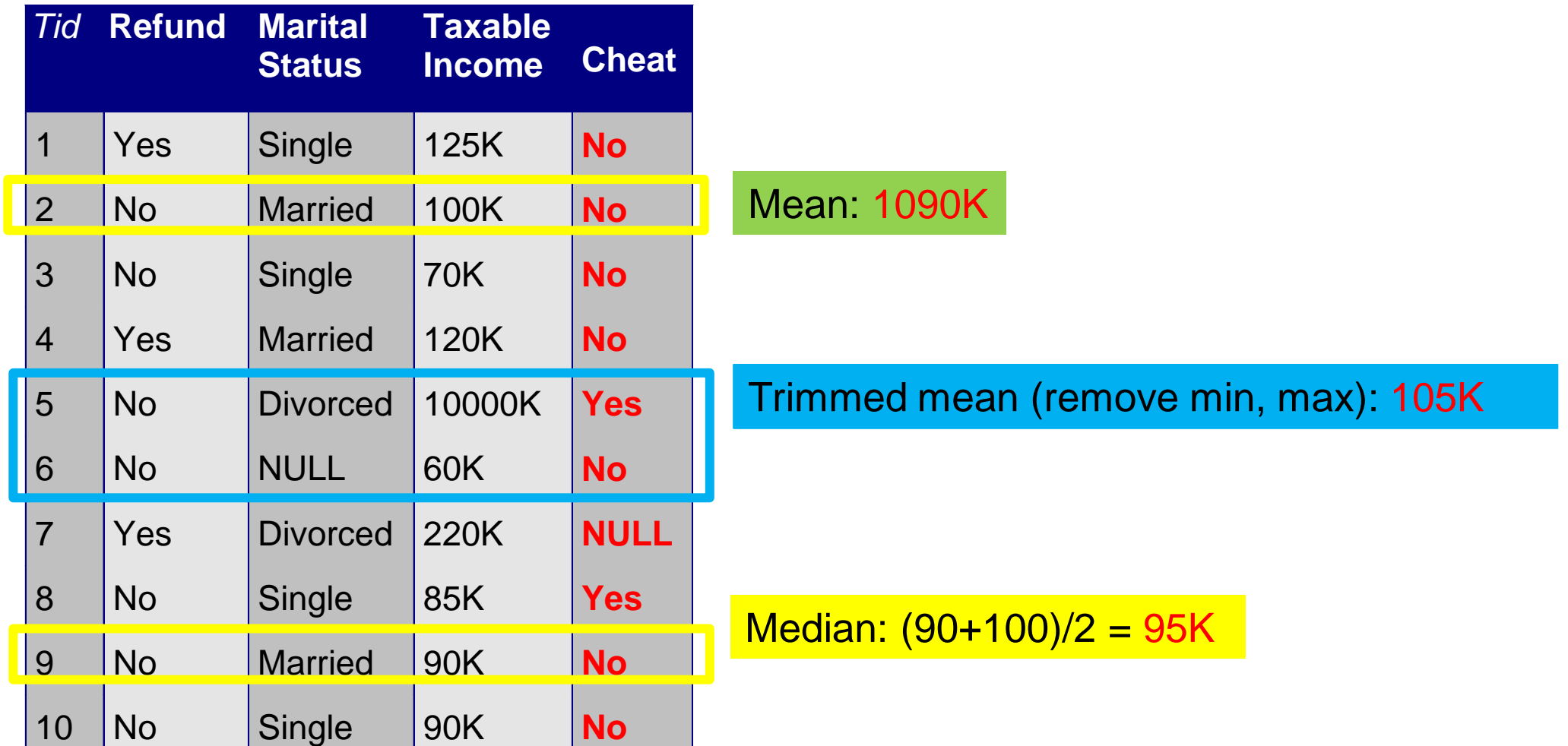

#### Measures of Spread: Range and Variance

- Range is the difference between the max and min
- The variance or standard deviation is the most common measure of the spread of a set of points.

$$
var(x) = \frac{1}{m} \sum_{i=1}^{m} (x - \bar{x})^2
$$

$$
\sigma(x)=\sqrt{var(x)}
$$

## Normal Distribution

• 
$$
\phi(x) = \frac{1}{\sigma\sqrt{2\pi}}e^{\frac{1}{2}\left(\frac{x-\mu}{\sigma}\right)^2}
$$

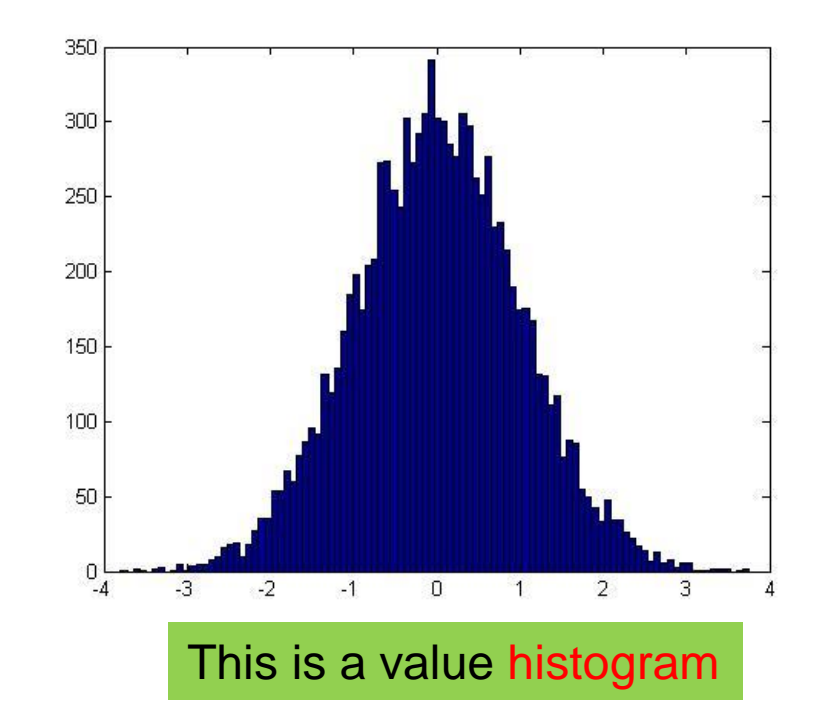

- An important distribution that characterizes many quantities and has a central role in probabilities and statistics.
- Appears also in the central limit theorem: the distribution of the sum of IID random variables.
- Fully characterized by the mean  $\mu$  and standard deviation  $\sigma$

## Not everything is normally distributed

• Plot of number of words with x number of occurrences

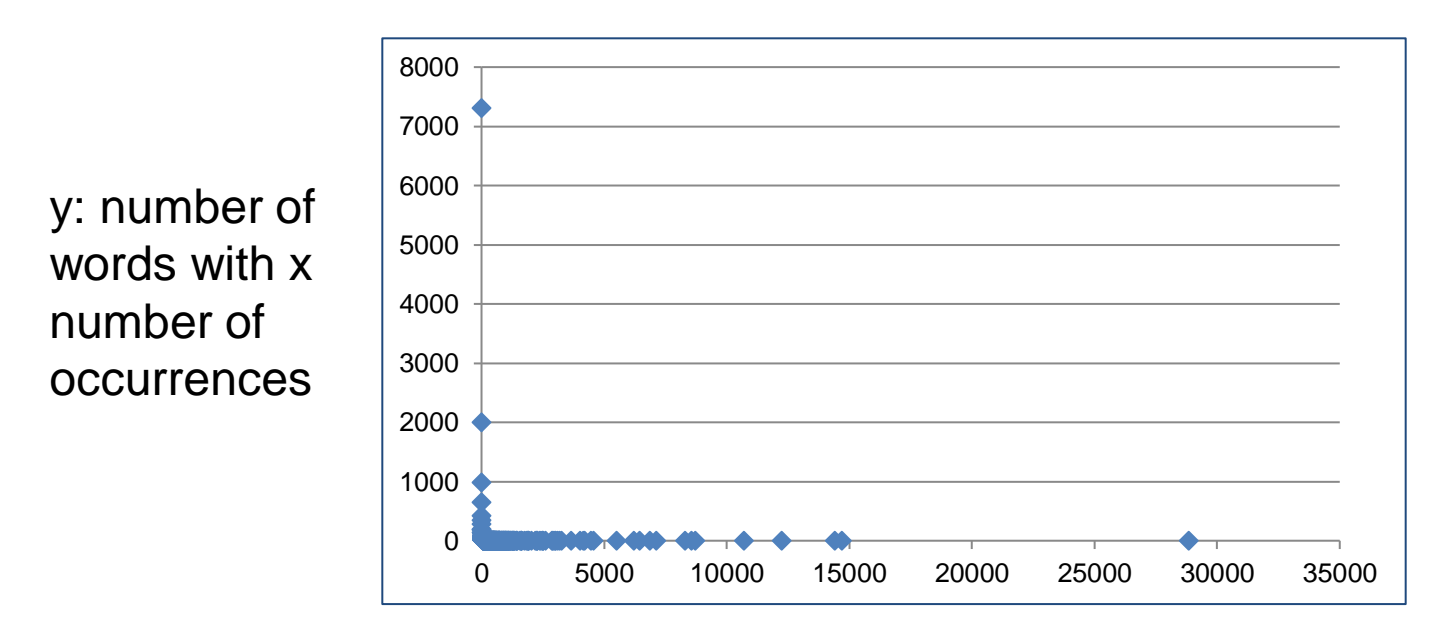

x: number of occurrences

• If this was a normal distribution we would not have number of occurrences as large as 28K

### Power-law distribution

• We can understand the distribution of words if we take the log-log plot

y: logarithm of number of words with x number of occurrences

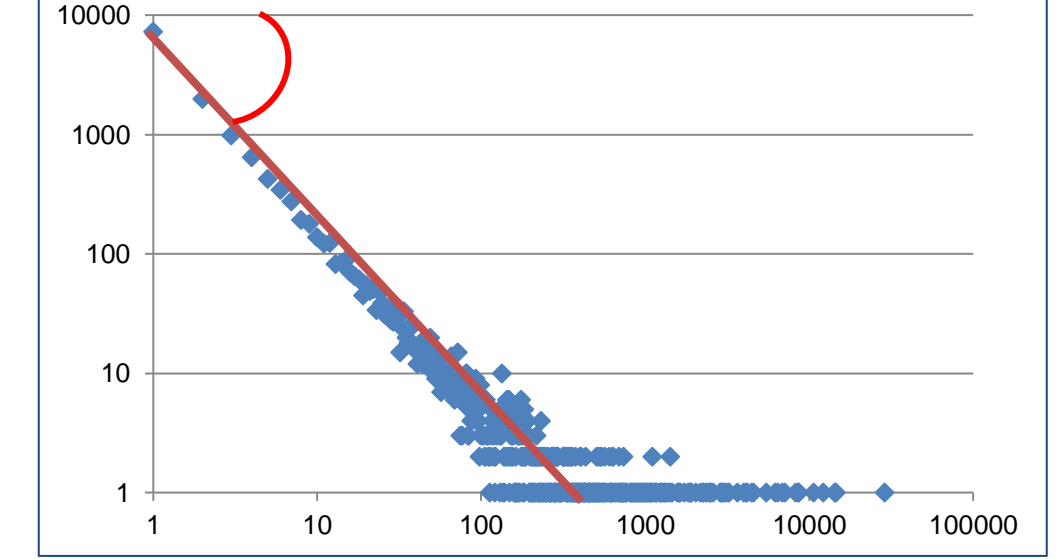

x: logarithm of number of occurrences

Linear relationship in the log-log space  $\log p(x = k) = -a \log k$ 

Power-law distribution:  $p(k) = k^{-a}$ 

> The slope of the line gives us the exponent α

### Power-laws are everywhere

- Incoming and outgoing links of web pages, number of friends in social networks, number of occurrences of words, file sizes, city sizes, income distribution, popularity of products and movies
	- Signature of human activity?
	- A mechanism that explains everything?
	- Rich get richer process

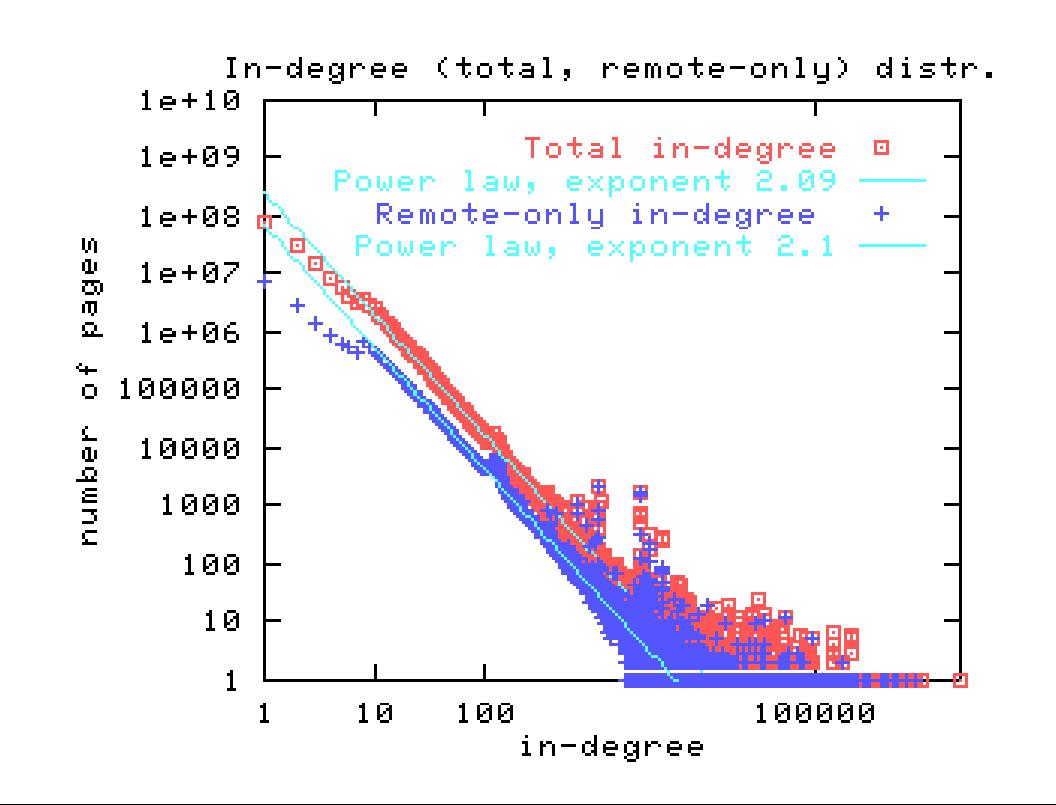

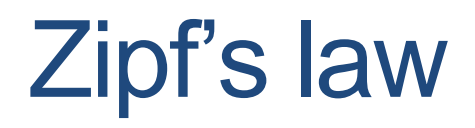

• Power laws can be detected also by a linear relationship in the log-log space for the rank-frequency plot

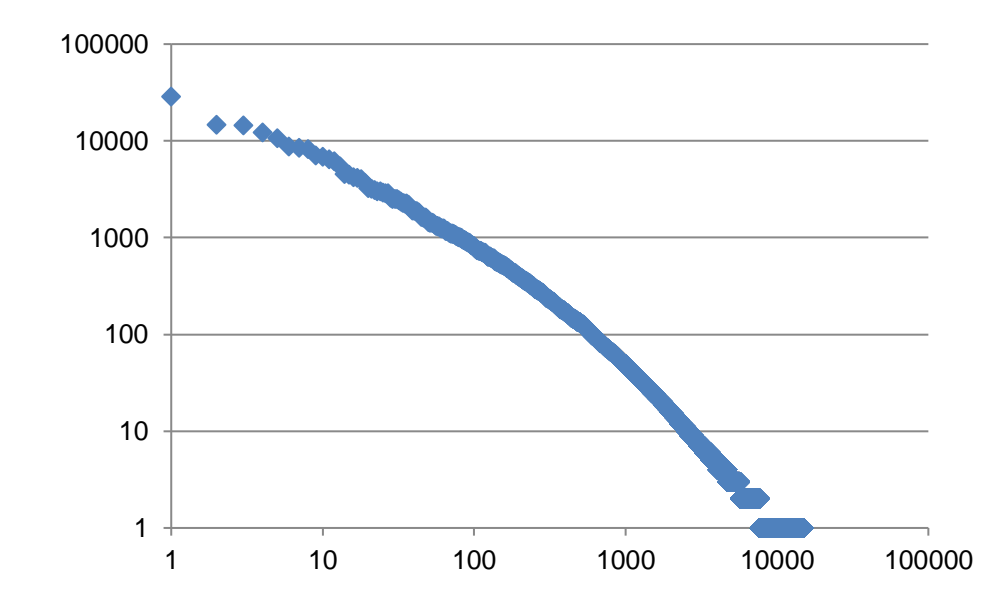

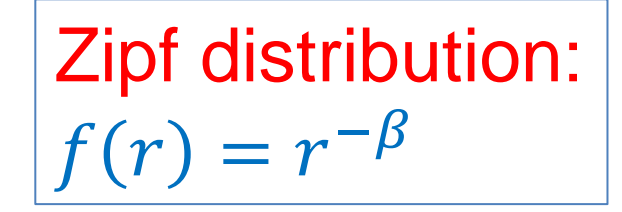

y: number of occurrences of the r-th most frequent word

r: rank of word according to frequency  $(1^{st}, 2^{nd} ...)$ 

 $\cdot$   $f(r)$ : Frequency of the r-th most frequent word  $\log f(r) = -\beta \log r$ 

### The importance of correct representation

• Consider the following three plots which are histograms of values. What do you observe? What can you tell of the underlying function?

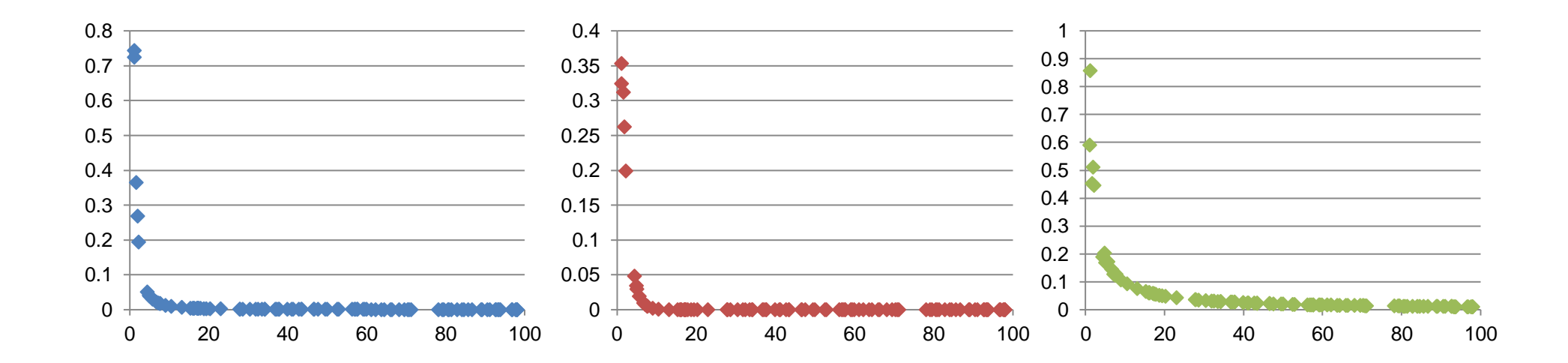

### The importance of correct representation

• Putting all three plots together makes it clearer to see the differences

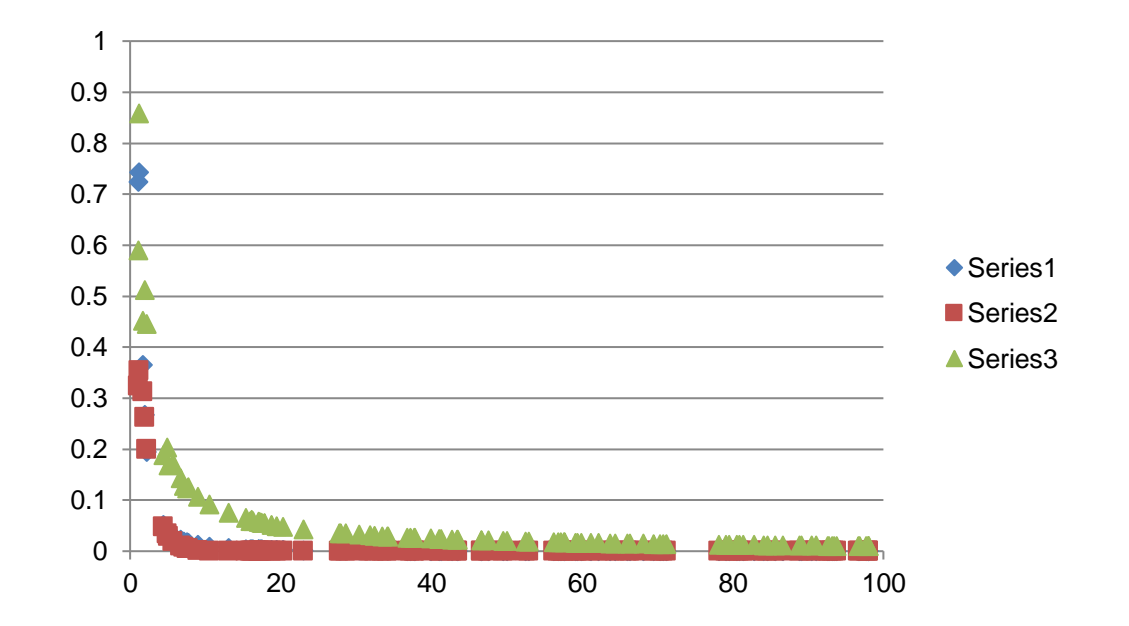

• Green falls more slowly. Blue and Red seem more or less the same

### The importance of correct representation

• Making the plot in log-log space makes the differences more clear

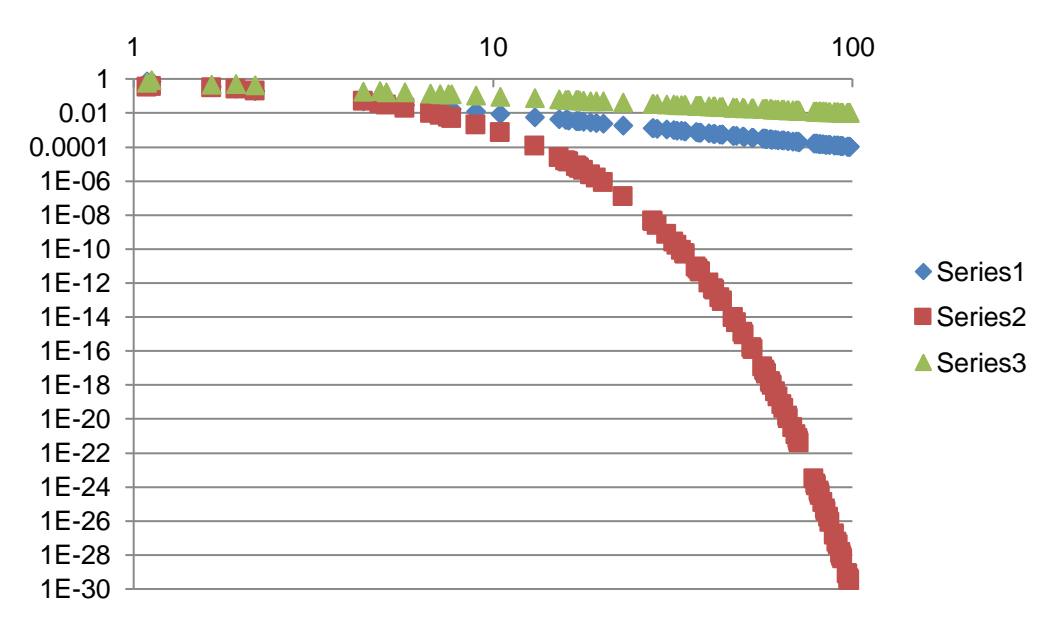

Linear relationship in log-log means polynomial in linear-linear The slope in the log-log is the exponent of the polynomial

Exponential relationship remains exponential in log-log

• Green and Blue form straight lines. Red drops exponentially.

•  $y = \frac{1}{2x}$  $2x+\epsilon$  $\log y \approx -\log x + c$ •  $y = \frac{1}{\omega^2}$  $x^2+\epsilon$  $\log y \approx -2 \log x + c$ •  $y = 2^{-x} + \epsilon$  $\log y \approx -x + c = -10^{\log x} + c$ 

### Attribute relationships

- In many cases it is interesting to look at two attributes together to understand if they are correlated
	- E.g., how does your marital status relate with tax cheating?
	- E.g., Does refund correlate with average income?
	- Is there a relationship between years of study and income?
- How do we visualize these relationships?

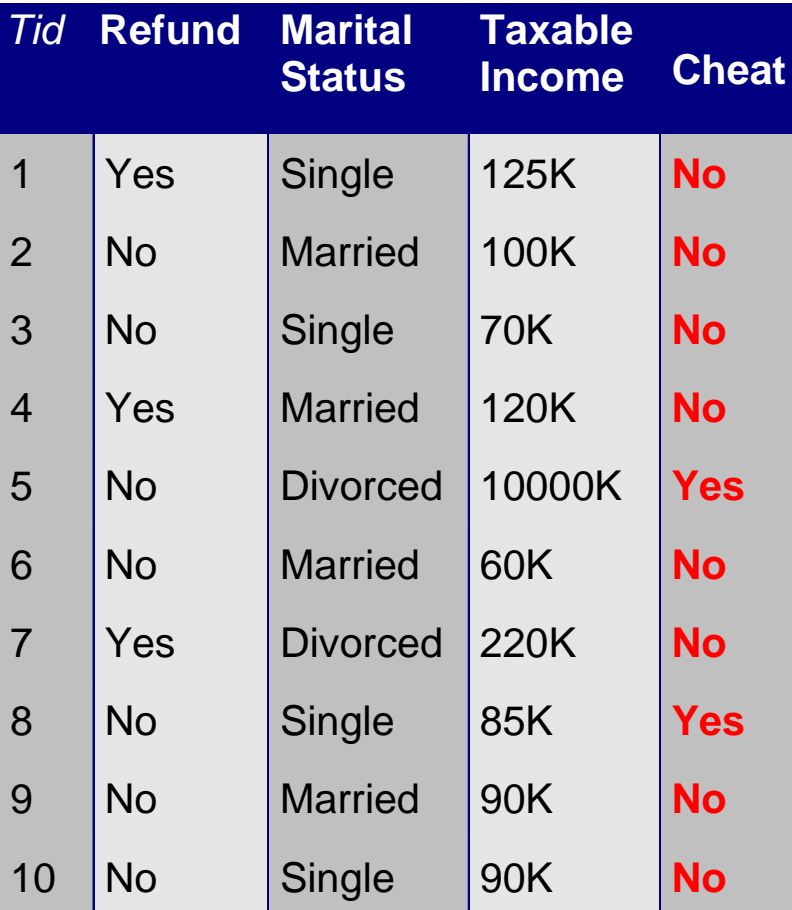

#### Confusion Matrix

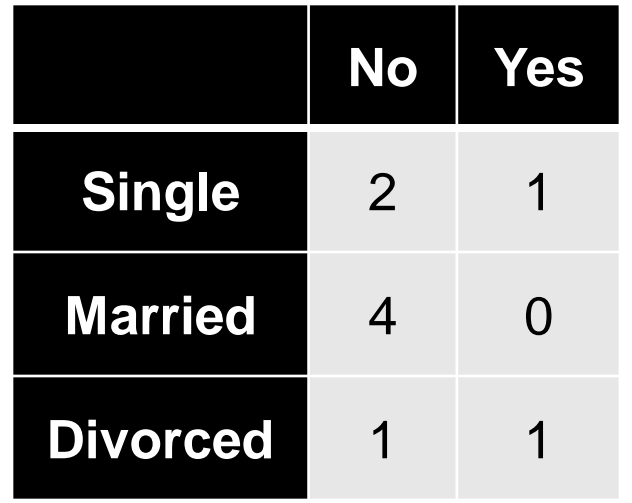

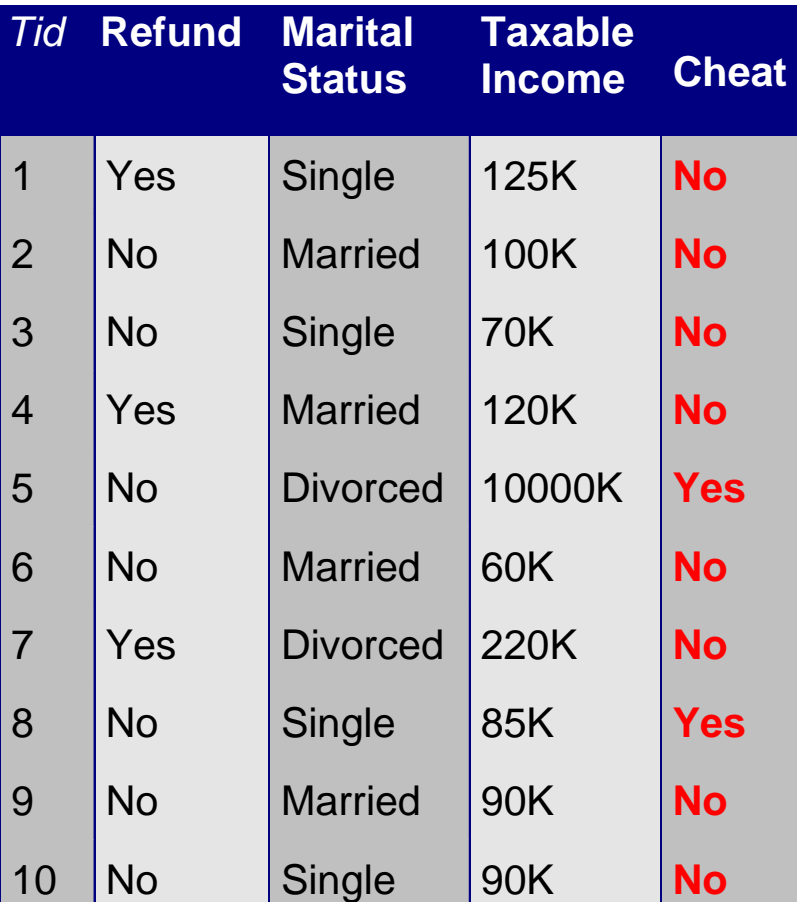

#### Confusion Matrix

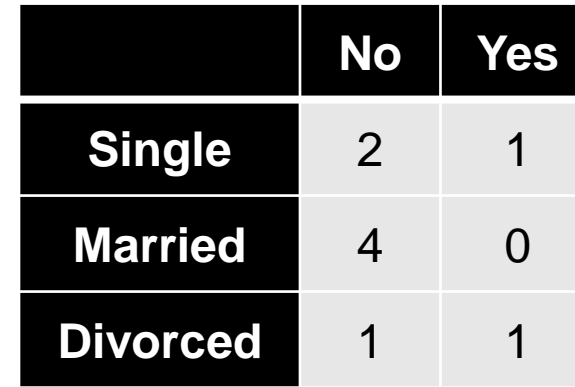

**No Yes**

**0.1** 

**0.0** 

**0.1** 

#### Joint Distribution Matrix

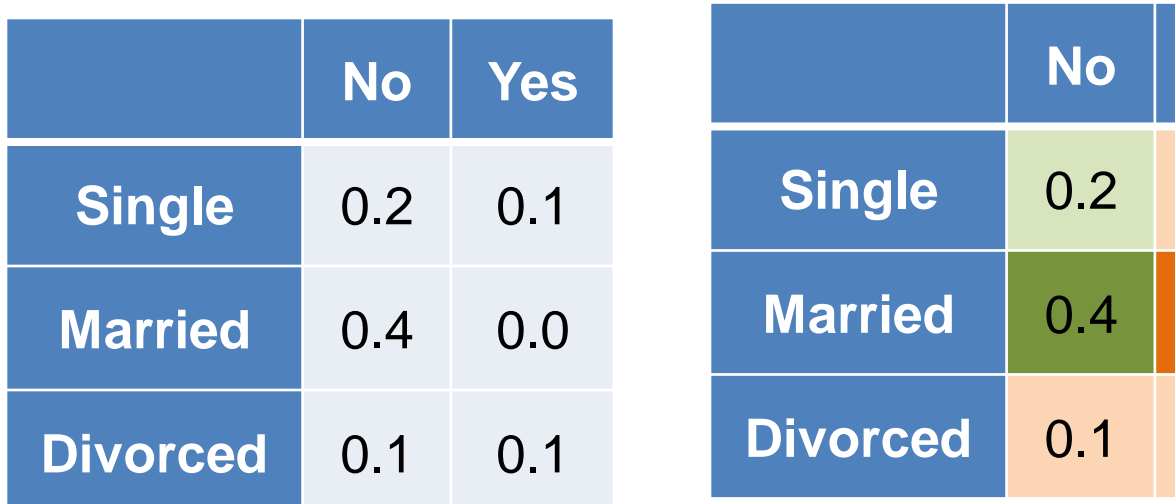

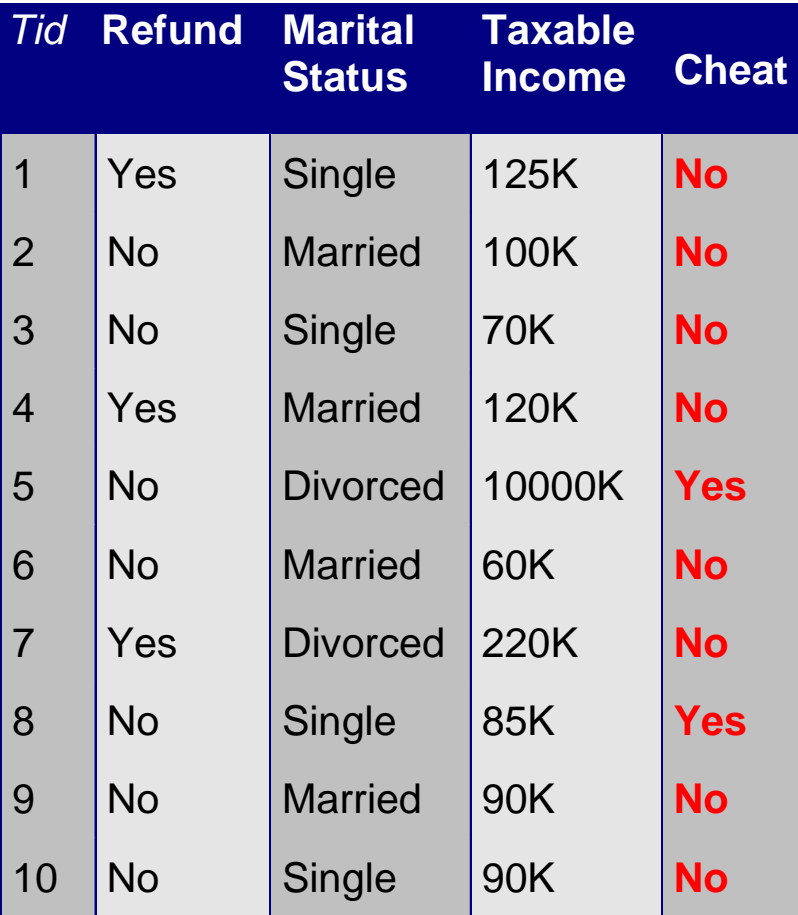

#### Joint Distribution Matrix

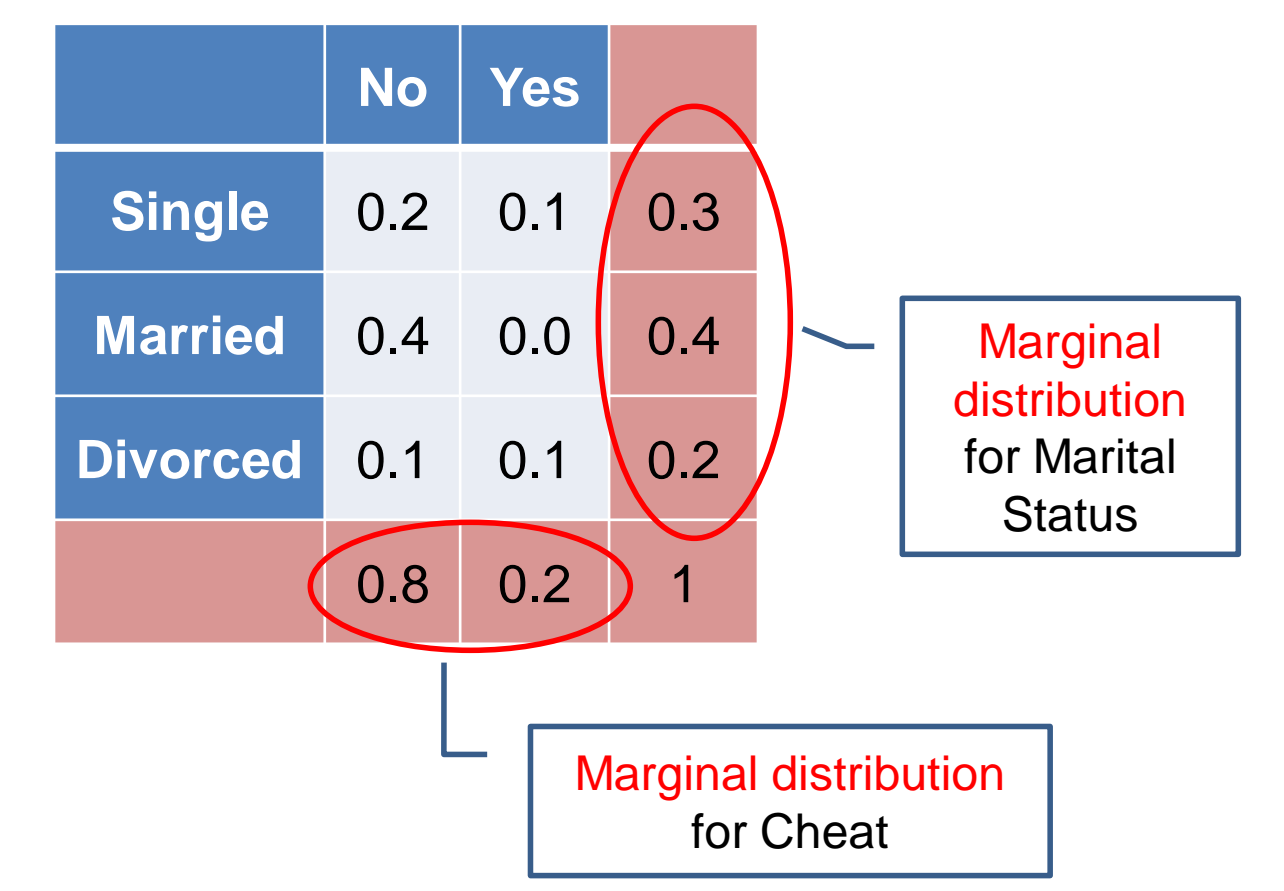

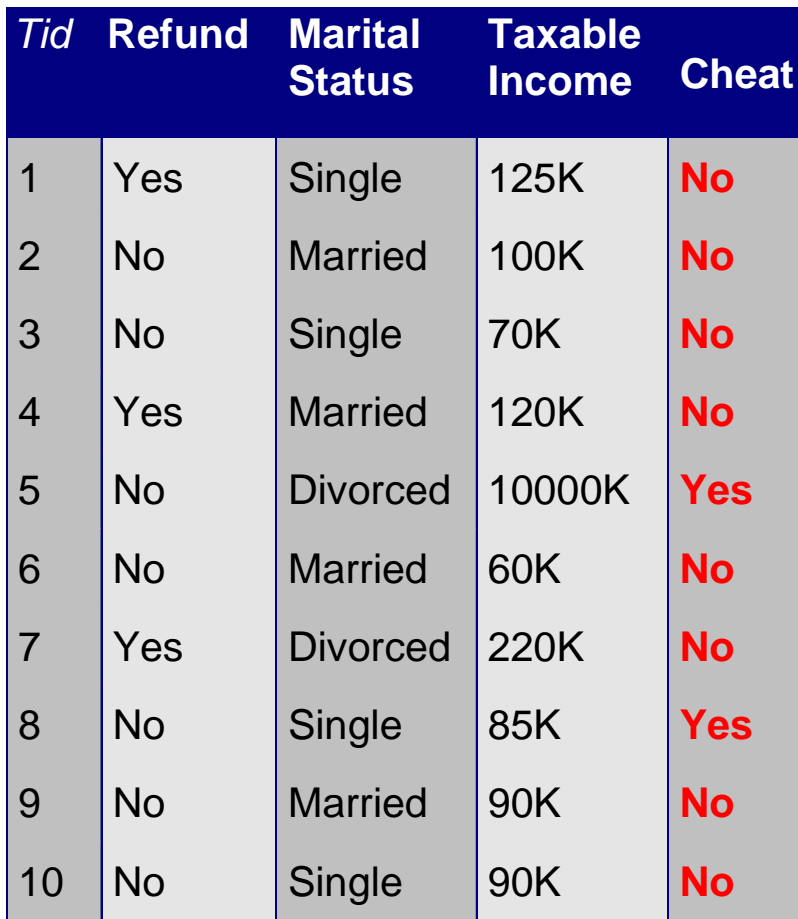

#### How do we know if there are interesting correlations?

#### Joint Distribution Matrix P

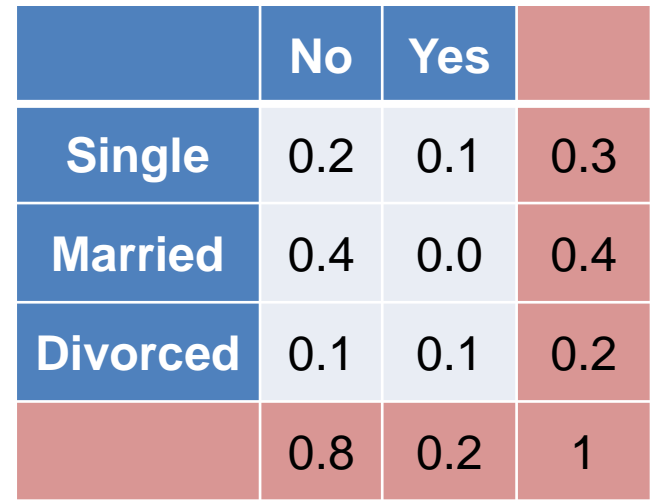

Compare the values

#### Independence Matrix E

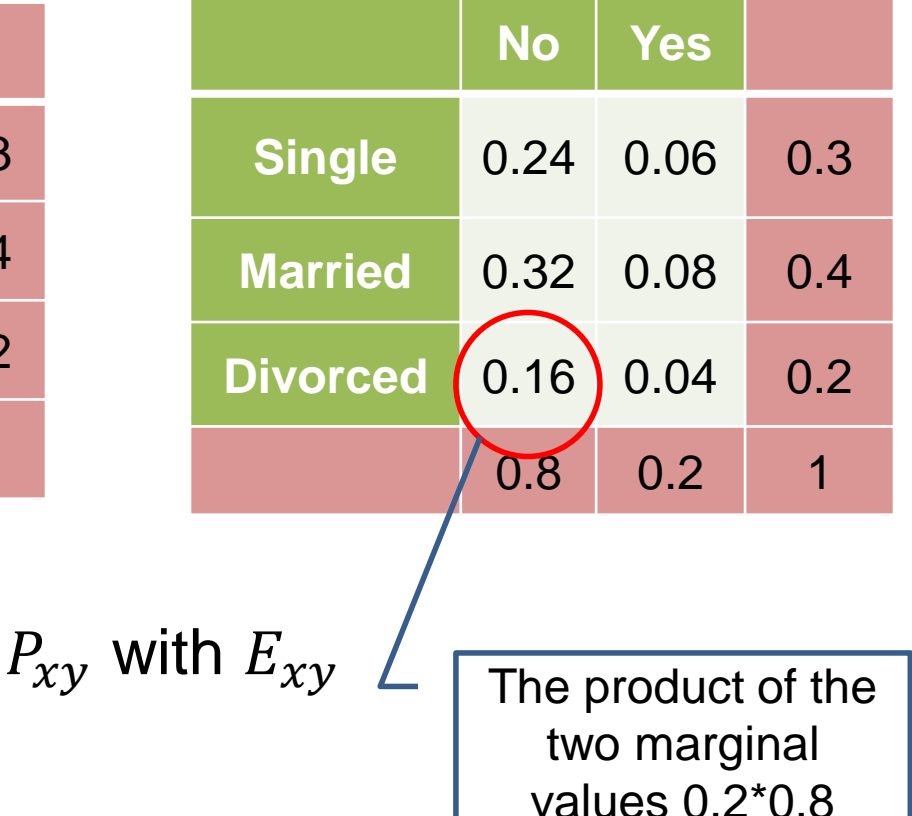

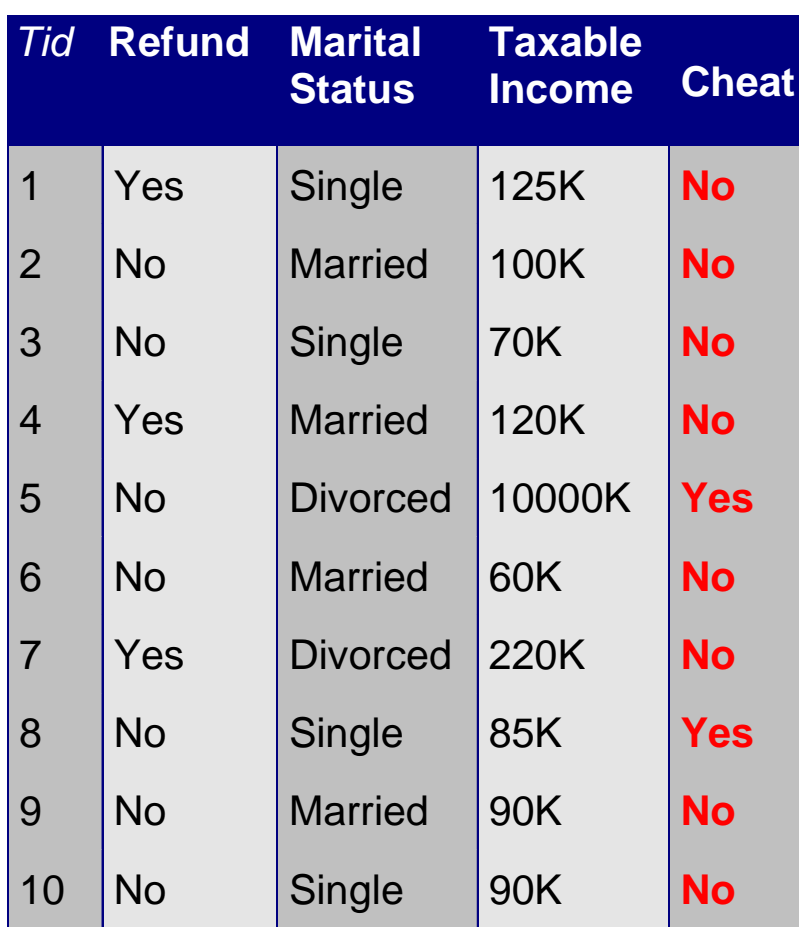

#### Joint Distribution Matrix P

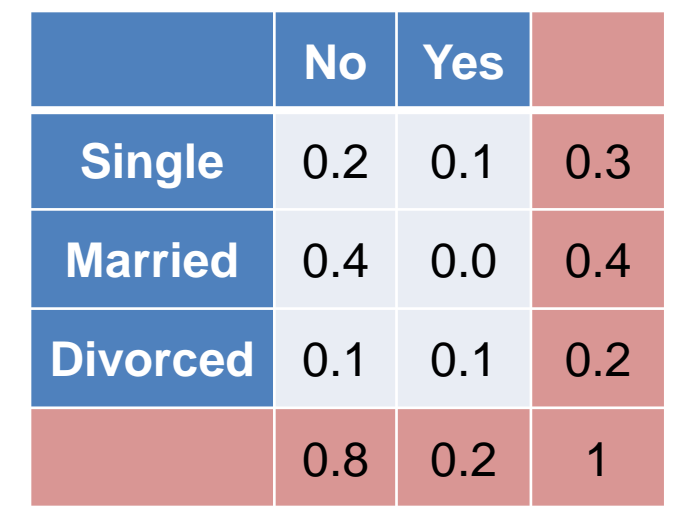

#### Independence Matrix E

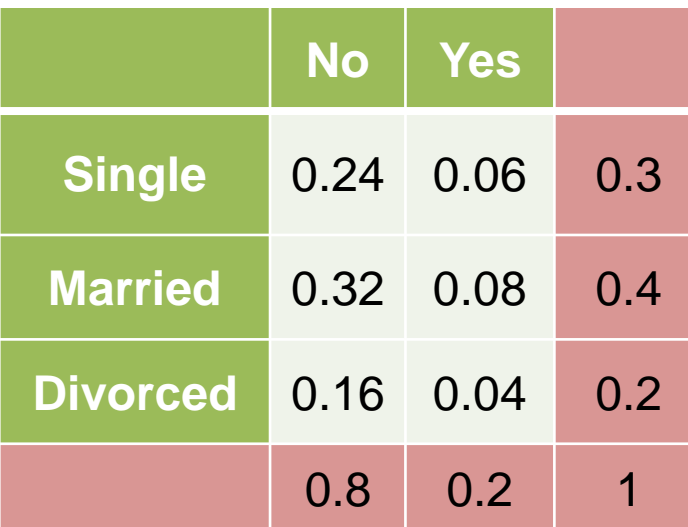

We can compare specific pairs of values:

- If  $P(x, y) > E(x, y)$  there is positive correlation (e.g, Married, No)
- If  $P(x, y) < E(x, y)$  there is negative correlation (e.g., Single, No)
- Otherwise there is no correlation

The quantity  $\frac{P(x,y)}{P(x,y)}$  $E(x,y)$  $= \frac{P(x,y)}{P(x)P(x)}$  $P(x)P(y)$ is called Lift, or Pointwise Mutual Information

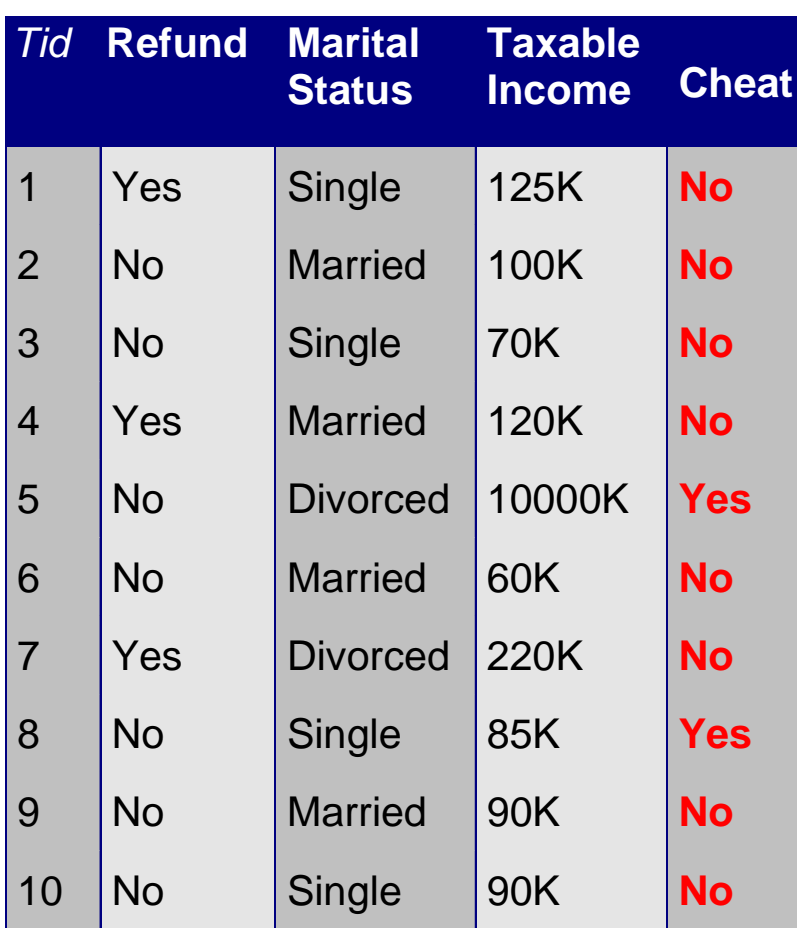

#### Joint Distribution Matrix P

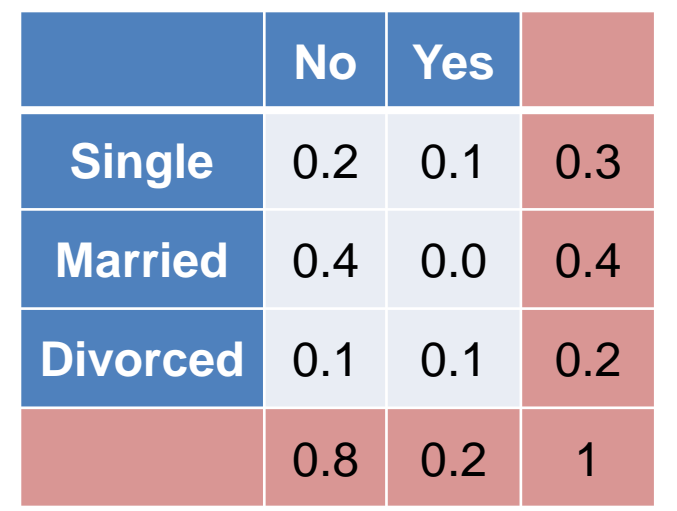

#### Independence Matrix E

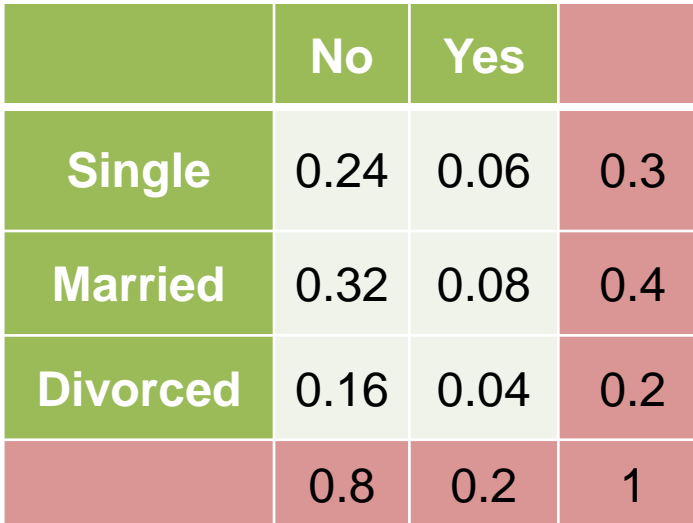

Or compare the two attributes: Pearson  $x^2$  Independence Test Statistic:

$$
U = N \sum_{x} \sum_{y} \frac{\left(P_{xy} - E_{xy}\right)^2}{E_{xy}}
$$

# Hypothesis testing

- How important is the statistic value we computed?
- Formulate a null hypothesis  $H_0$ :
	- $\cdot$   $H_0$  = the two attributes are independent
- Compute the distribution of the statistic in the case that  $H_0$  is true
	- In this case we can show that the statistic U follows a  $\chi^2$  distribution
- For the statistic value  $\theta$  we computed (in our case the counts), compute the probability  $P(U \ge \theta)$  under the null hypothesis
	- For most distributions there are tables that give these numbers for our data
- This is the p-value of our experiment:

The p-value is the probability (under  $H_0$ ) of observing a value of the test statistic the same as, or more extreme than what was actually observed

- We want it to be small (ideally  $\leq 0.01$ ,  $\leq 0.05$  is good,  $\leq 0.1$  is ok)
	- This means that the observed value is interesting

### Categorical and numerical attributes

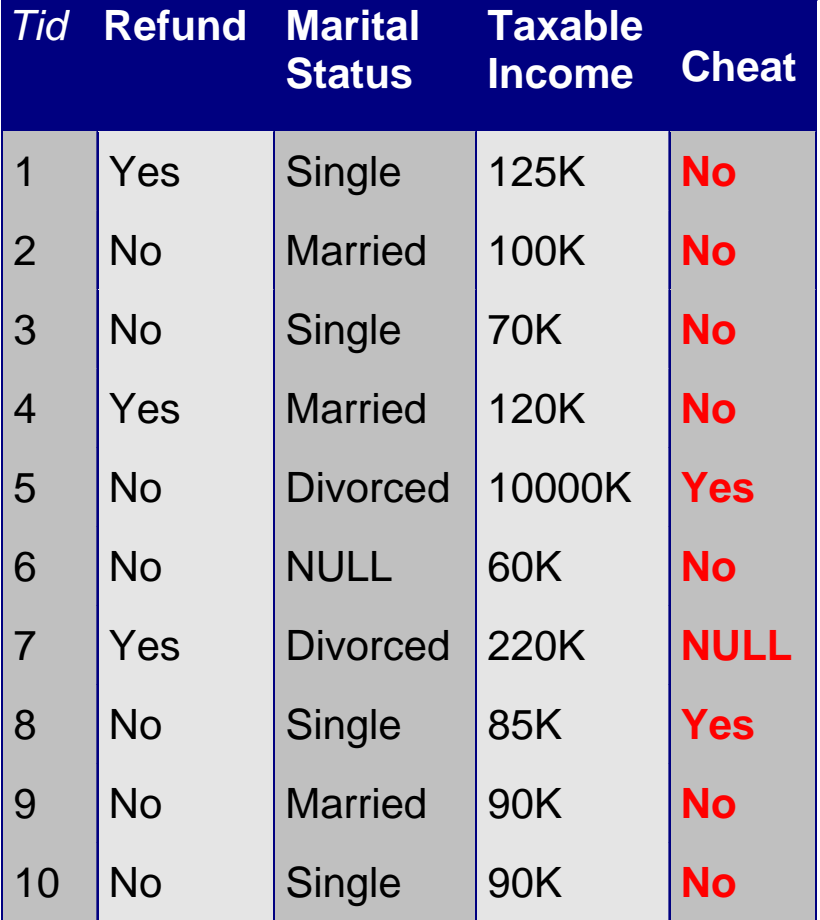

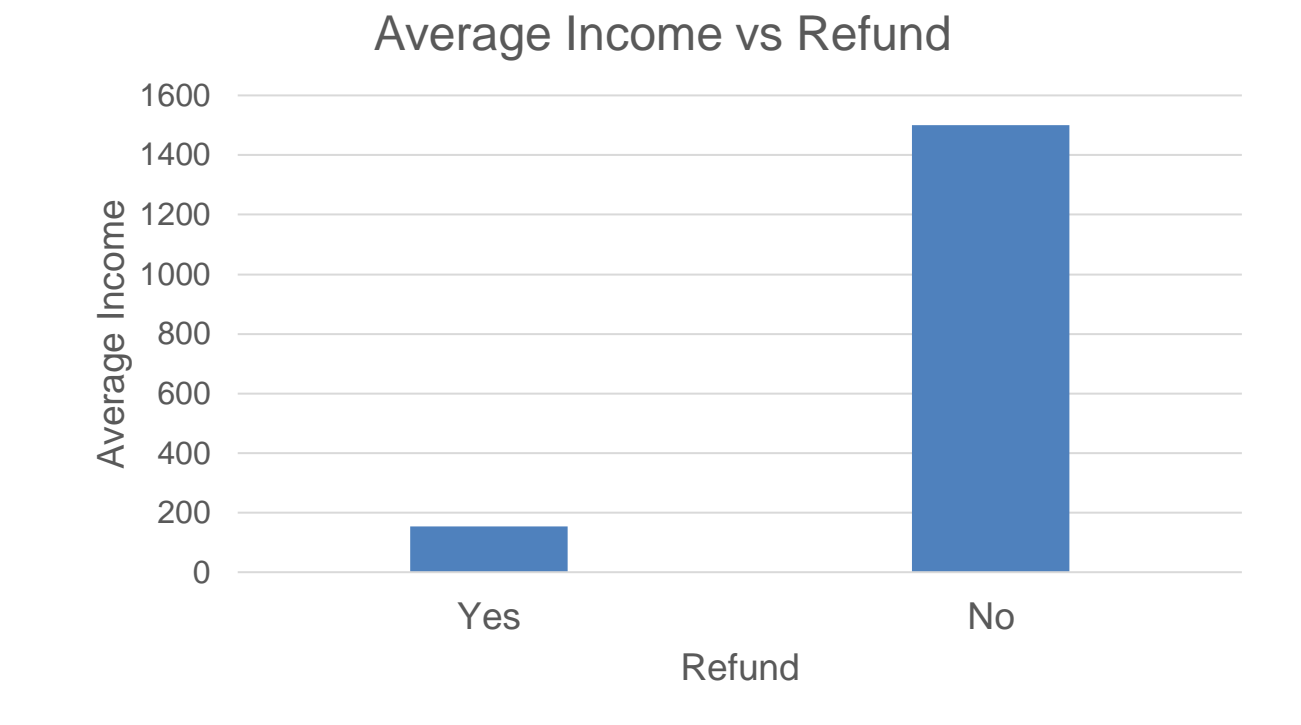

### Categorical and numerical attributes

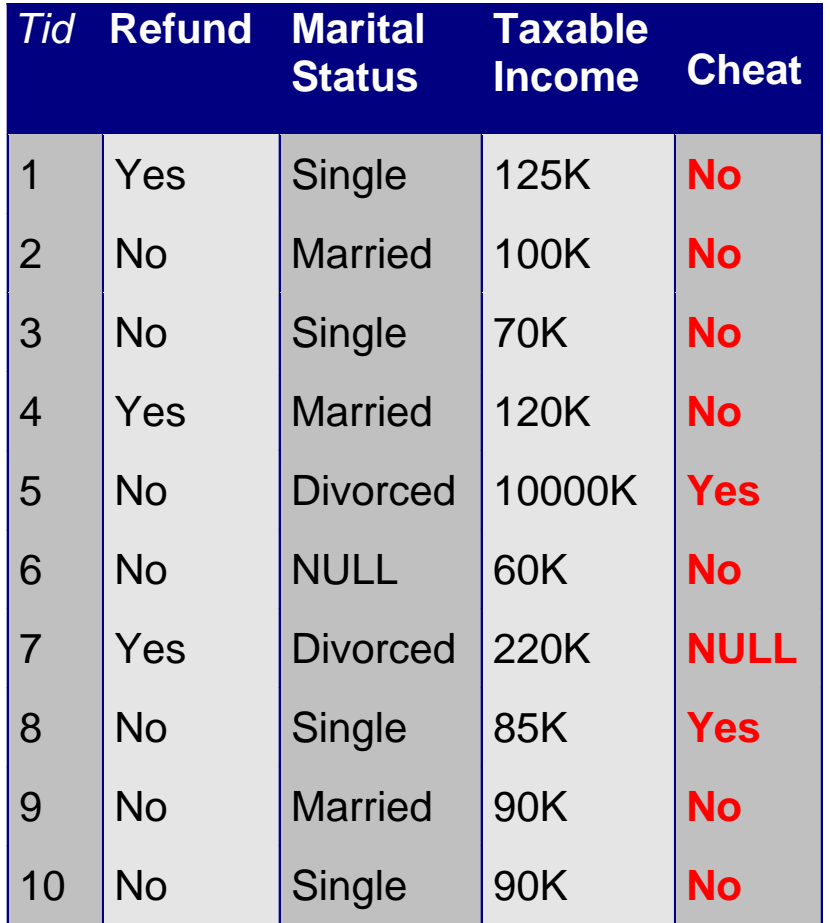

#### After removing the outlier value

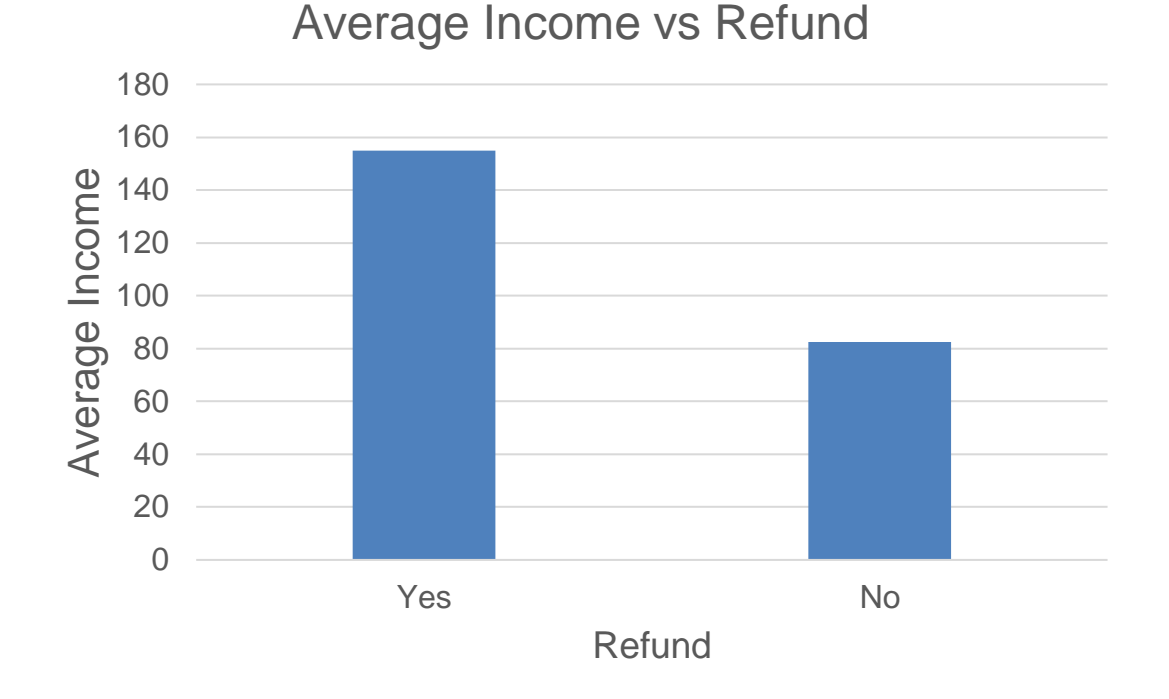

Is this difference significant?

### Categorical and numerical attributes

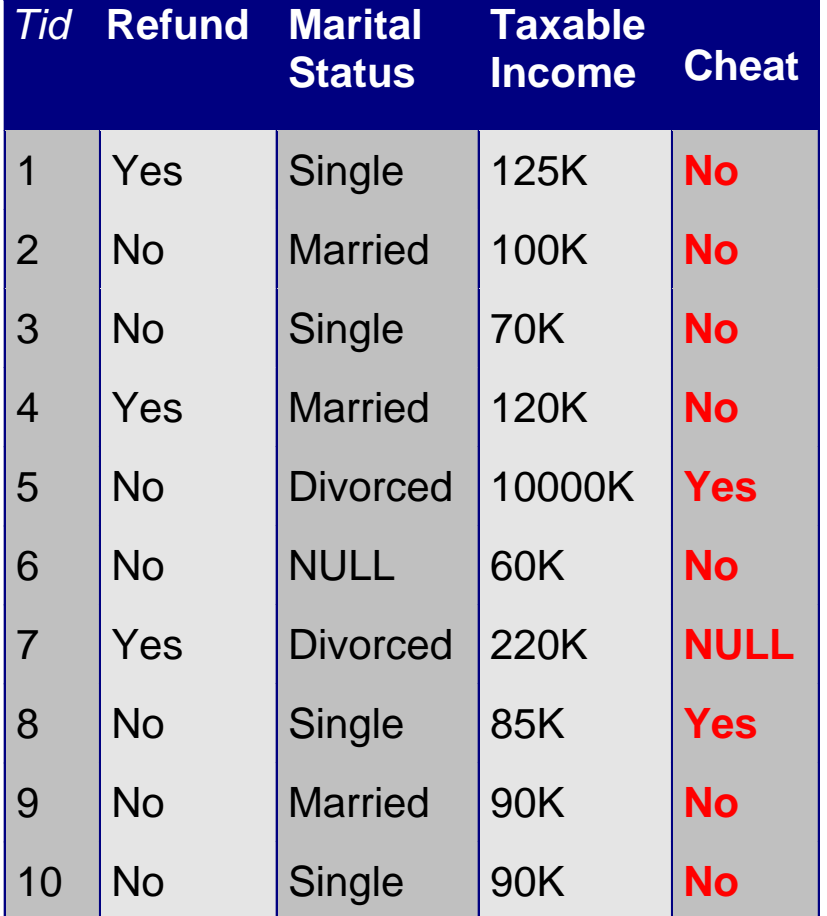

#### Compute error bars

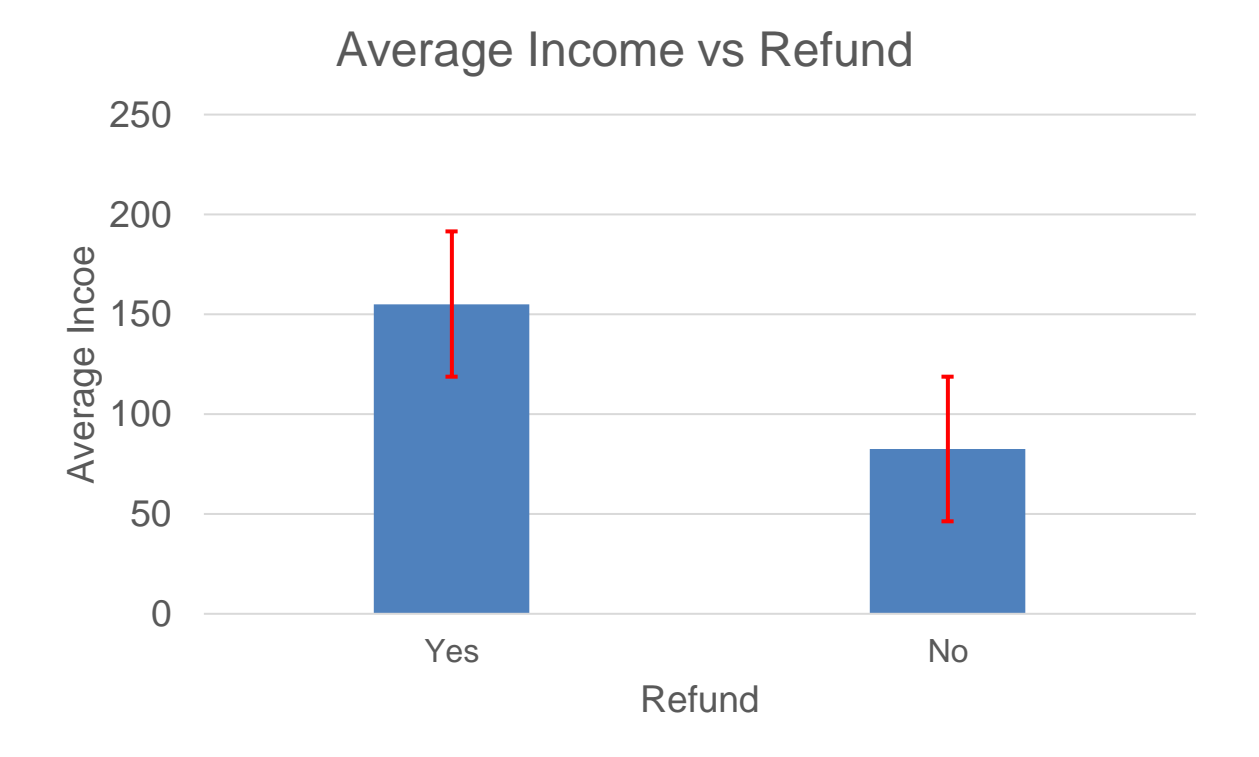

## Confidence interval

- We want to estimate the average income  $\mu$  which is a fixed value.
- $\cdot$  We have a set of measurements  $X_i$  of incomes and we estimate the average income as:

$$
\hat{\mu} = \frac{1}{n} \sum_{i} X_i
$$

- How good is this estimate?
- The p-confidence interval of the value  $\mu$  is an interval of values  $C_n$ such that

$$
P(\mu \in C_n) \ge p
$$

• We usually ask for the 95% confidence interval

## Standard error

• If we have a measurement  $\hat{\theta}$  that we estimate from the data, the standard error is defined as

$$
se = \sqrt{Var(\hat{\theta})}
$$

• In our case our measurement is the average income which we estimate as:

$$
\hat{\mu} = \frac{1}{n} \sum_{i} X_i
$$

• We assume that  $X_i$  are independent samples of the income random variable X that come from the same distribution. We can show that:

$$
se = \frac{\sqrt{Var(X)}}{\sqrt{n}}
$$

We use the fact that:  
\n
$$
Var\left(\sum_i \alpha_i X_i\right) = \sum_i \alpha_i^2 Var(X_i)
$$

- We can estimate  $Var(X)$  from the data
- The value  $\hat{\mu}$  follows a normal distribution for large n. For normal distributions the 95% confidence interval for the real average income  $\mu$  is:

 $(\hat{\mu} - 2se, \hat{\mu} + 2se)$
## Statistical tests

- There are statistical tests for testing if two samples come from distributions with the same mean (or median)
- These tests can also provide us with a p-value
- Wald test:
	- Tests the null hypothesis that our variable takes a specific value
		- E.g., the difference of the means or medians is zero
- Student t-test:
	- Test of the difference of the means of two normal distributions
	- Two-sided vs one-sided

### • Permutation test:

• Sample permutations of the merged data points and compute an empirical p-value

## Correlating numerical attributes

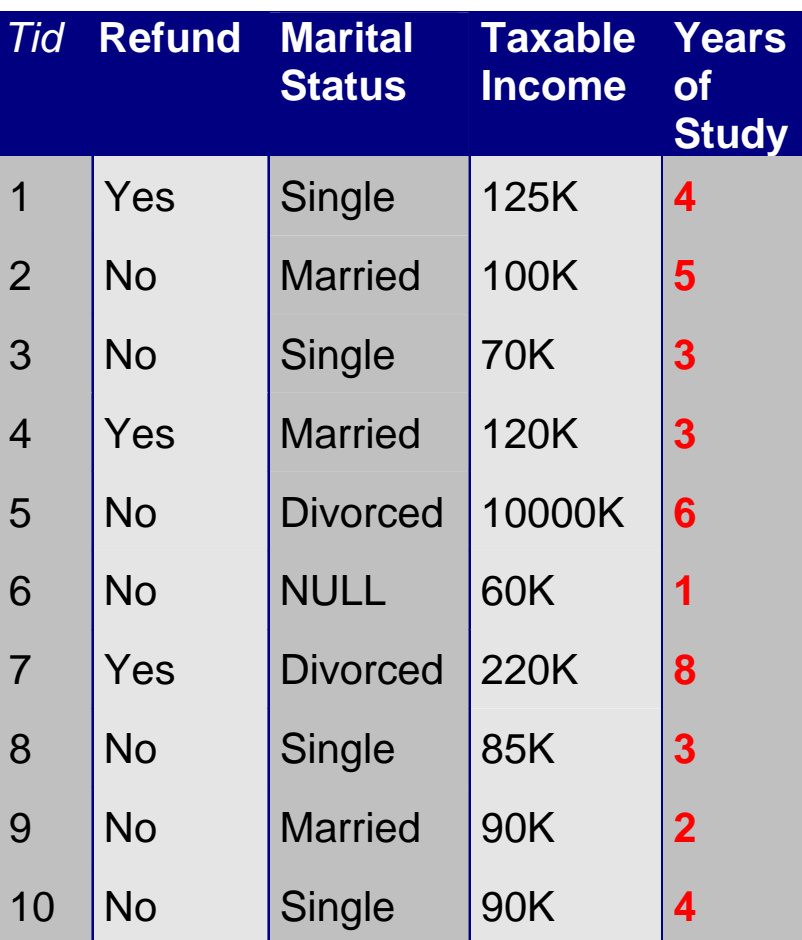

#### Scatter plot:

X axis is one attribute, Y axis is the other For each entry we have two values Plot the entries as two-dimensional points

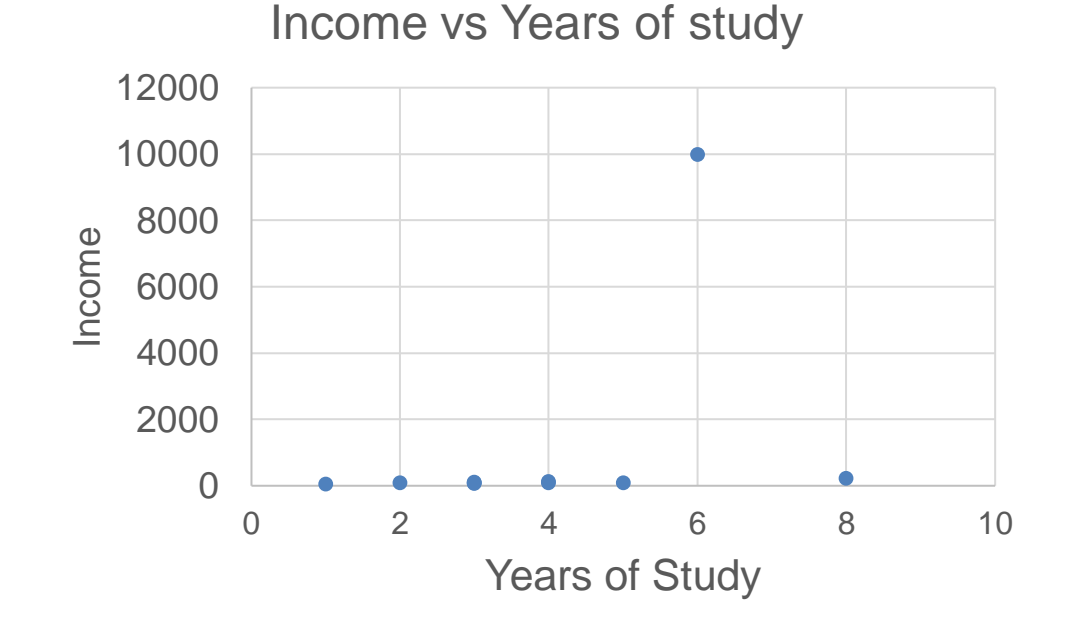

## Correlating numerical attributes

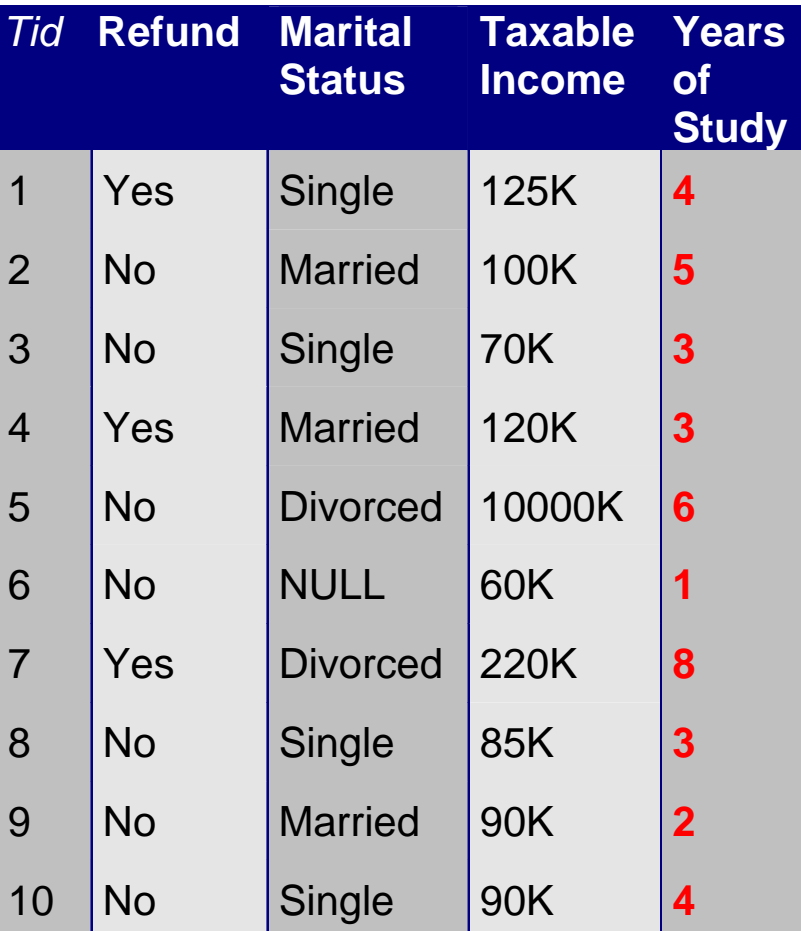

#### Scatter plot:

X axis is one attribute, Y axis is the other For each entry we have two values Plot the entries as two-dimensional points

#### Log-scale in y-axis makes the plot look a little better

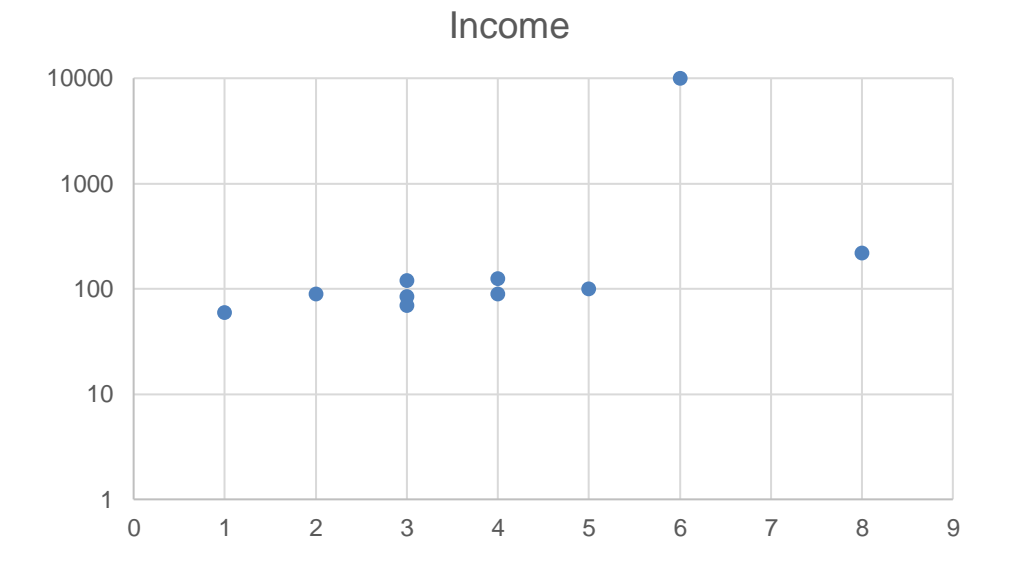

### Plotting attributes against each other

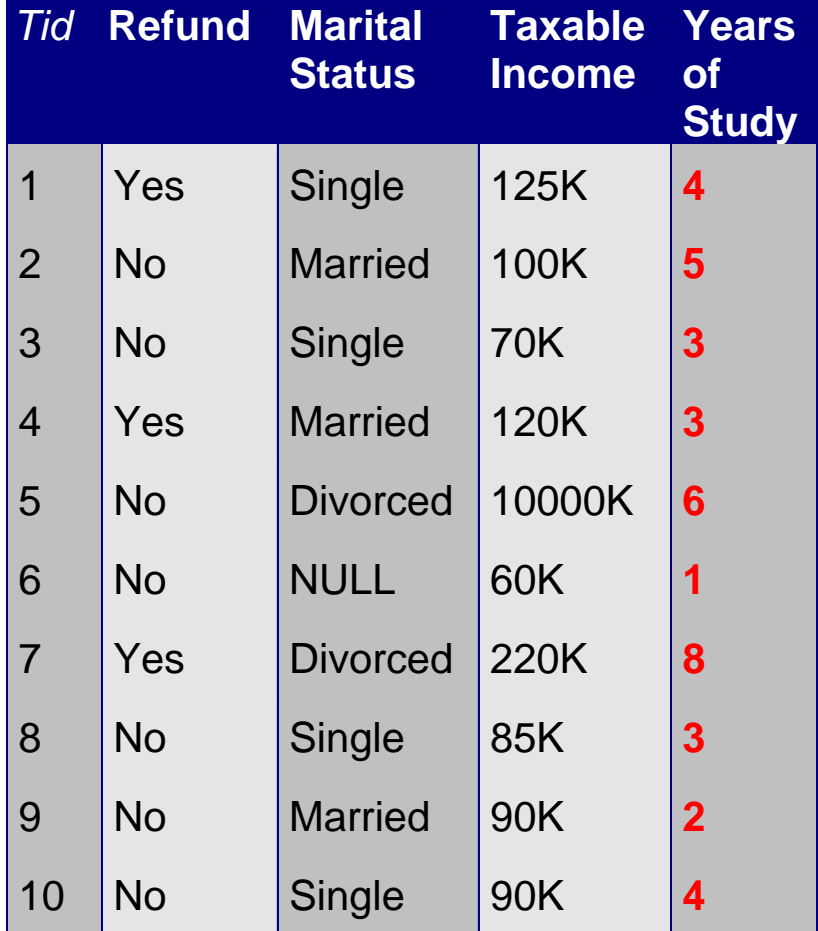

#### Scatter plot:

X axis is one attribute, Y axis is the other For each entry we have two values Plot the entries as two-dimensional points

After removing the outlier value there is a clear correlation

Income vs Years of Study

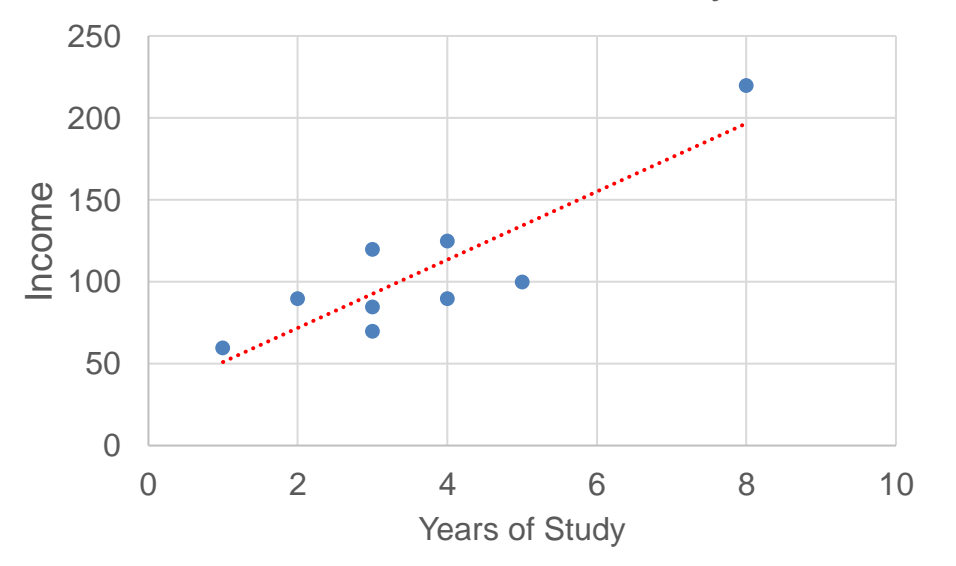

# Scatter Plot Array of Iris Attributes

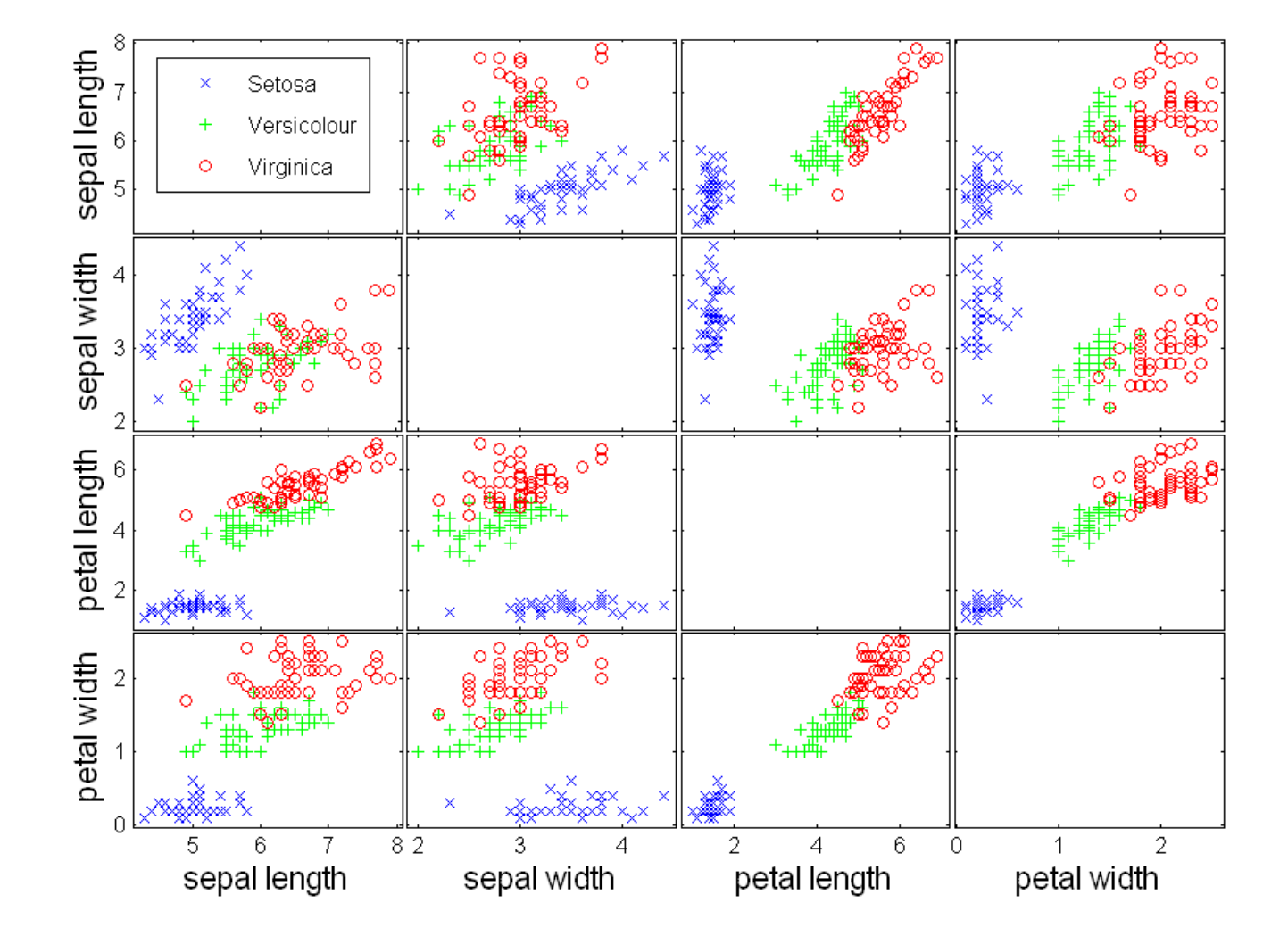

# Plotting attributes together

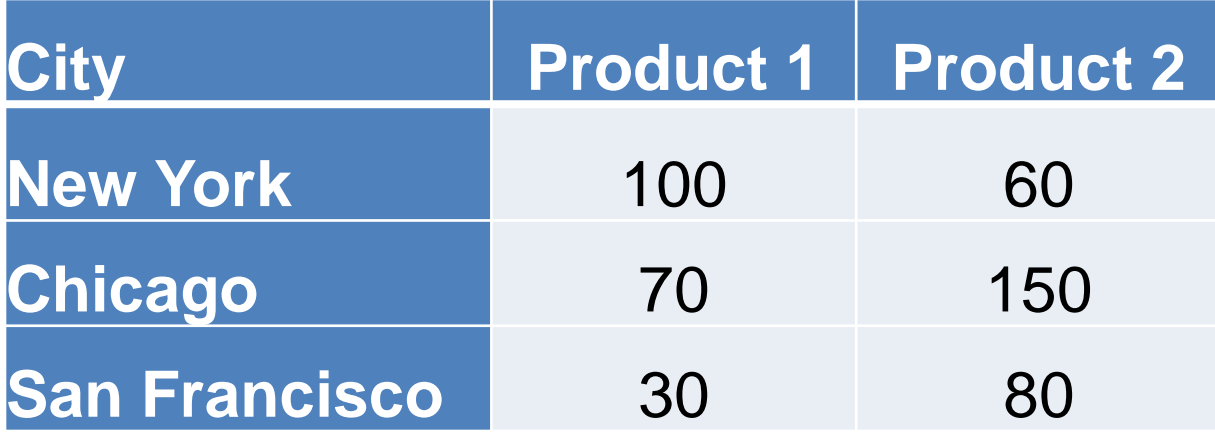

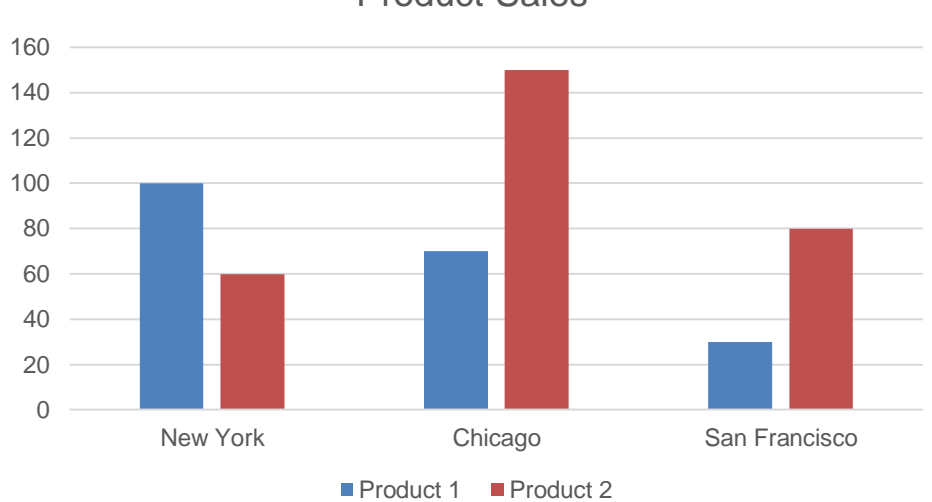

Product Sales

How would you visualize the differences between the product sales per city?

## Plotting attributes together

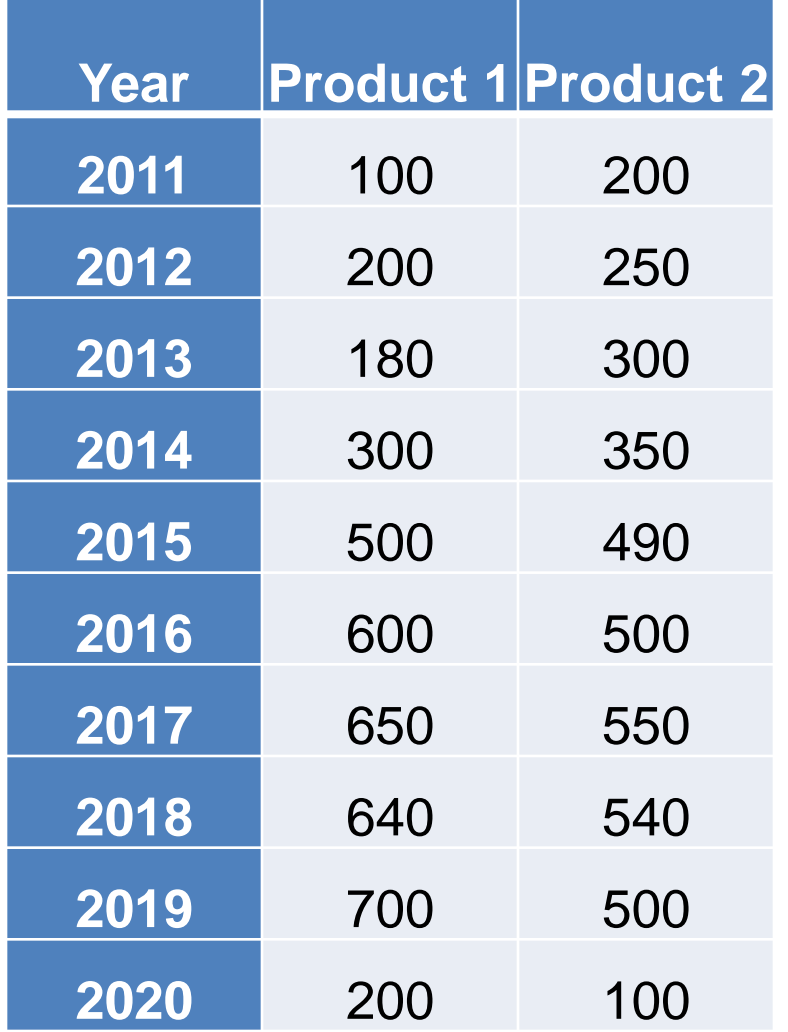

How would you visualize the differences between the product sales over time?

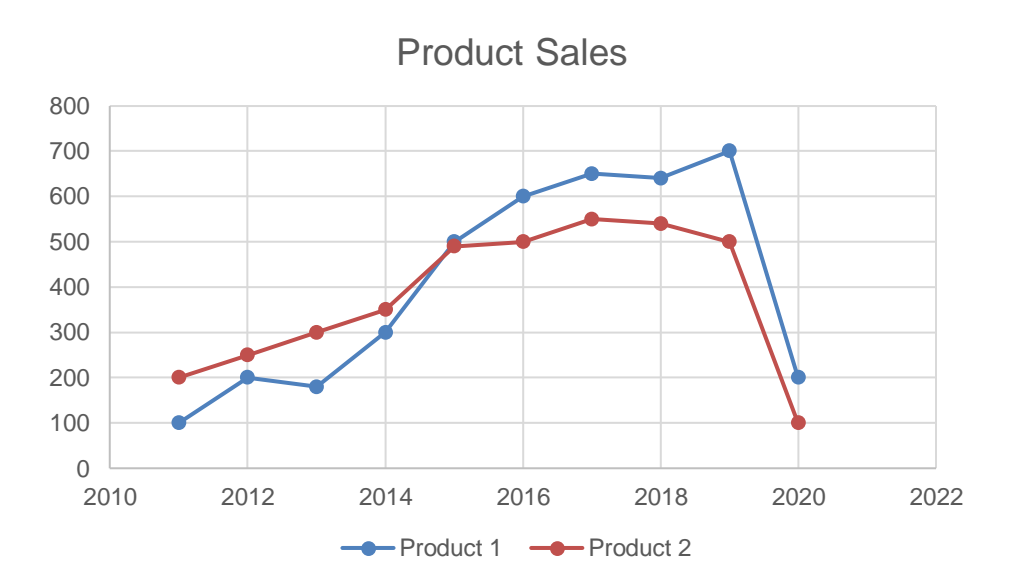

# Measuring correlation

- Pearson correlation coefficient: measures the extent to which two variables are linearly correlated
	- $X = \{x_1, ..., x_n\}$ •  $Y = \{y_1, ..., y_n\}$ Must have pairs of observations

• 
$$
corr(X, Y) = \frac{\sum_i (x_i - \mu_X)(y_i - \mu_Y)}{\sqrt{\sum_i (x_i - \mu_X)^2} \sqrt{\sum_i (y_i - \mu_Y)^2}}
$$

- It comes with a p-value
	- The p-value is the probability that the correlation was by chance.
- Assumes no outliers and that the variables are normally distributed
- Spearman rank correlation coefficient: tells us if two variable are rankcorrelated
	- They place items in the same order Pearson correlation of the rank vectors
	- For ranking without ties it looks at the differences between the ranks of the same items

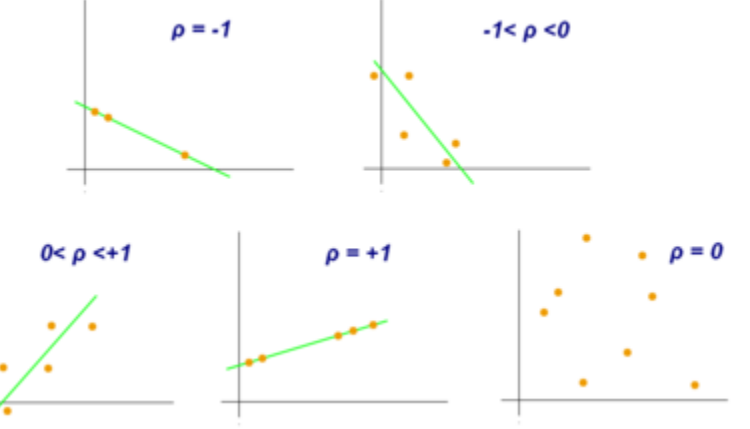